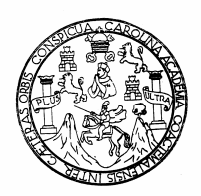

**Universidad de San Carlos de Guatemala Facultad de Ingeniería Escuela de Ingeniería Civil** 

## **MODELOS DE PUENTES PARA LA ENSEÑANZA**

**Carlos Arnoldo Moreno Tenas** 

**Asesorado por el Ing. Carlos Omar Rodas Castillo** 

**Guatemala, noviembre de 2007** 

## **UNIVERSIDAD DE SAN CARLOS DE GUATEMALA FACULTAD DE INGENIERÍA**

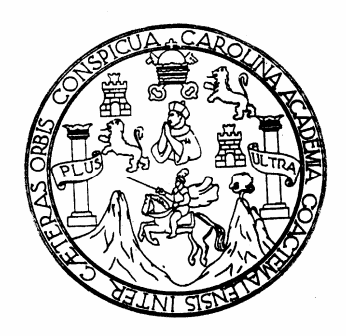

## **MODELOS DE PUENTES PARA LA ENSEÑANZA**

# TRABAJO DE GRADUACIÓN PRESENTADO A LA JUNTA DIRECTIVA DE LA FACULTADA DE INGENIERÍA

POR:

## **CARLOS ARNOLDO MORENO TENAS**

ASESORADO POR EL ING. CARLOS OMAR RODAS CASTILLO AL CONFERÍRSELE EL TÍTULO DE **INGENIERO CIVIL** 

GUATEMALA, NOVIEMBRE DE 2007

## **UNIVERSIDAD DE SAN CARLOS DE GUATEMALA FACULTAD DE INGENIERÍA**

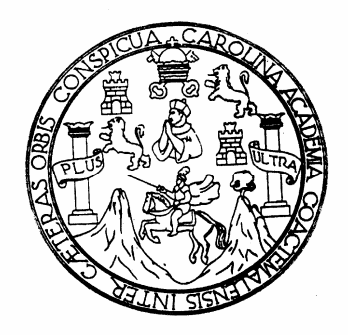

## **NÓMINA DE LA JUNTA DIRECTIVA**

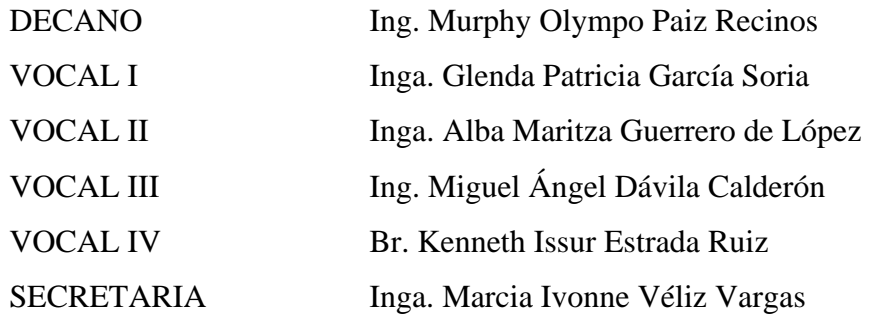

## **TRIBUNAL QUE PRACTICÓ EL EXAMEN GENERAL PRIVADO**

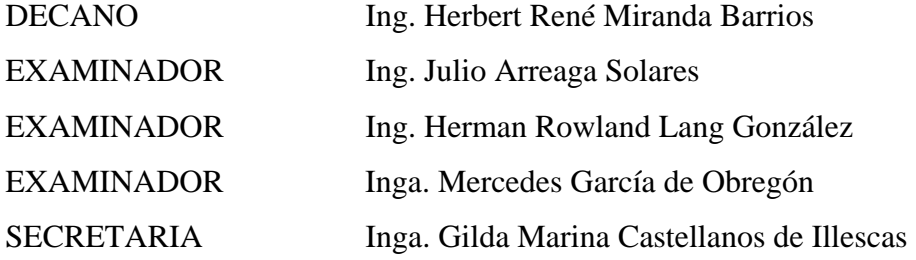

## **HONORABLE TRIBUNAL EXAMINADOR**

Cumpliendo con los preceptos que establece la ley de la Universidad de San Carlos de Guatemala, presento a su consideración el trabajo de graduación titulado:

## **MODELOS DE PUENTES PARA LA ENSEÑANZA,**

tema que me fuera asignado por la Dirección de la Escuela de Ingeniería Civil, con fecha 18 de octubre de 2004.

**Carlos Arnoldo Moreno Tenas** 

### **AGRADECIMIENTOS A:**

Dios, por otorgarme la vida, darme sabiduría y permitirme alcanzar la meta, el cual fue uno de mis grandes anhelos.

La Facultad de Ingeniería de la Universidad de San Carlos de Guatemala, por ser la casa de estudios que me brindó los conocimientos en la formación académica.

Ingeniero Carlos Rodas Castillo, por su valiosa asesorìa en el presente trabajo de graduación y al Ingeniero Ronald Estuardo Galindo Cabrera, por la supervisión de este trabajo.

# **ACTO QUE DEDICO A:**

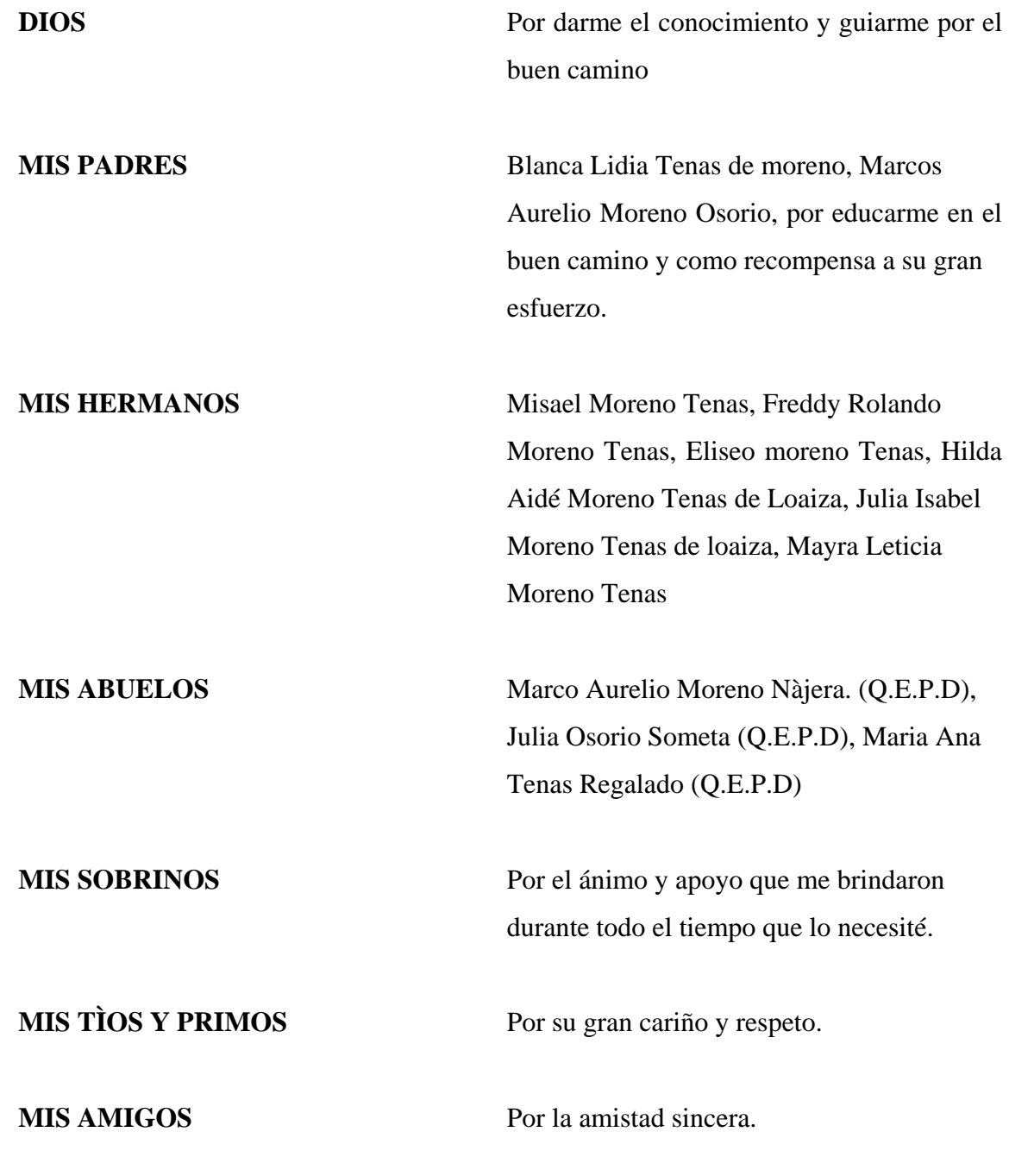

# **ÍNDICE GENERAL**

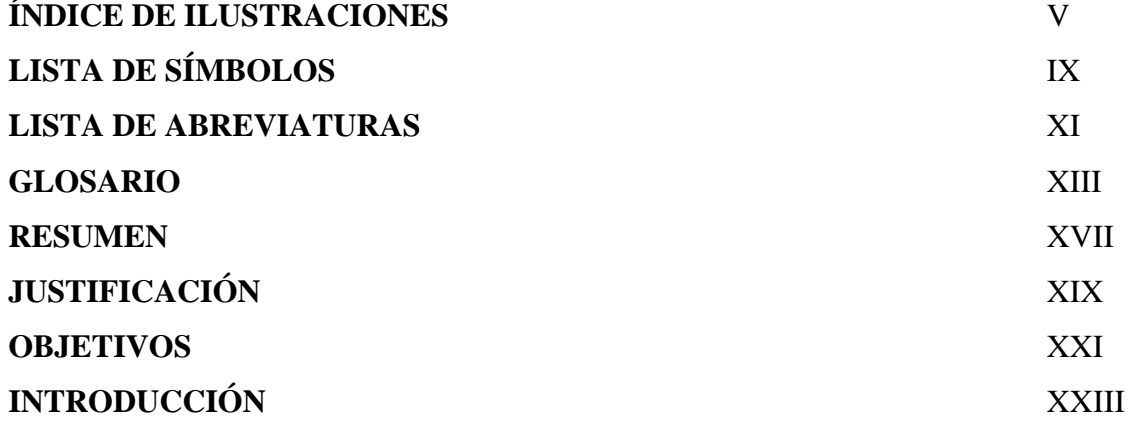

## **1. BREVES CONCEPTOS SOBRE PUENTES**

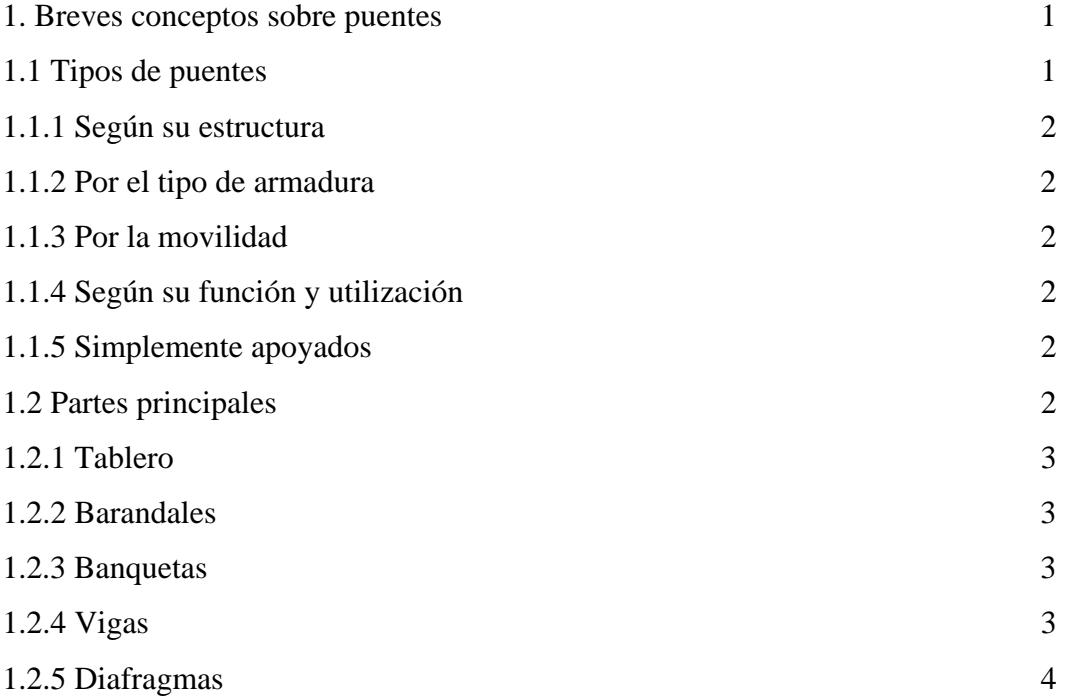

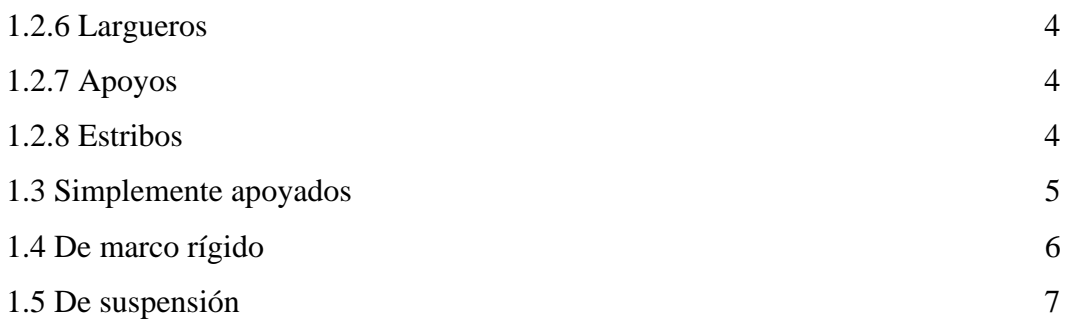

## **2. TIPOS DE APOYOS MÁS COMUNES**

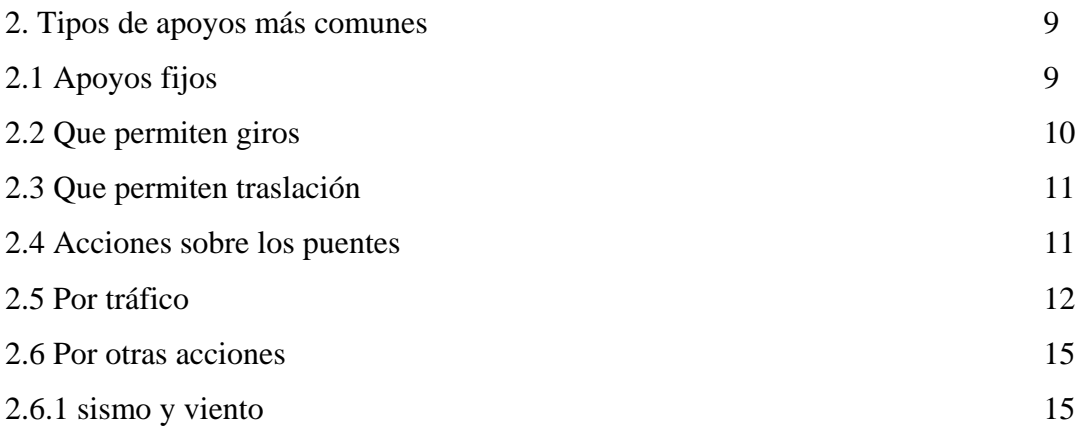

## **3. USO DE MODELOS PARA LA ENSEÑANZA**

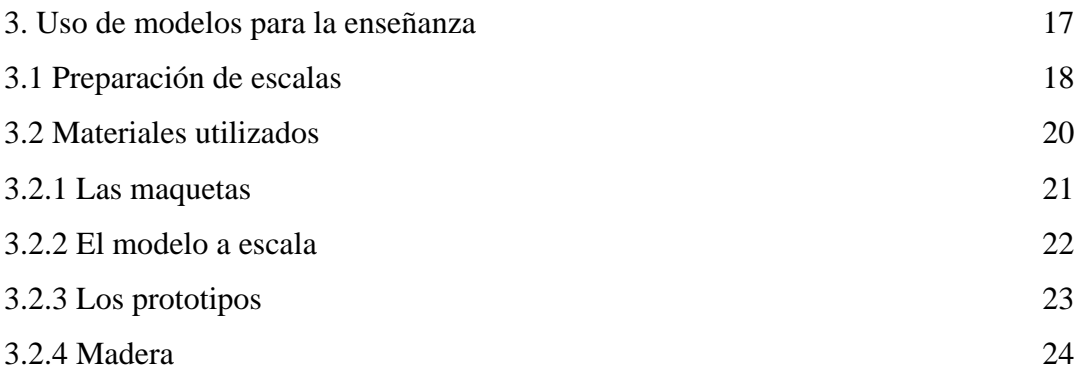

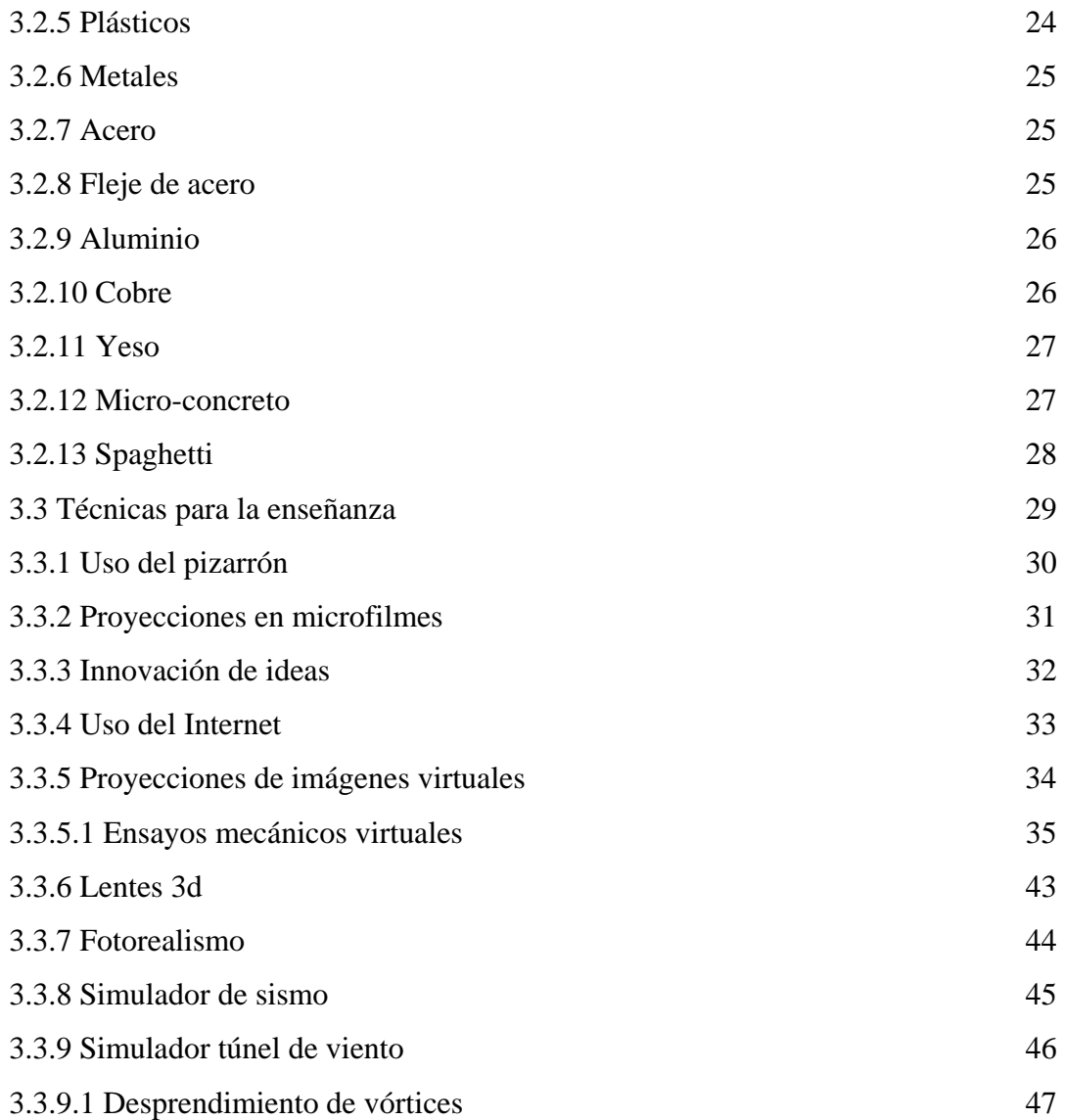

## **4. MODELOS DE PUENTES**

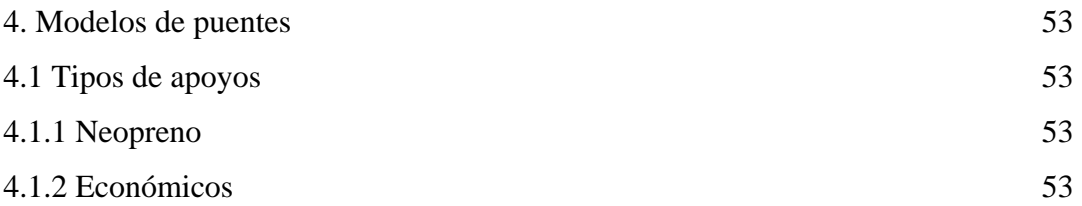

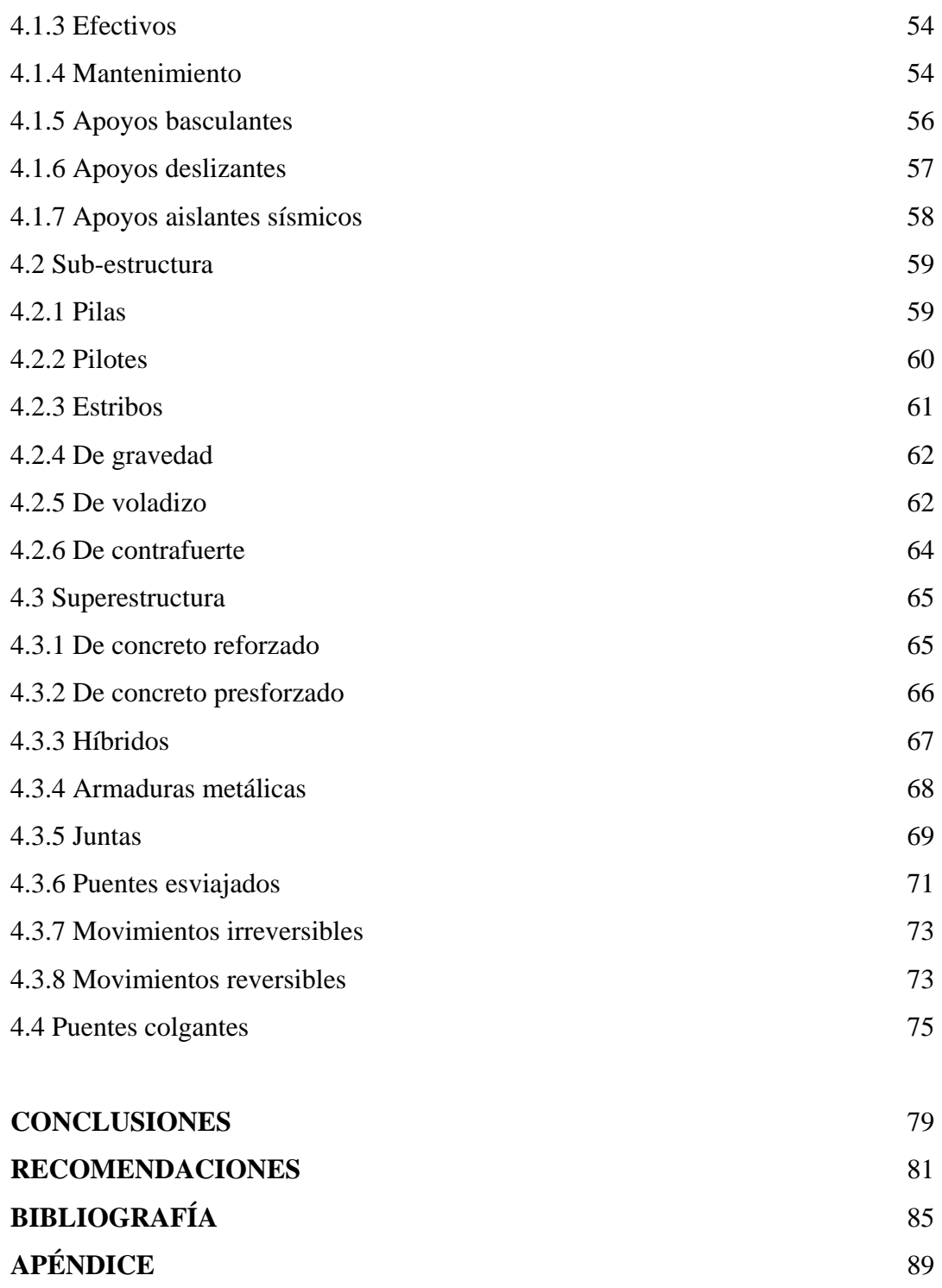

## **ÍNDICE DE ILUSTRACIONES**

## **FIGURAS**

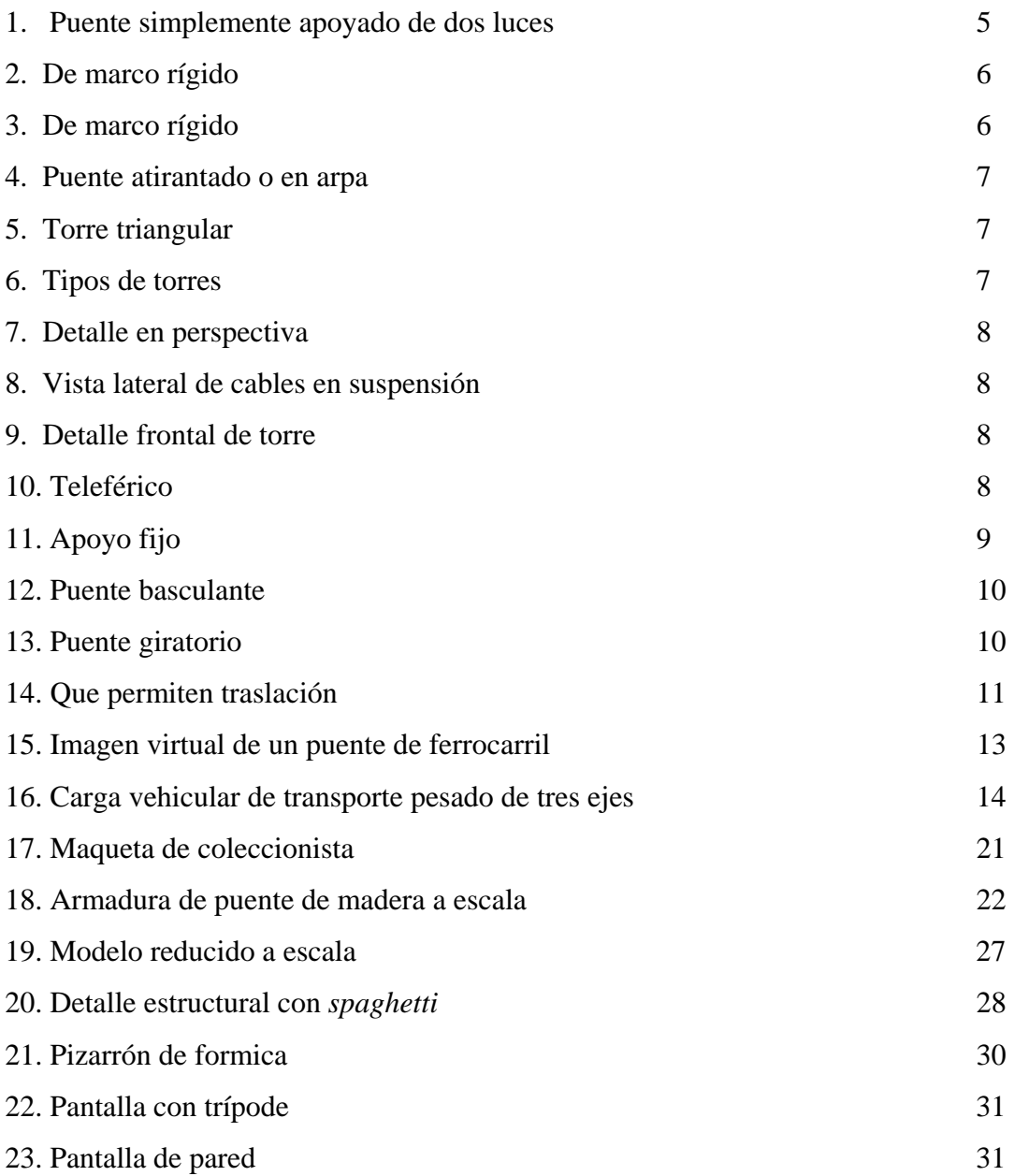

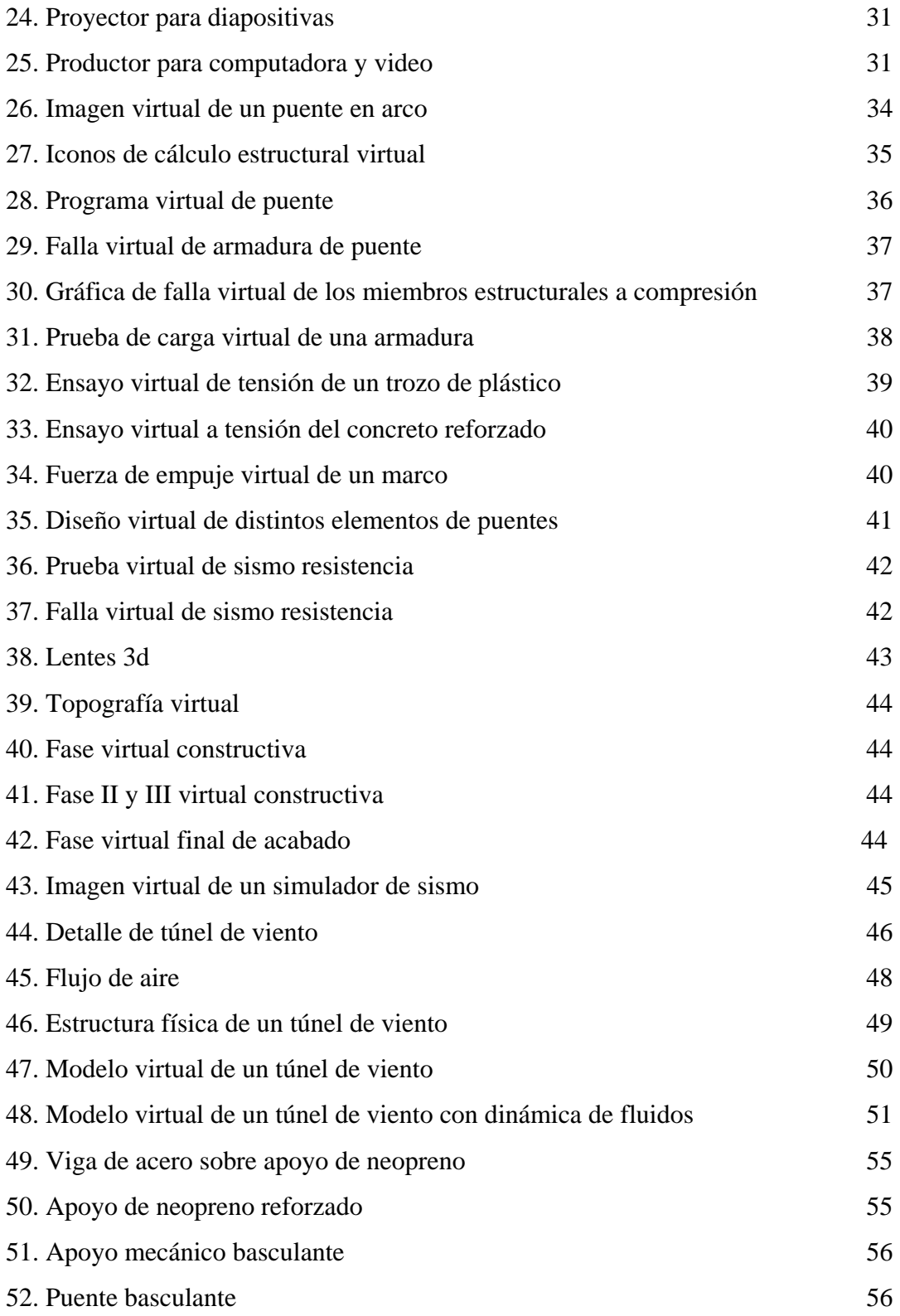

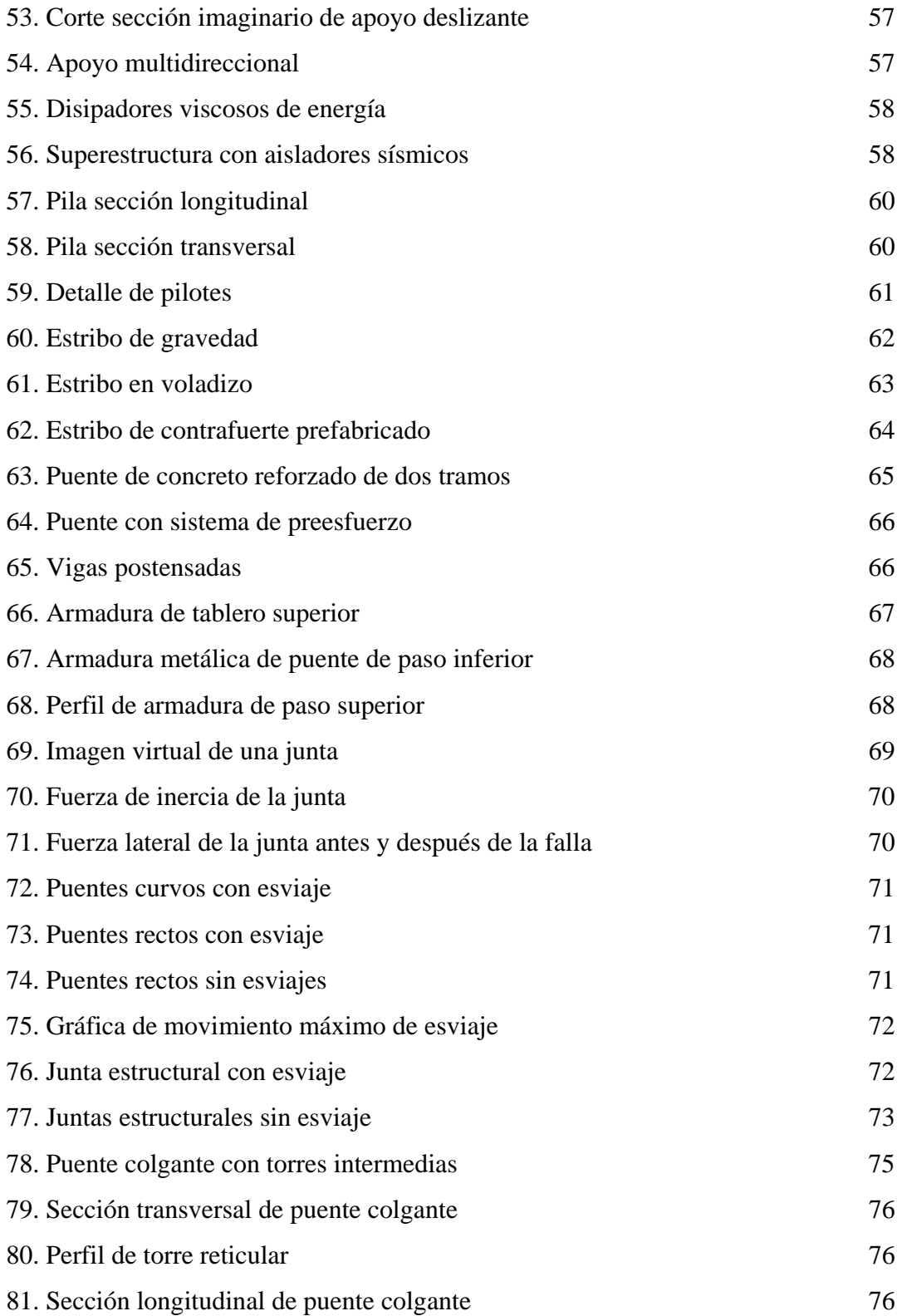

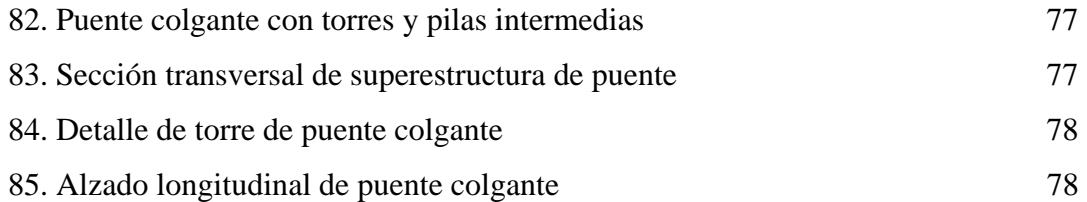

## **TABLAS**

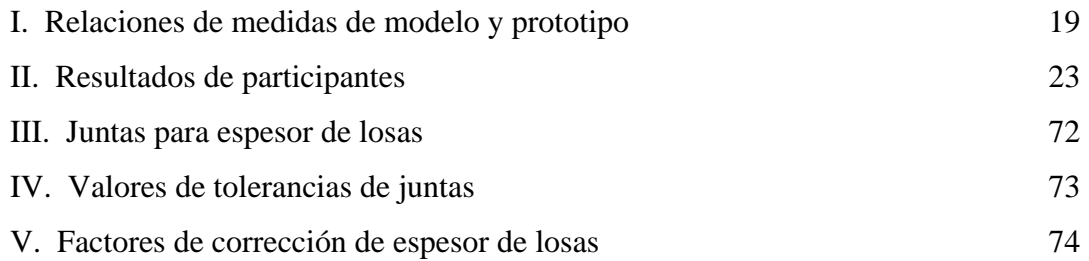

## **LISTA DE SÍMBOLOS**

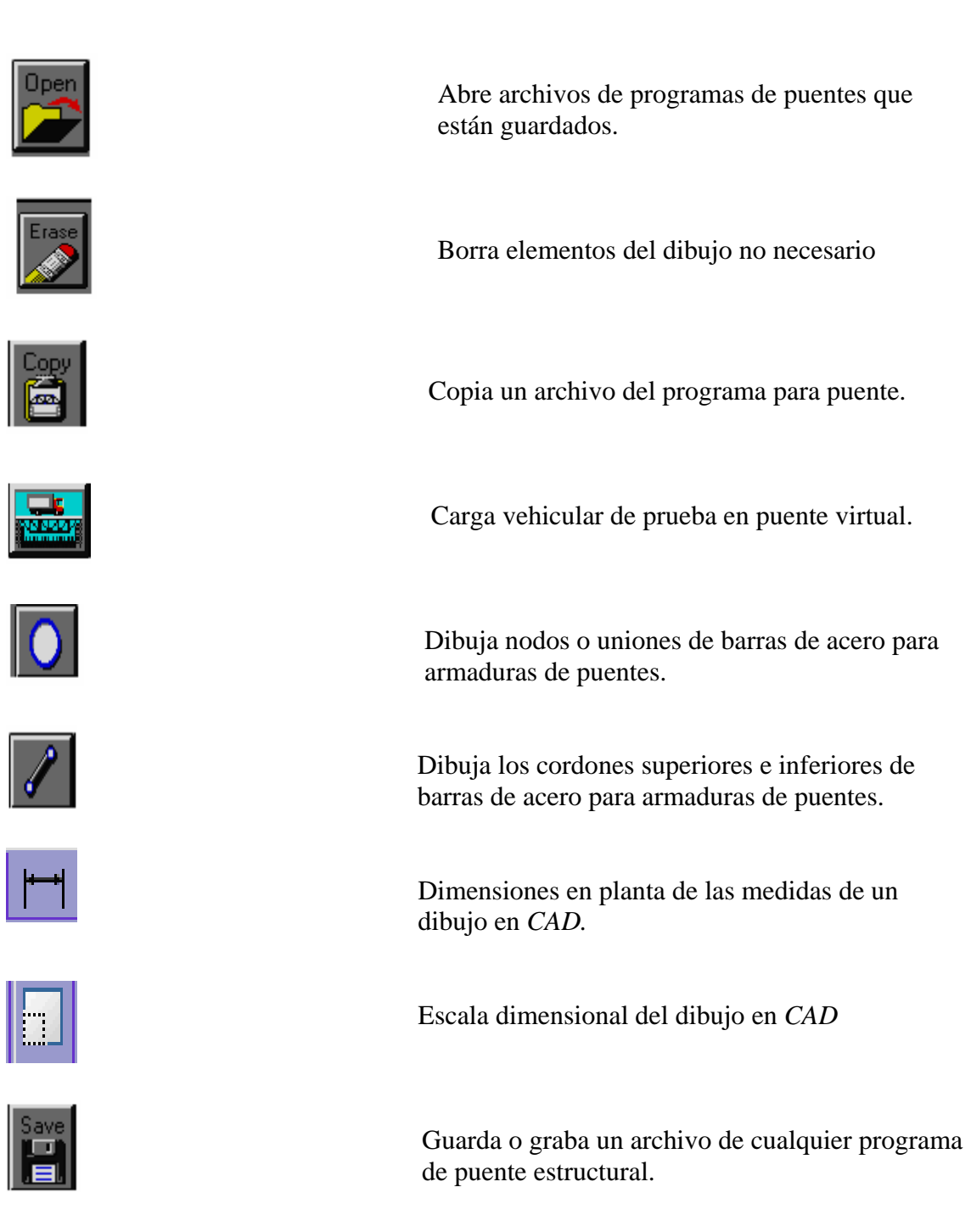

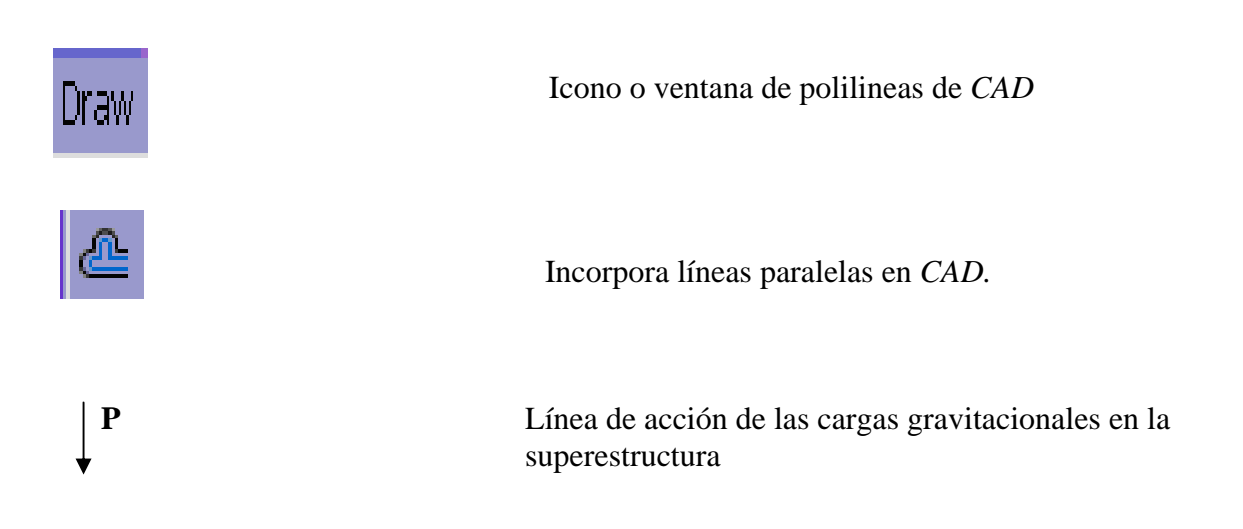

## **LISTA DE ABREVIATURAS**

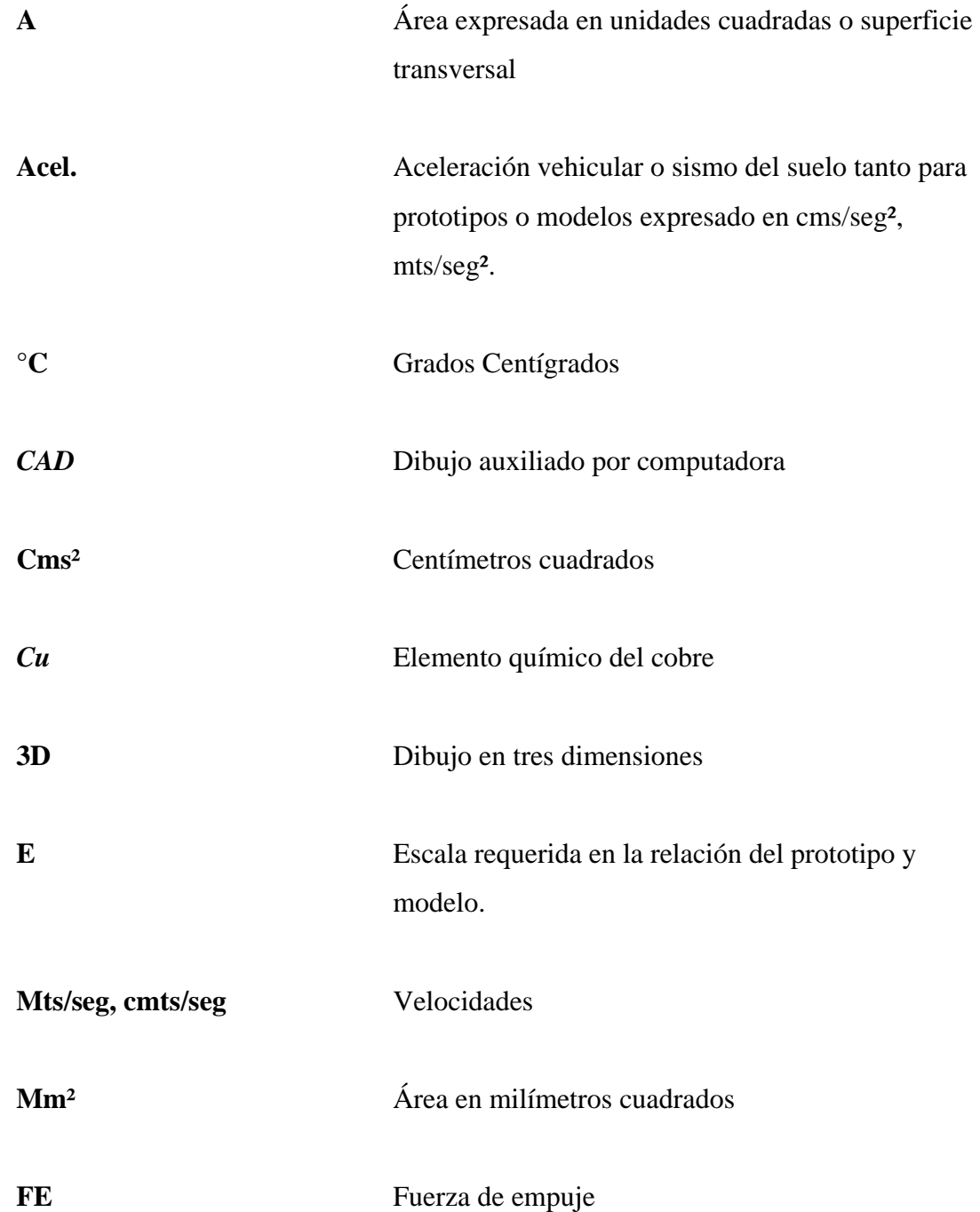

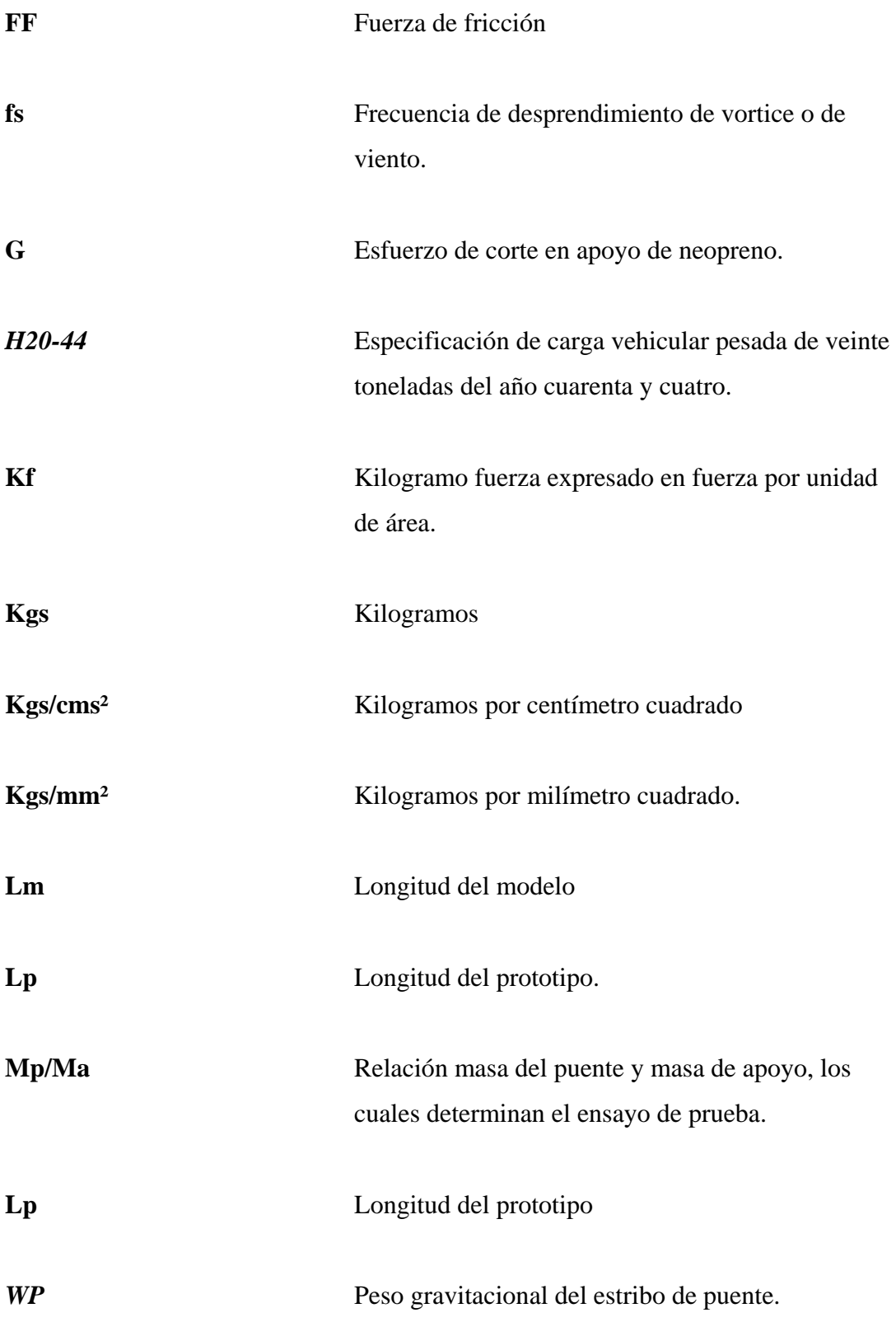

## **GLOSARIO**

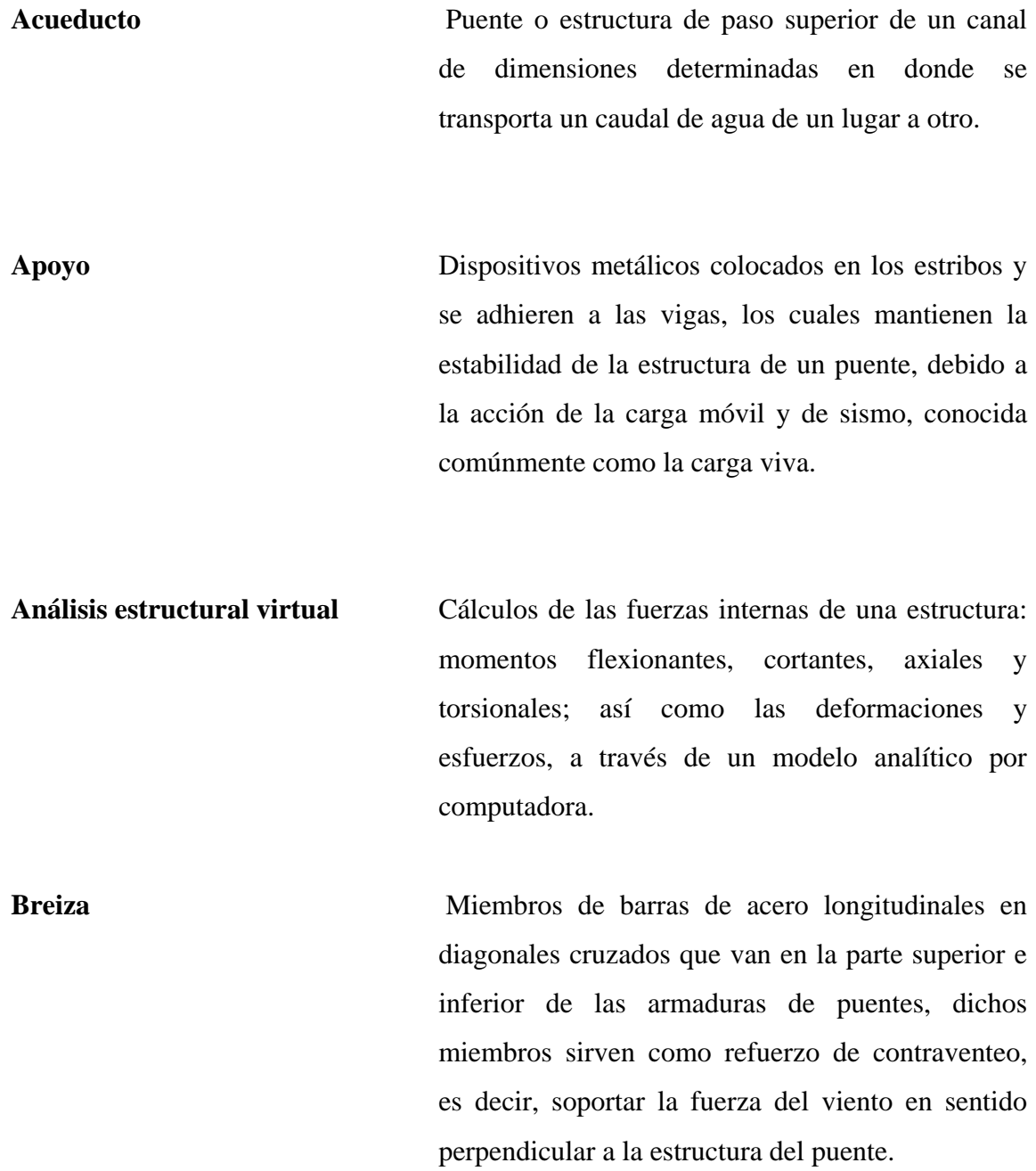

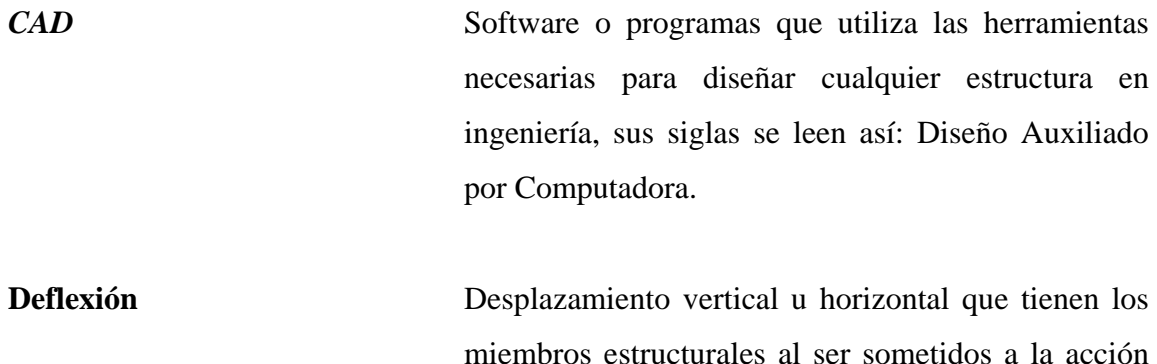

**Deformación** Propiedad mecánica que tienen los miembros estructurales al ser acortados o alargados por una fuerza de compresión o de tensión.

de la fuerzas de flexión (tensión y compresión).

**Esfuerzo** Acción enérgica de un cuerpo contra una acción, cuya magnitud física viene dada en Fuerza / unidad de área, ejemplo: las acciones de tensión y/o de compresión contra la cara o superficie de uno o varios elementos de una estructura.

**Estribos** Son las subestructuras que sostienen las fuerzas de empuje de los terraplenes, y que se ubican en los extremos en donde se asienta la superestructura de un puente.

**Esviaje** Es cuando la forma en planta del tablero del puente no es rectangular, es decir, los apoyos de dicho tablero forman un ángulo distinto a noventa grados con el eje longitudinal del mismo.

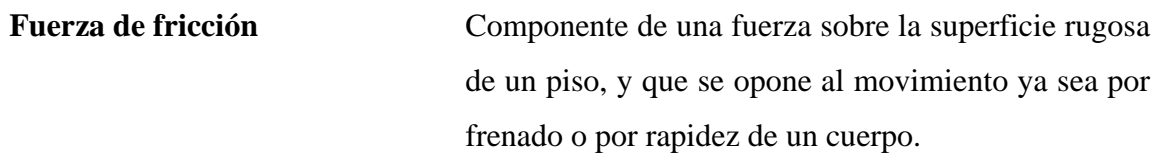

**Funcionalidad** Cualidad que debe un cumplir un puente para proporcionar un buen servicio, esto es en base a criterios que deben establecerse en un diseño en cuanto su planificación durante antes y después en su proceso constructivo.

**Funicular** Conocido comúnmente como teleférico, el cual utiliza un móvil para trasladar o transportar personas de un extremo a otro en medio de una hondonada de gran magnitud.

**Híbrido** Diseño y construcción de una estructura con distintos materiales, es decir, concreto armado con estructura de metal.

Luz de tablero **Es la longitud que tiene un puente apoyado sobre** estribos y/o pilas intermedias, el cual ayuda a salvar grandes obstáculos.

**Neopreno** Materiales elásticos que son intermedio a las placas de acero, y sirven como apoyos en los estribos y/o pilas intermedias como elementos de adherencia para resistir grandes deformaciones debido a la acción de las solicitudes de cargas de servicio.

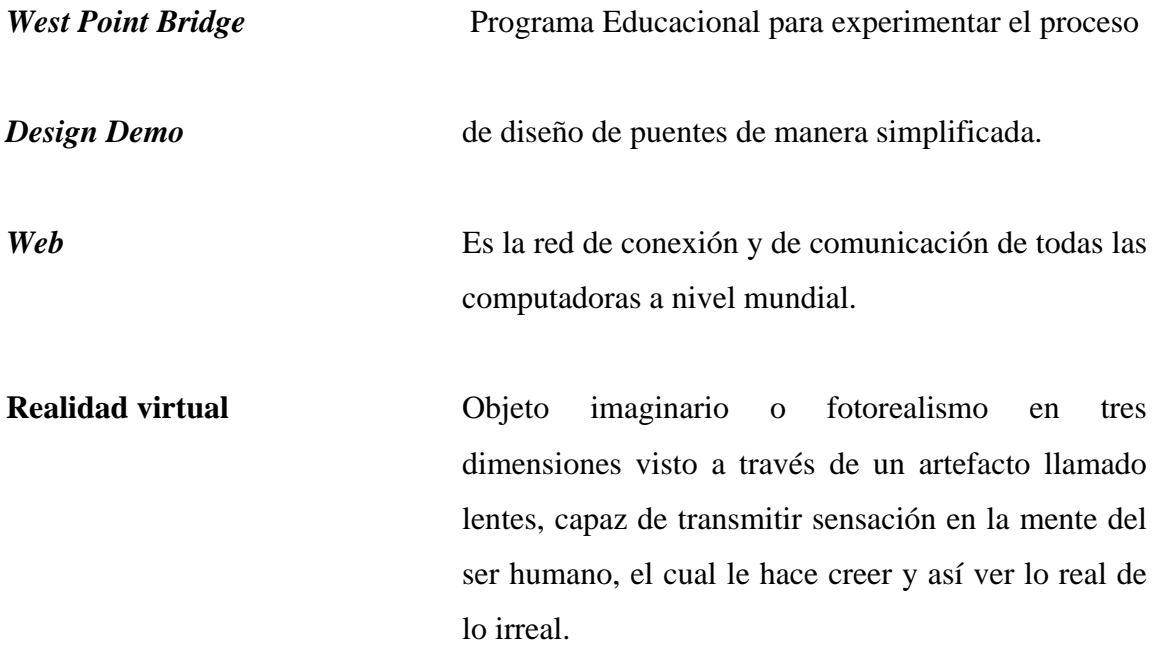

#### **RESUMEN**

Los puentes son estructuras de Ingeniería que satisfacen una necesidad real, los cuales su estudio obedece a modelos y prototipos que ayudan a conocer su comportamiento estructural de una manera similar a la realidad, los cuales pueden modelarse con materiales constructivos que obedezcan a las leyes de elasticidad, plasticidad y resistencia, así como también modelados con software virtuales que simulan comportamientos cualitativos y cuantitativos comparados con la realidad.

El estudio de puentes abarca una variedad de modelos tales como: reticulares o de armadura, concretos reforzado, pretenzados, postenzados, colgantes, atirantados, e híbridos, es decir, una combinación de los mismos. El cual se toma en cuenta, el criterio que debe tomar el Ingeniero para solucionar el problema de una manera óptima y económica.

Para su comprensión se presentan figuras, fotografías, tablas de relaciones de semejanza, pruebas de resistencias físicas y virtuales, así como también, diagramas o gráficos de los mismos. Esto es con el propósito de mejorar el ámbito profesional pedagógico, proyectado a los futuros jóvenes estudiantes de la carrera de Ingeniería Civil, quienes con un espíritu de lucha logran alcanzar las metas deseadas.

XVIII

## **JUSTIFICACIÓN**

El motivo que llevó a justificar el presente punto de tesis titulado "MODELOS DE PUENTES PARA LA ENSEÑANZA", es iniciar de su marco conceptual que abarca un contenido general de evaluaciones de temas que impulsan al desarrollo de nuevos proyectos de ingeniería que optimizan sus recursos económicos tanto financiero como su infraestructura. En Guatemala se le ha dado mucha importancia al análisis estructural del comportamiento que presenta un tipo de puente con las cargas aplicadas, pero debemos de considerar también que se pueden analizar el comportamiento de los mismos por medio de modelos y prototipos, orientados a aumentar los conocimientos básicos en la enseñanza. Tanto la tecnología como la utilización de materiales constructivos para los ensayo, demuestran que la experimentación, es el método más práctico para la observación.

 La investigación es de suma importancia para evaluar las condiciones de ensayo que debe cumplir tanto los materiales constructivos como las prueba de imágenes virtuales de diseño software aplicado a los modelos de puentes. De lo anterior se expone desarrollar nuevas técnicas de enseñanza que trate de explicar el comportamiento de los modelos y prototipos, comparado de un modo similar a la realidad.

No importa el métodos que se utilice para el análisis del comportamiento de los puentes, lo ideal es que dichos métodos vallan más allá en encontrar nuevas ideas que traten de encontrar soluciones constructivas, origen de una aportación creadora que se preocupa de enfrentar nuevos retos que vallan en función de procedimientos de criterios satisfactorios, el cual al unir esfuerzos profesionales en el campo de la Ingeniería Civil, estaremos en vías de desarrollo progresivo.

XIX

XX

### **OBJETIVOS**

- 1. Establecer mecanismos previos de enseñanza pedagógica, que ayudan al estudiante en su desarrollo socio-educativo, el cual pueda aplicar sus conocimientos básicos, ante una realidad que necesita la solución de nuevos proyectos para el país.
- 2. Que el estudiante conozca la diferencia entre prototipo y modelo de un puente determinado, aplicado a la realidad. Debido a que a través de los mismos, se obtiene resultados cualitativo y cuantitativo eficaces para su diseño.
- 3. Crear un marco conceptual generalizado en la obtención de nuevos materiales constructivos y métodos virtuales, en la aplicación de métodos matemáticos y físicos, que ayudan en la práctica para un posible ensayo.
- 4. Conocer a nivel general, los diferentes tipos de puentes existentes que ayuden a optimizar los recursos para su diseño, planteado en una solución socioeconómica que satisfacen las necesidades del país.
- 5. Que el estudiante investigue en una visita de campo, así como también los modelos y prototipos que sirven en el análisis para el comportamiento de los diferentes tipos de puentes, es decir, un análisis estructural general que cumpla con los requisitos de prueba en su elaboración.

XXII

## **INTRODUCCIÓN**

El presente punto de trabajo de graduación "Modelos de puentes para la enseñanza", su objetivo fundamental es preparar académicamente al estudiante en el conocimiento básico de los tipos de puentes existentes así como también su comportamiento estructural mecánico en el campo de la ingeniería.

El concepto de puentes puede ser muy generalizado o específico; pero, lo importante es dar a conocer las necesidades básicas que cubre los mismos tanto en el área rural como urbana, en donde la explosión demográfica es cada vez mayor, es decir, que la población crece exponencialmente, el cual el análisis de puentes es necesario reconocer la protección que se le debe dar tanto al peatón como al usuario del vehículo. En el mundo moderno existen diferentes técnicas para la enseñanza para modelos y prototipos de puentes que son: Materiales usados y el software de diseño, uso de pizarrón. Los cuales estos son algunos ejemplos de los mecanismos básicos que ayudan al estudiante a prepararse académicamente o profesionalmente según su especialización. Las técnicas educativas utilizadas en la comparación entre modelo y prototipo, demuestran el tipo de comportamiento de un modo similar a la realidad tanto en su escala natural como en su escala de reducción para ensayos de puentes.

El recurso básico para la enseñanza es la utilización de materiales constructivos tales como: madera, plástico, yeso, y metales, así como también el uso de pizarrón para la enseñanza. Los materiales constructivos presentan información valiosa cuando se les somete a ensayos de compresión y de tensión, los cuales ayudan a corregir errores cuando se aplican a estructuras de puentes reales.

En el mundo moderno hacemos uso de diseños de imágenes virtuales tales como: diseños y teoría de *software* (*Auto Cad e Internet*) y proyecciones fílmicas. Es aquí donde la tecnología cimenta su base en el avance de nuevos descubrimientos hacia el futuro. El cual trata de explicar de un modo similar la realidad de un diseño de modelo de puente, que no es más que una reproducción de un prototipo. Existen dos tipos de análisis para modelos de puentes, uno es cualitativo, el cual sólo demuestran comportamiento elástico de flexión y deformación. El otro es cuantitativo, que no es más que los cálculos matemáticos de que determinan su comportamiento en los componentes que lo integran.

Cada día el profesional de ingeniería encuentra nuevos retos para el desafío de estructuras de puentes más complejas, en donde tiene que aplicar todo su potencial de ingenio en el diseño de longitudes esbeltas para resolver problemas estructurales de resistencia de las cargas tales como: viento, sismo, viva, muerta y de frenado. En conclusión tanto los materiales constructivos como el *software* de diseño, son los fundamentos que el profesional de Ingeniería se basa para obtener criterio propio.

### **1 BREVES CONCEPTOS SOBRE PUENTES**

Existen una gran variedad de conceptos de puentes, los cuales se pueden definir de acuerdo al tipo de proyectos que se trabaje en un diseño, es decir, según su modalidad en su estructura. A continuación se presentan algunos conceptos breves que ayudan a definir un puente, y estos son:

"Un puente es una estructura que está diseñada a soportar las cargas de servicio, tanto vehiculares con neumáticos como Ferroviarios y peatonales, así como también salvar una hondonadas de grandes dimensiones"

"Estructura de diseño que proporciona una vía de paso entre ambos extremos para salvar obstáculos sobre ríos, lagos, brazos de mar, valles, pasos a desnivel, carreteras y otros"

"Estructura de piso utilizadas de acuerdo a su funcionamiento para salvar grandes obstáculos en donde las precipitaciones de la orografía son naturales (ríos, lagos y valles)".

Este último concepto se refiere también a todo tipo de puente, es decir, desde teleféricos hasta movibles (levadizos y giratorios).

#### **1.1 Tipos de puentes**

Existen una gran variedad de tipos de puentes, esto es, de acuerdo al material que están constituidos y estos son: Puentes de madera, mampostería, metálicos, de concreto armado y preesforzado.

### **1.1.1 Según su estructura**

#### **1.1.2 Por el tipo de armadura**

**D**e arco y reticulado inferior y superior, colgantes y de tirantes.

### **1.1.3 Por la movilidad**

Fijos, levadizos, giratorios, de elevación vertical, y deslizantes.

### **1.1.4 Según su función y utilización**

- Peatonales
- Víaductos o pasos carreteros
- Acueductos o canales de agua
- Teleféricos o de suspensión

### **1.1.5Simplemente apoyados**

Un tramo, varios tramos, losas apoyadas en vigas cajón.

## **1.2 Partes principales**

Las partes principales que constituyen un puente son muy diferenciados, debido a que existen una gran variedad de los mismos, es decir, metálicos, concreto y una combinación de ambos. Los cuales se definen de la manera siguiente:

### **1.2.1 Tablero**

Es la superficie en donde se mueve la carga viva, es decir, vehicular y peatonal, aunque la segunda no es tan importante como la primera, pero por razones de diseño se considera también como una carga viva. El tablero es conocido también como losa y esta constituida por barandales, banquetas y superficie de rodadura para el paso vehicular.

### **1.2.2 Barandales**

Son barreras o parapetos que dan protección tanto a los vehículos como a los peatones, pueden construirse de concreto reforzado, metálicos o una combinación de ambos.

#### **1.2.3 Banquetas**

Área destinada a la protección del peatón, está íntimamente ligada a los barandales, su construcción es de concreto reforzado, ayuda a que los vehículos se mantengan distanciados de su área de acceso.

### **1.2.4 Vigas**

Son elementos longitudinales que reciben la carga móvil y la transmiten a los apoyos, pueden ser de hormigón o metálicos y estos a la vez van de una armadura simple hasta una muy compleja por el grado de determinación que representa.

#### **1.2.5 Diafragmas**

Son vigas que son transversalmente y están adheridas a las vigas longitudinales. Soportan las cargas de sismo, viento y vehicular en el sentido longitudinal y perpendicular, pueden ser de concreto reforzado y metálicos.

#### **1.2.6 Largueros**

Son vigas que van longitudinalmente sobrepuestas en las vigas transversales, las cuales soportan la carga de la losa y la carga vehicular en general, pueden ser de metal para armaduras y de madera para puentes de madera construidos provisionalmente.

#### **1.2.7 Apoyos**

Son los dispositivos de metal e híbridos que sostienen las vigas y estas a la ves el tablero de los puentes, pueden ser fijos y movibles para mantener la estabilidad de toda la estructura en el sentido longitudinal, transversal y vertical, por efecto de sismo, viento y frenado vehicular.

#### **1.2.8 Estribos**

Son estructuras que reciben la carga del tablero juntamente con los apoyos para transmitirlas a la cimentación y se ubican en los extremos de las entradas y salidas del mismo. Pueden ser de concreto armado y/o concreto ciclópeo.

#### **1.3 Simplemente apoyados**

Son puentes de concreto reforzado que pueden ser de poca luz cuando las losas macizas van apoyados sobre estribos y múltiples cuando son de dos o más luces cuando van apoyados entre estribos y pilas intermedias; luz continua cuando una sola losa va apoyada sobre estribos y pilas intermedias.

Su refuerzo armado principal va en dirección paralela a la dirección del tránsito, debido a la carga vehicular en general, es decir, tráfico pesado o liviano.

Dichos puentes su construcción puede ser también de losa aligerada que utiliza tubos de cartón endurecidos, los cuales sus diámetros varían de acuerdo al espesor de diseño de la losa entre luces extremas o intermedias, es decir, estribos y pilas. También se consideran simplemente apoyados los puentes de viga y losa, apoyados sobre estribos extremos o estribos extremos y pilas intermedias. Ver figura 1

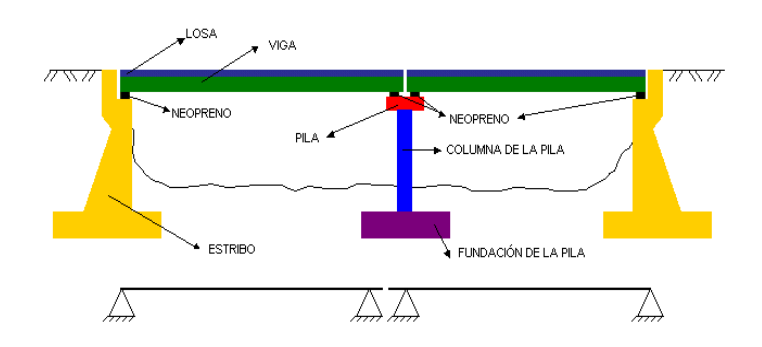

 **Figura 1. Puente simplemente apoyado de dos luces.**
# **1.4 De marco rígido**

Son puentes de estructura de concreto que sus vigas longitudinales están completamente conectadas o ligadas a columnas que se comportan como estribos y dan rigidez al tablero del puente. Por su grado de determinación todo el marco presenta debido a la carga vehicular en general, puntos de inflexión central en las vigas, rotación nodal a noventa grados e inflexión en los extremos de las columnas, dichos nudos o juntas son resistentes a momentos flexionantes.

 Los puentes de marco rígido pueden apoyarse sus columnas o pilas intermedias sobre sus propios estribos en un ángulo de inclinación variable, según figura 2, mientras que otros puentes del mismo tipos, pero de marcos de noventa grados pueden permitir en la parte inferior de la superestructura un espacio libre para una calzada en toda su longitud, es decir, un viaducto que permite descongestionar el transito vehicular, según figura 3.

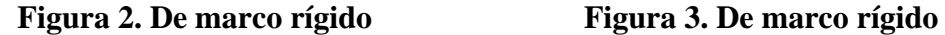

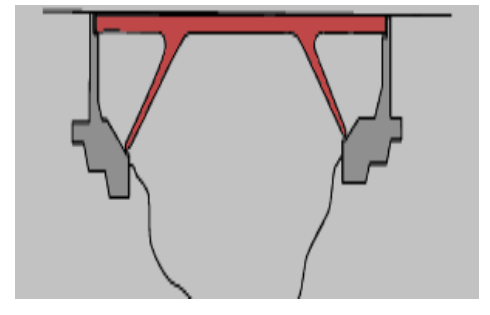

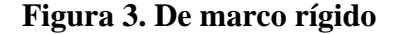

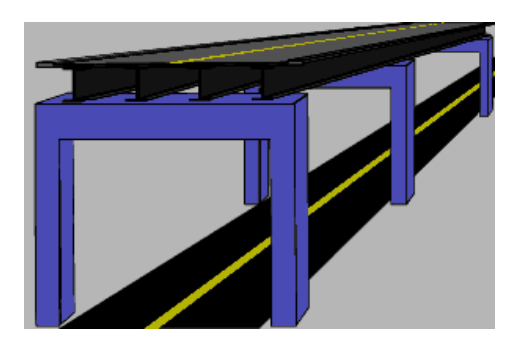

# **1.5 De Suspensión**

Los puentes de suspensión son todos aquellos que se suspenden de torres y sostienen el tablero o superestructura y se anclan hacia los extremos de muertos de concreto para tener estabilidad de resistencia. Se clasifican en: atirantados y colgantes.

Los puentes de suspensión pueden soportar grandes luces, ya que sostienen la superestructura o tablero por medio de cables apoyados sobre torres. Un puente atirantado se caracteriza porque sus cables se apoyan sobre torres y se anclan en forma inclinada o en arpa en el tablero, Los tipos de torres que utilizan pueden ser: Simples o centrales, dobles o paralelas, portales o marcos y triangulares, ver figuras 4, 5 y 6.

#### **Figura 4. Puente atirantado o en arpa** Figura 5. Torre triangular

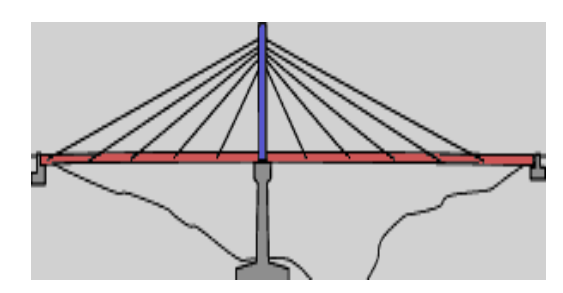

 **Figura 6. Tipos de torres** 

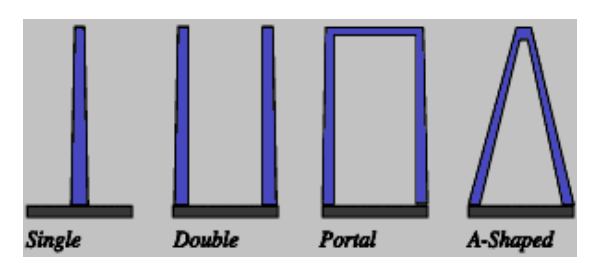

Un puente colgante puede ser sinónimo de un puente de hamaca para el peatón y carga animal, ya que los cables sostienen el tablero de madera, dichos cables se anclan a muertos de concreto que estabiliza la estructura total, ver figuras 7 y 8.

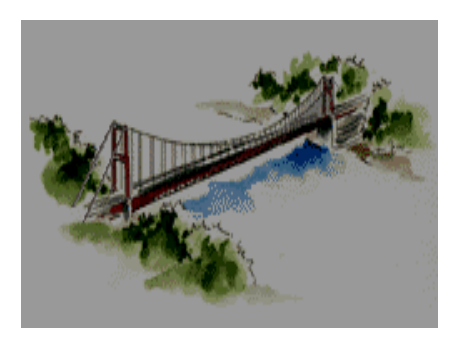

 **Figura 7. Detalle en perspectiva Figura 8. Vista lateral de cables de suspensión** 

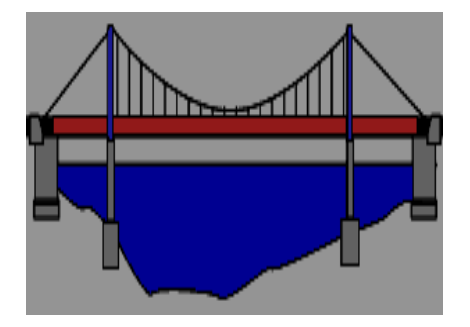

Los teleféricos se consideran también como puentes móviles, debido a que pueden salvar hondonadas de gran envergadura, ya que es un móvil que transita de un extremo a otro transportando personas para admirar el paisaje natural, dicho móvil tiene tracción en los cables de acero y deslizan sus poleas o polipastos en dichos cables para poder trasladarse. Ver figuras 9 y 10.

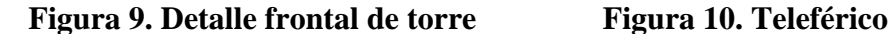

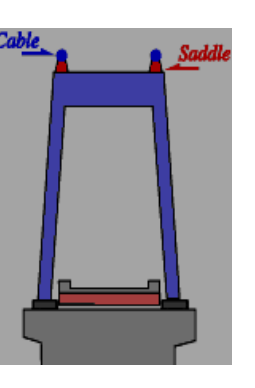

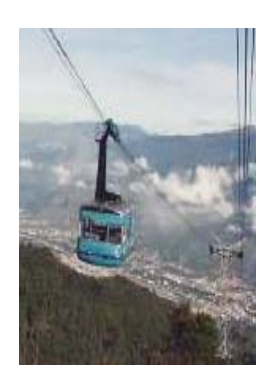

# **2 TIPOS DE APOYOS MÁS COMUNES**

Los apoyos son los dispositivos que permiten el movimiento longitudinal del tablero de los puentes, debido a los componentes de solicitación de fuerza y momento, los cuales permiten desplazamientos o rotación transmitidos a los estribos y pilas intermedias.

### **2.1 Apoyos fijos**

Son los dispositivos de vinculación que permiten transmitir las cargas de los tableros de los puentes a los estribos y pilas intermedias, los cuales restringen el movimiento traslacional, es decir que su análisis estructural obedece a la anulación o equilibrio de sus fuerzas resultantes. Los apoyos fijos se conocen también con el nombre de apoyos articulados, debido a que tienen un pin restrictor que evita la rotación de sus miembros. Los apoyos más comunes son de acero, ver figura 11.

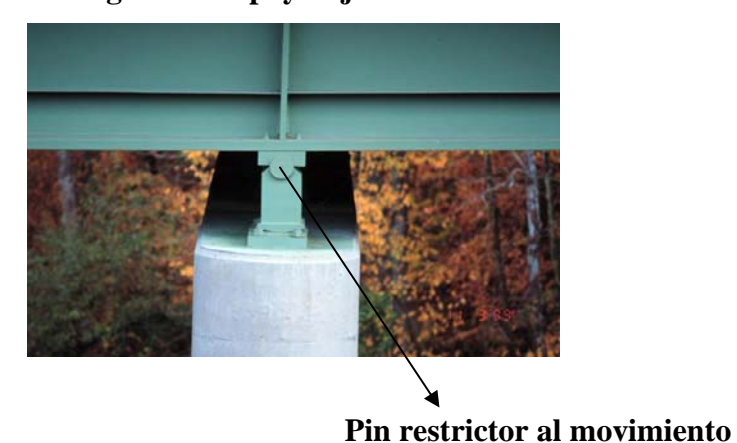

**Figura 11. Apoyo fijo**

# **2.2 Que permiten giros**

Estos son dispositivos que permiten elevar la carga de los tableros de los puentes a un ángulo menor de noventa grados en un plano horizontal, o girar a 180 grados cuando la pila intermedia esta al centro del punto de navegación, es decir, ambos son puentes basculantes y giratorio movidos por un motor electromecánico, ambos son importantes en la descongestión del tráfico de navegación de los barcos. Ver figura 12 y 13.

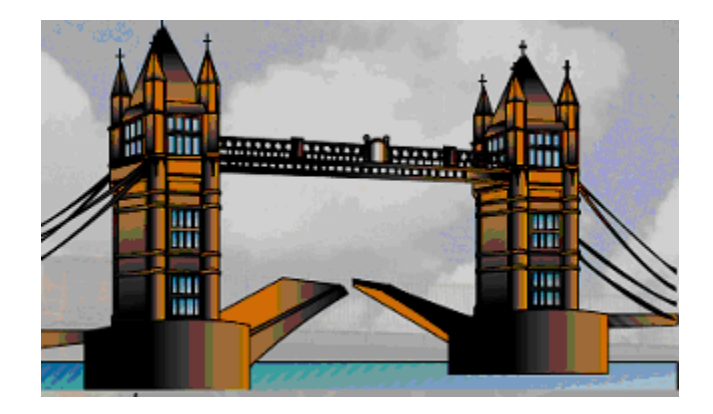

 **Figura 12. Puente basculante** 

 **Figura 13. Puente giratorio** 

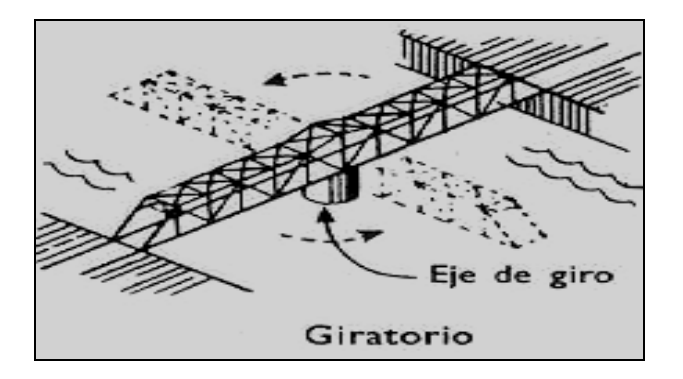

# **2.3 Que permiten traslación**

Los apoyos más comunes son los de rodillo de acero que permiten traslación y rotación, por lo cual permite al tablero del puente un movimiento horizontal que transmite la carga del tablero hacia un apoyo fijo, los cuales combinados entre si mantienen estable toda la estructura del puente, es decir, un movimiento de vaivén de carga viva y sismoresistencia. Ver figura 14.

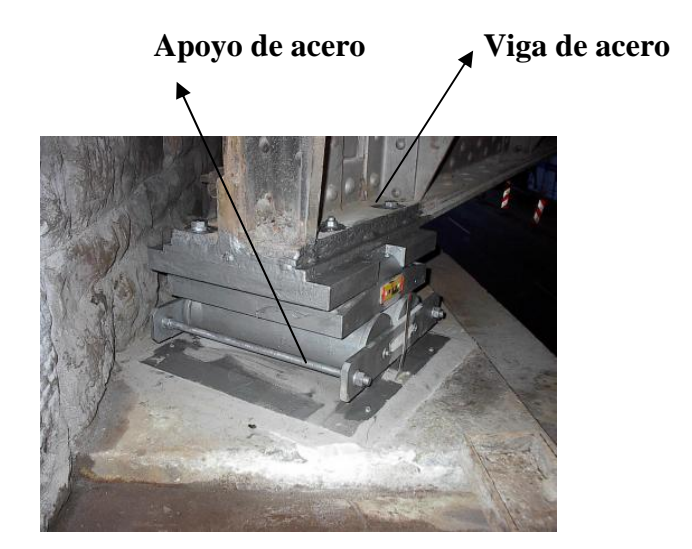

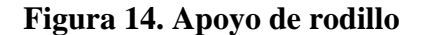

#### **2.4 Acciones sobre los puentes**

Los puentes son estructuras que soportan su mismo peso sobre estribos y pilas intermedias y también el peso del tráfico vehicular, quienes están expuestos también a sismos y vientos, que en general hacen que toda la estructura obedezca a las normas de solicitación de cargas vivas y muertas.

En síntesis las cargas de diseño son las que determinan el sistema adoptado con base a su estructura en un tipo de puente.

#### **2.5 Por tráfico**

La acción sobre los puentes puede ser de tipo vehicular y peatonal, el primero trata de explicar que la aceleración, la fricción del viento y el frenado causan impactos en los apoyos por la traslación de la carga vehicular en ambos sentidos, y en un mismo lugar entre apoyos de estribos extremos y pilas intermedias. La fuerza centrífuga es considerada solamente para puentes de secciones curvas en donde el frenado vehicular causa impacto tanto en la superestructura como en la infraestructura.

 Mientras que el segundo obedece al tránsito constante de personas que utilizan las pasarelas para evitar riesgos de posibles accidentes en los pasos inferiores de las calzadas vehiculares.

En ambos puentes las cargas producen en los mismo compresión, tensión y deformación, causadas por el impacto de las cargas movibles, es decir, peatonales y vehiculares las cuales producen vibraciones internas entre sus miembros estructurales.

El impacto es una carga adicional muy importante y frecuente tanto en un puente carretero como ferroviario, aunque ambos su análisis son distintos, es decir, los porcentajes de impacto para puentes ferroviarios por las ruedas móviles del tren, son extremadamente excesivos en las vibraciones de sus elementos, comparadas con la suavidad relativa del rodamiento de los vehículos con neumáticos que circulan en los puentes carreteros.

 El factor de porcentaje de impacto para puentes carreteros no debe ser mayor que el 30 %, pero distintas pruebas realizadas en puentes ferroviarios son del 100% o más, debido a que un tren ocasiona un impacto directo u oscilatorio en dirección vertical, y produce cargas de colisión por el movimiento de vaivén en dirección horizontal, a lo largo de la vía. Ver figura 15.

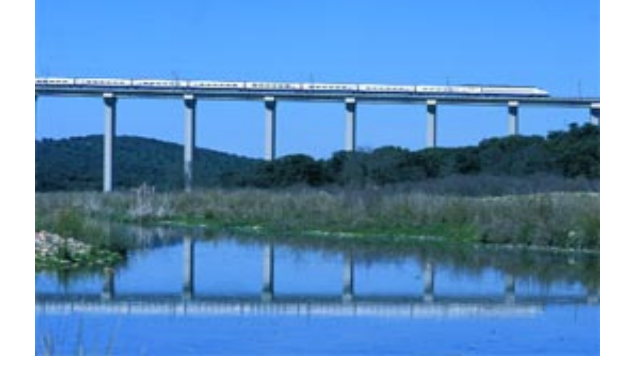

 **Figura 15. Imagen virtual de un puente de ferrocarril** 

Los ríos, lagos y mares son otras acciones que afectan a los diversos tipos de puentes, los cuales dependen de la ubicación por el cual fueron diseñados para satisfacer una necesidad.

Las pilas o los aletones de estribos de los puentes, son elementos que toman distintas formas para desviar el caudal de sus afluentes, así como también permitir las navegaciones de las embarcaciones en sus pasos inferiores.

 En la actualidad algunos países de América y Europa han diseñado puentes sobre el mar de grandes luces, y de pilas intermedias muy elevadas, en donde se construyen muertos de concreto macizo a una distancia considerada o cercana en cada pila, los cuales ayudan a evitar el daño o impacto que puedan causar las embarciones en dichas pilas.

Estos países han sufrido tales consecuencias debido a que dichos puentes no contaban con dicha protección para las pilas intermedias.

Según la *AASHTO* se designan con el prefijo *H*, seguido de un número que indica el año de las especificaciones. Ejemplo, una carga de *H20-44* indica un vehículo de 20 toneladas de peso y especificaciones de 1,944, las cuales actualmente se han modificado debido al incremento de la tecnología aplicados a distintos tipos de puentes. Ver figura 16.

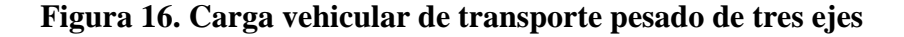

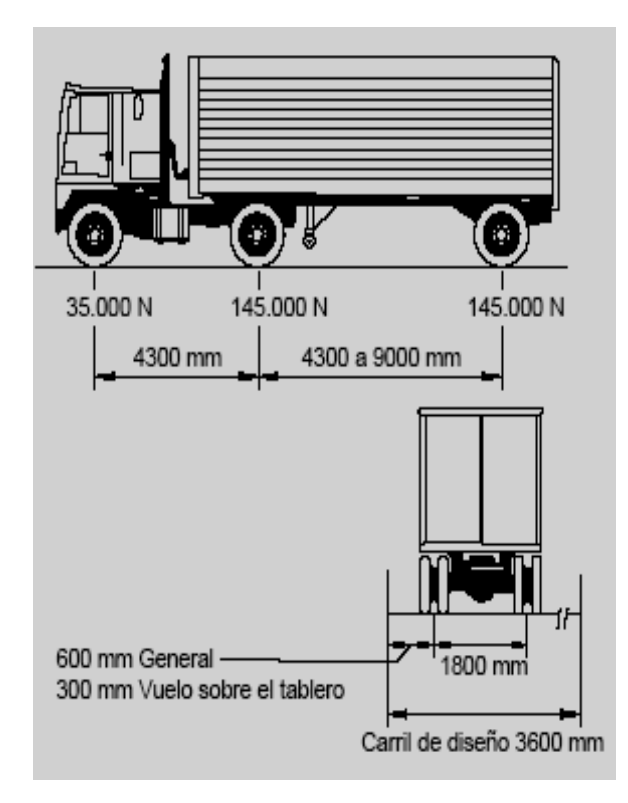

#### **2.6 Por otras acciones**

# **2.6.1 Sismo y viento**

Los sismos son movimientos telúricos causados por el movimiento de la aceleración del suelo en donde esta cimentada toda la estructura de los puentes, así como también el viento y las corrientes de los ríos afectan al comportamiento de los mismos.

 En puentes colgantes en donde los cables de aceros sostienen el tablero del mismo, tienen miembros estructurales de contraventeo que ayuda a que la estructura se mantenga estable, cuando la corriente del viento es perpendicular a dichos miembros.

 Los ríos, lagos y mares son otras acciones que afectan a los diversos tipos de puentes, los cuales dependen de la ubicación por el cual fueron diseñados para satisfacer una necesidad.

 Las pilas o los aletones de estribos de los puentes, son elementos que toman distintas formas para desviar el caudal de sus afluentes, así como también permitir las navegaciones de las embarcaciones en sus pasos inferiores, en la actualidad algunos países de América y Europa han diseñado puentes sobre el mar de grandes luces, y de pilas intermedias muy elevadas, en donde se construyen muertos de concreto macizo a una distancia considerada o cercana en cada pila, los cuales ayudan a evitar el daño o impacto que puedan causar las embarciones en dichas pilas.

Estos países han sufrido tales consecuencias debido a que dichos puentes no contaban con dicha protección para las pilas intermedias.

# **3 USO DE MODELOS PARA LA ENSEÑANZA**

Los tipos de puentes son estructuras diseñadas de acuerdo a las necesidades del entorno natural del lugar, y de materiales económicos utilizables según la longitud del mismo. Es precisamente en donde el diseñador se vale en el laboratorio de los bosquejos, que son simples dibujos y de materiales constructivos tradicionales o innovadores que lo ayudan a tomar criterios antes de dar una solución al problema.

 Un modelo de puente comparado a un prototipo: son la forma educativa para demostrar comportamiento cualitativo y cuantitativo de experimentar y de observar en la realidad física de la semejanza.

El uso de modelos ayuda a ejercitar la capacidad de aprendizaje en el estudiante, y tenga conciencia como profesional en el futuro, de aplicar soluciones prácticas que ayuden a mejorar las técnicas constructivas de los puentes.

Los recursos didácticos que se utilizan para enseñar, vienen a ser los pilares de la información en el aprendizaje intelectual, tanto en el docente como en el estudiante, es decir, ambos cumplen la función filosófica del engranaje dentado, el cual hace mover todas las piezas importantes, para la integración de grandes ideas innovadoras.

La importancia de los modelos y de los prototipos se basa en corregir fallas de prueba, que advierten los posibles errores antes de construir una estructura real de puente.

#### **3.1 Preparación de escalas**

 Antes de definir el concepto de escala se debe conocer la diferencia entre un prototipo y un modelo. Un prototipo es aquel que se produce en forma natural y esta en proceso de ensayo antes de impulsarse al mercado, y un modelo es la forma diminuta de un objeto que también se somete a ensayo repetitivo, el cual se compara relativamente con el prototipo para la preparación de escalas.

La escala de un tipo de puente es aquella que utiliza la ley de la semejanza, el cual explica la relación existente dimensional entre un prototipo y un modelo diminuto, en donde se analiza propiedades cualitativas y cuantitativas de los materiales que se utilizan tanto en un modelo como en un prototipo, aunque en ambos los materiales pueden ser iguales o distintos.

El primero trata de explicar el tipo material y el comportamiento que tiene cuando se le somete a ensayo, el segundo es solamente las cantidades físico-mecánicas de dimensionamiento, es decir, relaciones de longitud, velocidad, aceleración, masa y fuerzas flexionantes (tensión, compresión y deformación) y tiempo. Esto se puede explicar matemáticamente de la siguiente manera:

Sean:

**Lp =** Longitud del prototipo

**Lm =** Longitud del modelo

Entonces:

#### $E = Lp/Lm$

En donde E es la escala requerida para el análisis de la relación de prototipo y modelo.

La siguiente tabla I es una relación de un análisis de unidad de medidas entre un prototipo y un modelo.

# **TABLA 1 DESCRIPCIÓN UNIDAD ESCALA**  Longitud Mts, Cms Lp/Lm Velocidad Mts/Seg, Cms/Seg Vp/Vm Aceleración Mts/Seg<sup>2</sup>, Cms/Seg<sup>2</sup> Ap/Am Masa Kg, Mp/Mm Fuerza Nt, KNt Fp/Fm Tiempo Min, Seg Tp/Tm

# **Tabla I. Relaciones de medidas de modelo y prototipo**

De la tabla anterior, los resultados pueden ser de acuerdo al tipo de ensayo seleccionado para el diseño de un tipo de puente indicado.

#### **3.2 Materiales utilizados en modelos**

El uso de las pruebas experimentales en el proceso de diseño para un tipo de puente, analiza una sola pieza de software hasta verificar viabilidad, factibilidad, durabilidad y cualidades en su operación a través de la construcción y prueba de un prototipo en su tamaño real. Existen tres tipo de modelos en la utilización de materiales que ayudan a evaluar y probar una estructura, estos son: Las maquetas, el modelo a escala y los prototipos.

Existen una gran variedad de materiales para la elaboración de modelos de puentes, los cuales son interesantes para el análisis de sus componentes que lo integran. Algunos materiales en modelos se utilizan cualitativamente para fines de pedagogía, o cuantitativamente para fines de ensayos mecánicos, o una combinación de ambos para reforzar el aprendizaje de los mismos.

Todo material que utilizan en los ensayos mecánicos para su elasticidad debe cumplir en teoría la ley de *Hook* (dependencia lineal entre tensión, compresión y deformación), homogeneidad, isotropía y coeficiente de Poisson apropiado, cuyas propiedades son exigidas como requisito en el campo técnico-científico.

#### **3.2.1 Las maquetas**

Son modelos tridimensionales en miniaturas que se utilizan solamente para mostrar tamaño, forma, relaciones entre sus partes, y un estilo propio de diseño en su acabado. Las maquetas ofrecen valiosa información más que un bosquejo en su aprobación, debido a que antes de su construcción, se han hecho muchos bosquejos que sirven de guía para el diseño de un tipo de puente real. Las maquetas se pueden elaborar de madera, cartón, plásticos, yeso, y materiales semejantes. En la actualidad existen modelos de puentes diseñados por algunas industrias que se dedican a la elaboración de juguetes y son diseños muy interesantes para los coleccionistas que les gustan las presentaciones estructurales a escala. Revisar figura 17.

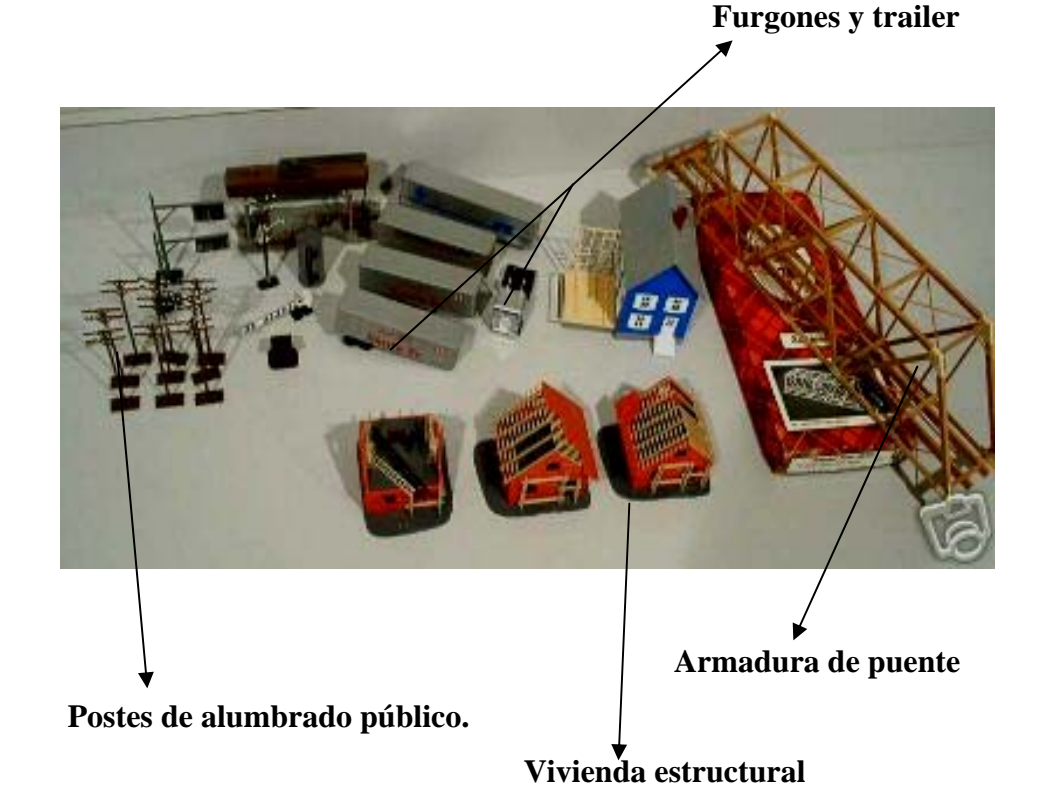

 **Figura 17. Maqueta de coleccionista** 

### **3.2.2 El modelo a escala**

El modelo a escala y de prueba se construyen para reforzar la proyección tridimensional, verificar comportamiento de los materiales tales como: movimiento, flexión (tensión, compresión, deformación y elasticidad). Dichas pruebas sirven para aclarar dudas de preguntas surgidas del diseñador. Los modelos a escala pueden construirse de: Madera, plástico, metales, yeso, micro-concreto, o algún otro tipo de material que se pueda trabajar con mucha ventaja. La escala en el modelo debe escogerse lo mas grande posible, para permitir demostraciones en su comportamiento real, si así se desea.

 La presente figura 18 es un modelo de puente, el cual se ensaya con un platillo que sirve de contrapeso al ir aumentando cada vez la carga hasta que la estructura del puente falle, su sistema es muy sencillo y su medición es la eficiencia, y se define como la relación existente de la masa del puente dividido la masa de apoyo, es decir, Mp / Ma. En los concursos de ensayos a flexo-compresión la estructura ganadora será aquella que tenga mayor eficiencia. Revisar figura 18 y tabla II de resultado de algunos ganadores.

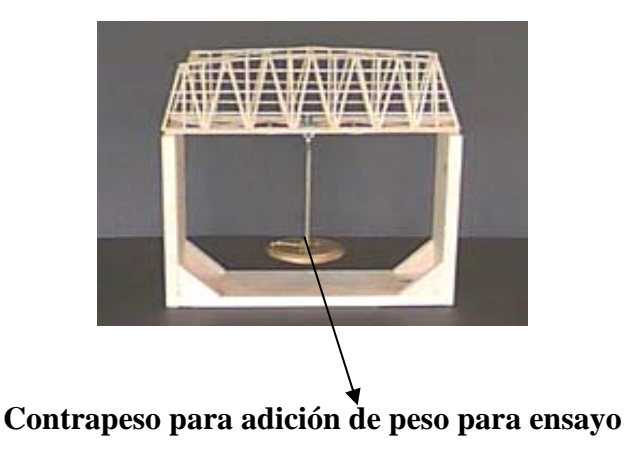

**Figura 18. Armadura de puente de madera a escala** 

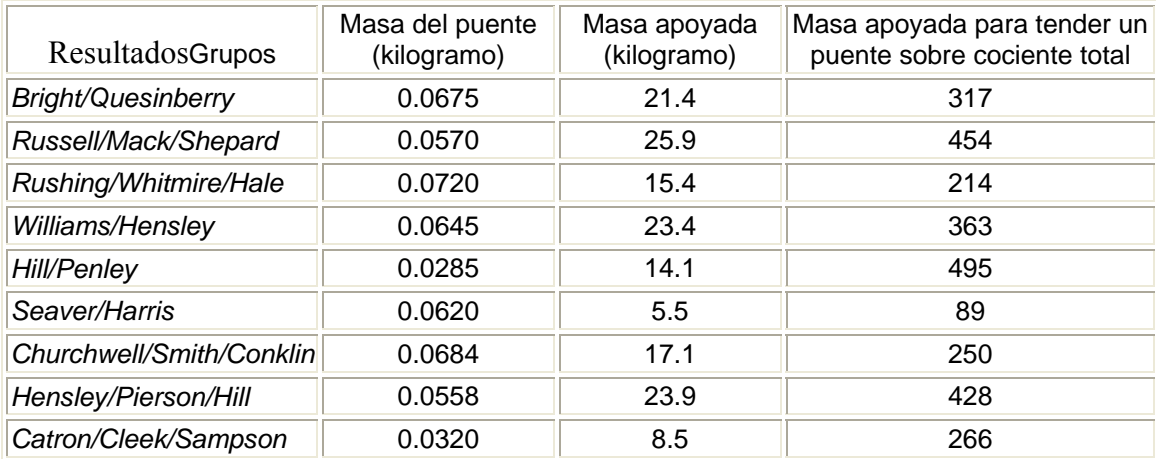

# **Tabla II. Resultado de participantes**

# **3.2.3 Los prototipos**

Son la forma más cara y su uso puede justificarse, debido a que es modelo de trabajo en tamaño real, y presenta el paso final en la etapa experimental. Presentan información valiosa para diseños de productos de fabricación, que vendrán después en serie o masa.

Debido a que ofrecen información valiosa en el aprendizaje de factibilidad, durabilidad, técnicas de producción y condiciones de comportamiento real, así como también los cambios posibles que mejoren el diseño final.

#### **3.2.4 Madera**

La madera es buen material para fines de ensayo porque puede simular un comportamiento de flexión (tensión, compresión y deformación) en sus fibras extremas. En la industria maderera de diferentes tipos y son: Como maderas preciosas el cedro, caoba y palo blanco los que más se utilizan en la república de Guatemala; el pino, *playwood* y otros.

Para la elaboración de modelos de puentes debe seleccionarse aquella madera que no presenta nudos en sus fibras extremas y cambios de temperaturas debido a la humedad y calor porque pueden pandearse y no presentar su forma original. Su utilización puede darse en un detalle de maqueta.

#### **3.2.5 Plástico**

Son materiales sintéticos generalmente consiste de resinas artificiales y poseen la propiedad común de ser termoplásticos, es decir, son maleables al calor con temperaturas menores de 200°C, de tal modo que son fáciles de trabajar por vaciado o presión, con la finalidad de ser moldeados y poseer en frío características mecánicas de duración y rigidez.

Son fáciles de cortar y de pegar, ya que para esto basta disolver un poco del mismo material en acetona, pegamento y pistola o cautín que al aplicar un poco de calor entre piezas da una soldadura resistente.

La fluencia del concreto está íntimamente ligada con la duración del fraguado, mientras que en los plásticos conserva su importancia después de la polimerización.

24

#### **3.2.6 Metales**

Son materiales sólidos fabricados a una temperatura ordinaria que adquieren tratamientos térmicos o mecánicos (forjados, laminados y estirados). Existen una gran variedad de metales en la industria los cuales pueden ser blandos o duros y porque tienen un brillo muy especial y son: Acero, aluminio, cobre y galvanizado.

# **3.2.7 Acero**

Es un material que tiene una aleación de hierro y carbono, cuyos símbolos químicos son Fe y C, el cual adquiere por temple en su fabricación gran dureza y elasticidad.

Tanto en prototipo como en modelo se consiguen semejanza exacta cuando sus coeficientes de Poisson son iguales. El acero es un material difícil de trabajar debido a los corte, unión, costo, precio y muy pesado.

#### **3.2.8 Fleje de acero**

Son útiles para modelos de análisis cualitativo, es decir, que se comportan de un modo similar a la realidad, dichos modelos se construyen de marcos metálicos y se sobreponen junto con un tablero y un pedazo de cartulina, mediante el cual se aplica una carga no significativa, pero necesaria para evaluar puntos de inflexión y deformaciones por desplazamiento, las cuales dichas medidas son cuantitativas, es decir, que sus valores pueden medirse, esto es con la finalidad de dibujar su curva elástica que queda plasmada en el pedazo de cartulina, y están en función de una o mas cargas aplicadas desconocidas, necesarias para representar gráficamente los esfuerzos de momentos y de flexión en su comportamiento.

# **3.2.9 Aluminio**

Es un metal de color y brillo parecido a la Plata y su símbolo es Al, es muy ligero, maleable y tenaz. Se consigue en el mercado un precio monetario por unidad métrica, es un material que puede tomar diferentes tipos de forma en toda su longitud, los cuales son:

- a). Tipo angular o L
- b). Tipo canal o U
- c). Tipo cuadrado
- d). Tipo laminar \_\_

El Aluminio posee un coeficiente de *Poisson* de 0.3 y está muy cercano al microconcreto y el de los plásticos.

# **3.2.10 Cobre**

Es un metal de color rojo característico, es maleable y dúctil y su elemento químico es *Cu*, es de densidad de 8.9. El cobre se utiliza para modelos reducidos de alambre, es decir, se pueden modelar muy bien piezas bidimensionales o tridimensionales soldándolas con estaño, y también pueden construirse refuerzos como representación de una maqueta.

# **3.2.11 Yeso**

Es un material que se emplea para modelos elásticos y es de fácil manejo como ventaja, es económico para la confección de modelos macizos, su coeficiente de Poisson es similar al del concreto, porque es posible variar su módulo de elasticidad al mezclarse con otros materiales y elegir por conveniencia su contenido de agua.

El tiempo de retardado para el fraguado del yeso es con agua fría para obtener su dureza. El yeso se puede utilizar para modelos macizos de tableros, pilas y estribos de puentes.

# **3.2.12 Micro-concreto**

Es la forma más cara y menos ventajosa que puede existir, debido al refuerzo de acero que se emplea es muy difícil de cortar. Su utilidad esta dada en los modelos transparente, es decir, el plexiglás, en donde el refuerzo se observa como una radiografía interna. Para pruebas de ensayos se utilizan piezas cilíndricas de concreto hidráulico para estimar el promedio de cargas aplicadas para establecer los estados de esfuerzos a la compresión. En modelos reducidos a escala su carga de aplicación es a un tercio de luz para ensayos de compresión. Ver figura 19.

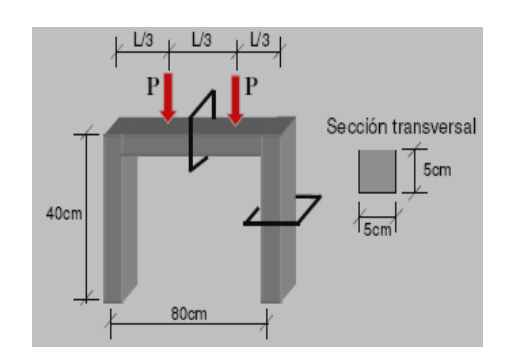

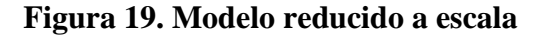

# **3.2.13 Spaghetti**

Son pastas de harina cilíndricas las cuales se pueden utilizar para la fabricación de modelos de puentes, unidas en conjunto como en un solo tablero simulan muy bien la elasticidad, pero, a pequeña escala se cargan por suspensión con un pequeño contrapeso para su ensayo.

En los países europeos realizan concursos de los mismos para verificar que modelo es más resistente a la carga de flexión (ver figura a). Esto es con el propósito de comprobar la complejidad de los estados de esfuerzos a compresión y tensión en las zonas en donde se requiere reforzar o construir modelos con luces mayores que cumplan con los requisitos de dichos esfuerzos.

De lo anteriormente expuesto es sólo un ensayo de carácter cualitativo, el cual solo representa análisis de comportamiento de un modo similar a la realidad, los cuales se pueden construir de una gran variedad de modelos según la imaginación o criterio del diseñador. Ver figura 20.

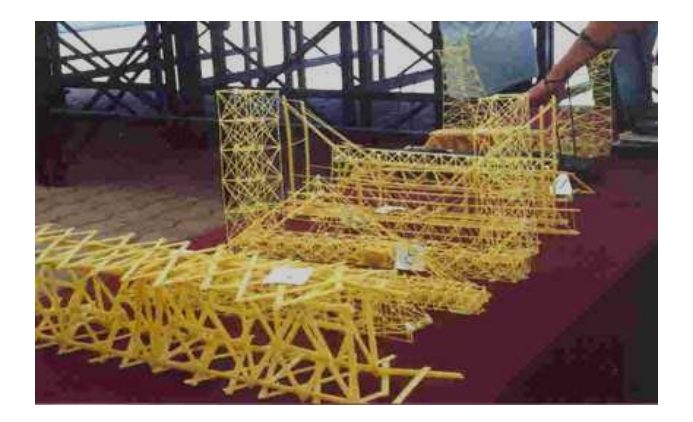

 **Figura 20. Detalle estructural con** *spaghetti* 

#### **3.3 Técnicas para la enseñanza**

Las técnicas para enseñar un tipo de puente van desde modelos, prototipos y preparación de escalas de los mismos, el uso del pizarrón, las proyecciones fílmicas y televisivas de programas como medio pedagógico, con el propósito de proyectar conocimientos hacia el estudiante, así como también información valiosa al diseñador, es decir, utiliza la herramienta necesaria de nuevas tecnologías que se impulsan en las construcciones de la rama de la Ingeniería.

El concepto de modelo es muy complejo, el cual solo dependerá del tipo de análisis que se realice en un objeto a experimentar en alguna rama de la ciencia, pero por razones de estudio se ha escogido la ciencia de la Ingeniería civil.

El proceso de experimentación en que se utiliza una representación de un objeto real recibe el nombre de simulación. La informática de la computación, ha jugado un papel muy importante en el avance tecnológico con proyección hacia el futuro, con el uso y manejo de programas software que hacen más fácil el comportamiento del diseño de una estructura de un modelo de puente.

 Lo cual se tratará de explicar de una manera técnica los modelos o tipos de simulación que existen y estos son: física, analógica y digital.

# **3.3.1 Uso del pizarrón**

Es una técnica que ayuda a mantener una estrecha relación entre estudiante y el tutor, con la finalidad de compartir ideas y conocimientos por medio del pizarrón. Aunque es un método muy antiguo, pero necesario para transmitir bosquejos, comportamiento físico, formulas matemáticas para el cálculo de las cargas de servicio y sismoresistencia de los puentes.

El uso del pizarrón a pesar de que es un método muy laborioso, en la actualidad sigue el mismo mecanismo en el presente y futuro. En el pasado se utilizaban pizarrones construidos de madera *playwood* con un fondo de pintura color verde, en el cual se escribía o dibujaba sobre él con yeso de color blanco o de distintos colores. En la actualidad son pizarrones de marco y *playwood* de madera y sobre fondo blanco material de fórmica, el cual se escribe o dibuja sobre él con marcador de color negro, azul o rojo. Ver figura 21.

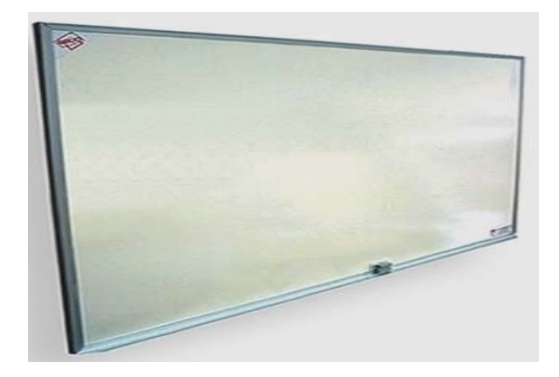

 **Figura 21. Pizarrón de formica** 

# **3.3.2 Proyecciones en microfilmes**

Son una herramienta muy moderna para el uso del diseño de puentes, los cuales ayudan a visualizar en un pantalla de fondo blanco, todos aquellos detalles más importantes de dibujos, fotografías y de videos, de resultados que se obtuvieron en imágenes de modelos y prototipos, ensayados cualitativamente y cuantitativamente y de visitas de campo. En la actualidad se utilizan películas de 16, 35 y 70 milímetros.

Los aparatos de *microfilmes* para proyección de imágenes, no tienen sonido, pero la voz del interlocutor, interpreta y analiza los datos para transmitirlo a la audiencia o al alumno, desde un punto de vista pedagógico. Las proyecciones visuales sirven para tener capacidad de escuchar y de memorizar, con el propósito de ampliar más los conocimientos en el arte del aprendizaje. Ver figuras 22, 23, 24 y 25.

**Fotografía 22. Pantalla con trípode Fotografía 23. Pantalla de pared** 

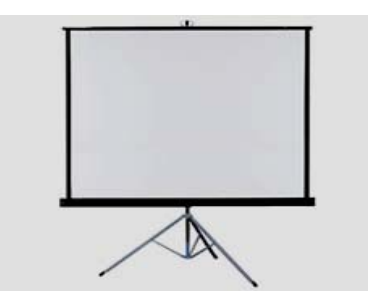

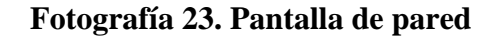

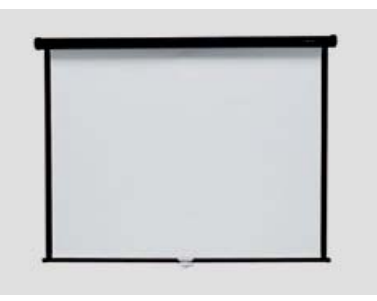

**Fotografía 24. Proyector para diapositivas Fotografía 25. Proyector para** 

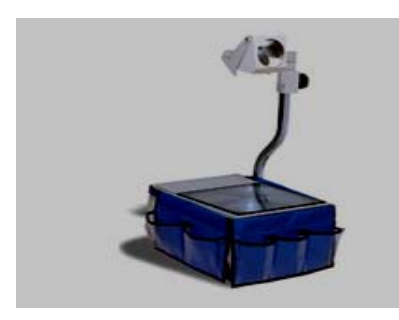

 **computadora y video** 

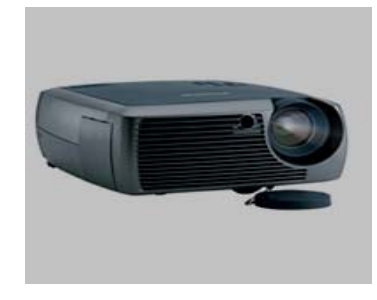

# **3.3.3 Innovación de ideas**

El trabajo en equipo aplicado a la enseñanza, requiere de mucho esfuerzo o dedicación en la discusión de ideas y sugerencias que den solución al análisis de un problema planteado.

El procedimiento experimental relacionados con estos grupos se conoce como **"tormentas de ideas"**, quienes forman el tamaño óptimo del grupo se reúnen en un salón, donde estén relativamente libres de interrupciones y distracciones para expandir mas sus ideas.

Mientras mayor sea el equipo de trabajo, las ventajas que se obtienen en una idea innovadora, conducen aun más a conocer sugerencias que pueden resolver posibles problemas de diseño en la ciencia de la Ingeniería.

Dentro del grupo debe haber una persona como líder, que sea capaz de escuchar las preguntas y comentarios del grupo, y así sacar conclusiones de los pensamientos positivos, que pueden ayudar a tomar decisiones en una idea aceptable y concientizada dentro del grupo de trabajo.

Si una idea de un miembro del grupo es negativa, no se debe rechazar sino tomarla en cuenta para el análisis del árbol del problema, que no es mas que todo lo positivo o bueno, y todo lo negativo o malo, en la globalización de resultados que hicieron posible la realización de un diseño.

#### **3.3.4 Uso del Internet**

El *Internet* es la red mundial en donde el ser humano puede interactuar con la computadora y recibir información a través de las páginas electrónicas o descargar programas gratis que lo ayuden en la investigación y experimentación de un diseño determinado.

Si el que investiga no encuentra lo que busca, puede utilizar el correo electrónico, siempre y cuando tenga su dirección escrita a través de la red y pueda escribir a distintas empresas e instituciones educativas o universitarias para obtener toda la información necesaria.

 Para investigar temas teóricos y gráficos o imágenes virtuales en el *Internet*, solo basta con utilizar el icono copiar de la pagina web sobre el tema que se está investigando, y luego en el mismo sistema computarizado utilizar la página *Word* y buscar el ícono pegar, y automáticamente aparece en dicha página lo que se deseaba investigar, para luego después grabarlo en el icono grabar a disquete o archivos del documento.

 Actualmente el *Internet* se ha convertido en una herramienta muy práctica y fácil para cualquier tipo de tarea que se desee investigar en el campo de la ingeniería.

# **3.3.5 Proyección de imágenes virtuales**

El avance de la tecnología ha sido muy sorprendente e innovadora en la creación de los sistemas tales como la televisión y de la computación que a su vez dió su aparición el *Internet*, como un medio de comunicación en la red mundial, en donde existe interacción de millones de personas en el mundo como un medio de comunicación.

En los diseños de software de *CAD* (Dibujo Auxiliado por Computadora), la rotación geométrica de los modelos se basa en la habilidad que tiene la computadora para manipular con destreza datos tridimensionales o bidimensionales, así como también la digitalización, que no es más que el proceso de capturar un dibujo a través de un modelo diminuto real, y así convertirlo en un archivo o base de datos digital.

 Los sistemas ya mencionados, son demasiados costosos y difíciles de tener acceso a ellos, esto sería en desventaja en la utilización del aprendizaje. Ver figura 26.

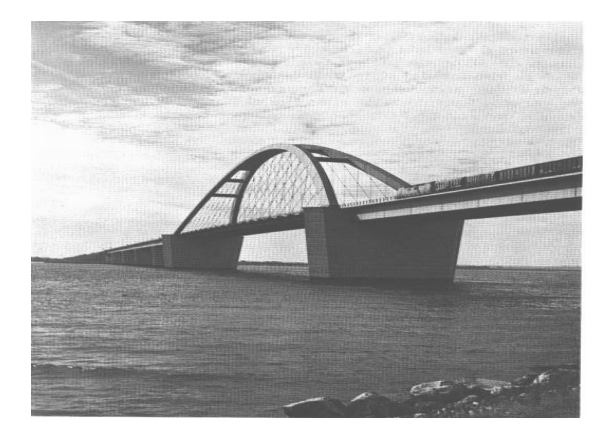

 **Figura 26. Imagen virtual de un puente en arco** 

#### **3.3.5.1 Ensayos mecánicos virtuales**

El Internet proporciona gratuitamente programas de laboratorios virtuales, en donde el estudiante puede mejorar su aprendizaje, donde él puede conocer de una forma cualitativa (comportamiento de los distintos elementos en una estructura), y cuantitativamente(los cálculos matemáticos de los análisis estructurales).

 La figura 27 es un programa sobre puentes de armaduras de paso inferior y de paso superior que se descargó del *Internet* al disco duro de una computadora, el cual utiliza herramientas de barra que son fáciles de operar para un diseño determinado, el procedimiento consiste en lo siguiente: escoger el tipo de puente, colocar los nodos para las barras de metal (acero, hierro y aluminio), probar la relación de esbeltez de las barras, es decir, grosor y longitud de la misma. Ver figura 27.

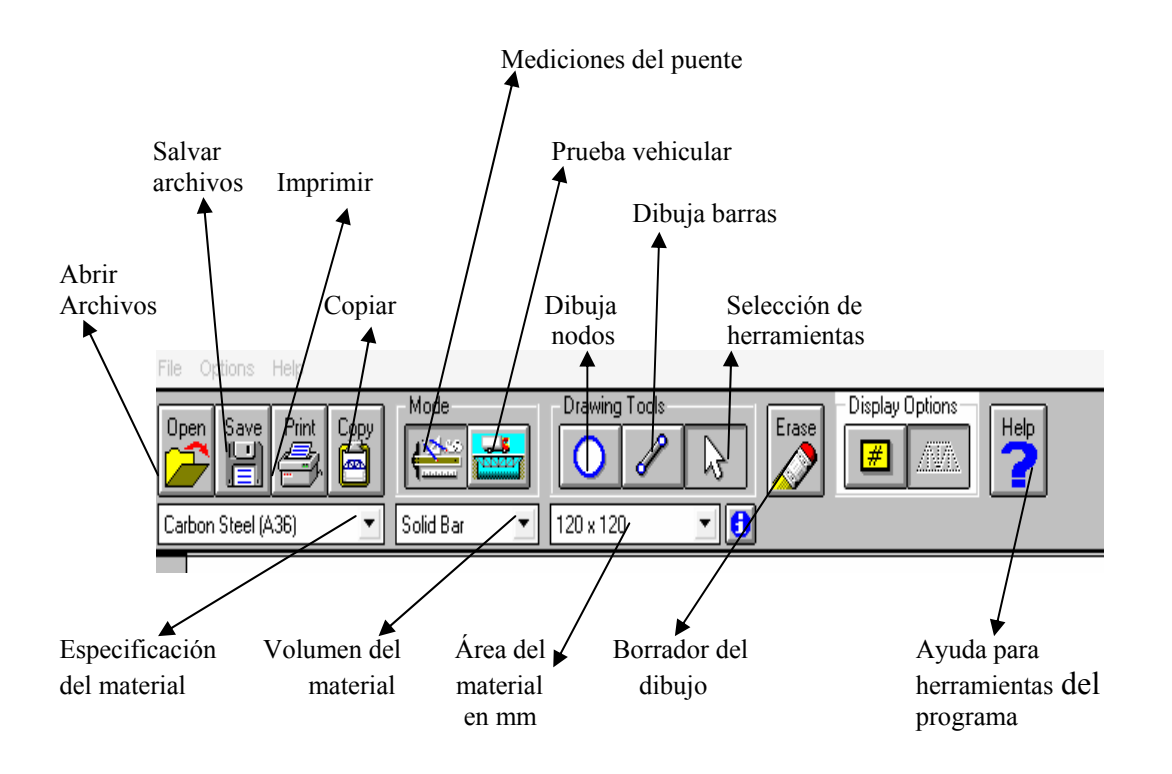

### **Figura 27. Iconos de cálculo estructural virtual**

 Luego de diseñar el puente virtual, se prueba el puente aplicando un tipo de carga vehicular de transporte pesado, dicha carga es un camión virtual que se mueve sobre la estructura y proporciona información de los miembros de las barras que trabajan en ese instante a compresión y tensión. Ver figura 28.

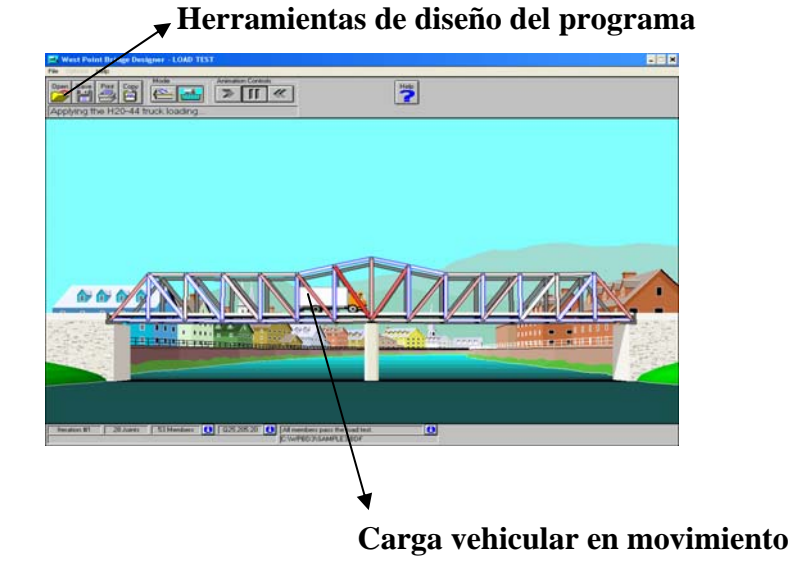

#### **Figura 28. Programa virtual de puente**

Si se utiliza un mal diseño el mismo programa hace que la superestructura del puente se derrumbe en el lecho del río, esto es debido a que los miembros que se utilizan apoyados sobre estribos y/o pilas intermedias, es decir, los miembros de cordones superior e inferior, verticales y diagonales, tienen una relación de esbeltez mayor y grosor de los miembros muy pequeños, dependiendo del tipo de armadura de puente que se esté diseñando ya sea para pequeñas o grandes longitudes de la superestructura. Ver figura 29.

# **Figura 29. Falla virtual de armadura de puente**

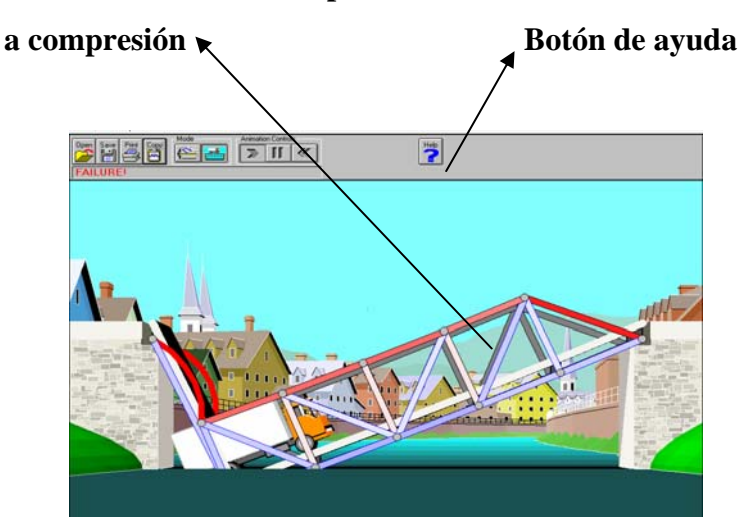

 **Miembros de cordón superior** 

El mismo programa representa en su diseño una gráfica virtual de flexión y deformación de los miembros cuadrados de las barras y nodos, tipo de material, y propiedades mecánicas, ver figura 30.

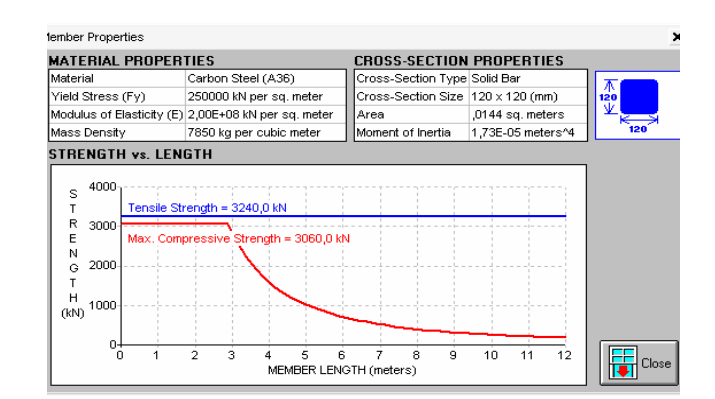

# **Figura 30. Gráfica de falla virtual de los miembros Estructurales a compresión**

La presente figura 31, es un programa interactivo de *Internet*, en donde los comandos superiores son para dibujar nodos y cordones superiores e inferiores, adherir cargas así como remover o quitar los mismos, colocar apoyos rodantes o fijos horizontales y/o verticales.

Al aplicar las cargas en algunos nodos, el programa calcula las fuerzas nodales de los miembros o cordones superiores, inferiores y diagonales, el cual establece las fuerzas de tensión y de compresión de dichos nodos.

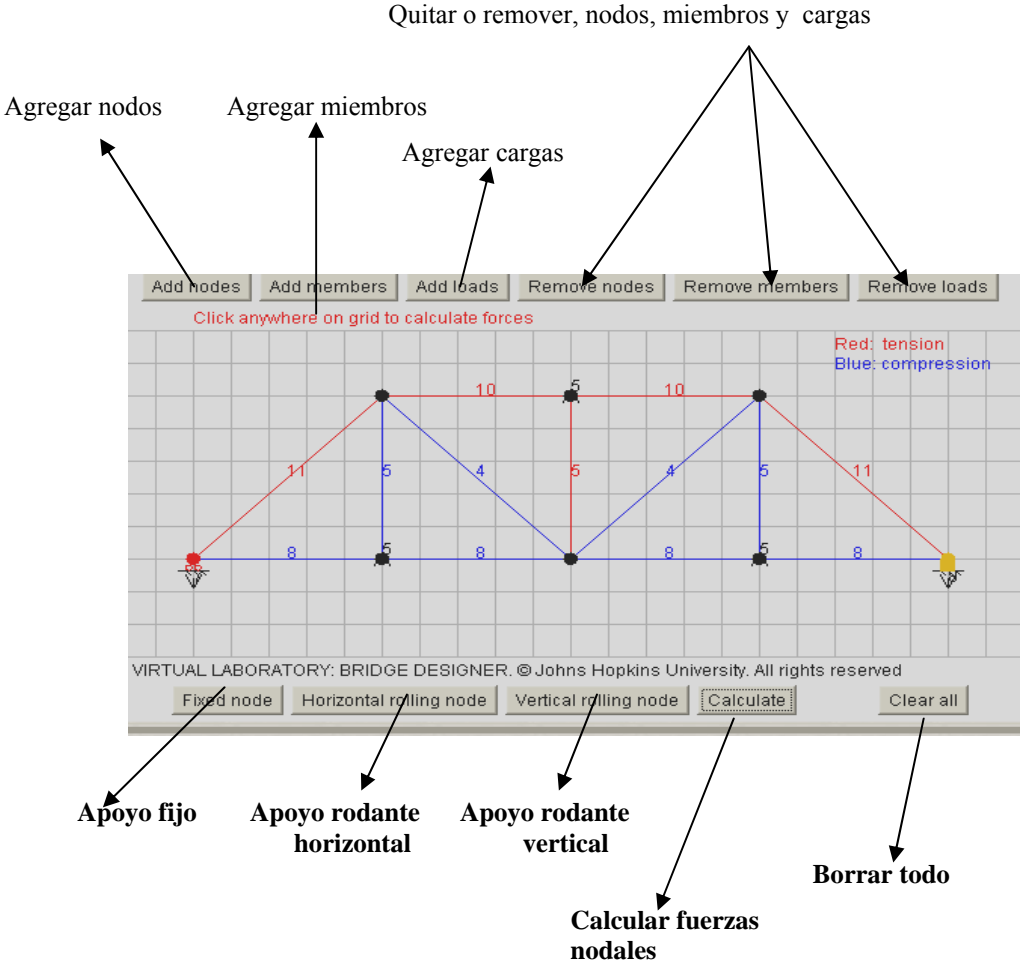

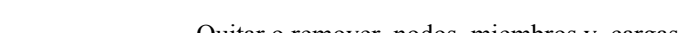

 **Figura 31. Prueba de carga virtual de una armadura** 

Las presente figuras, representan un *software* virtual que solamente en los buscadores de las páginas del Internet pueden localizarse, un ejemplo de dichos buscadores son: *Yahoo*, Alta vista, *Google* y otros.

El *software* son ensayos mecánicos que se realizan virtualmente, es decir, un trozo de plástico ensayado mecánicamente a tensión y compresión, así como también las acciones de viento, sismo, y cargas vivas de servicio de marcos geométricos que encontrará en dichas paginas *web*. Ver figura 32.

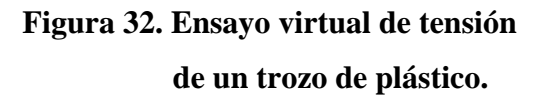

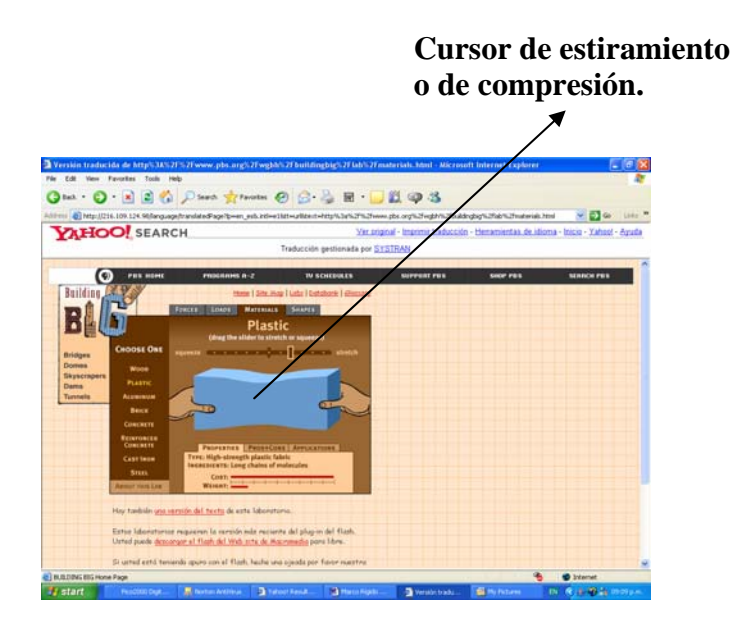

La página *web* encontrada utiliza gran variedad de ensayos mecánicos virtuales que enriquece el conocimiento a nivel de Ingeniería, en dichos ensayos podemos analizar el comportamiento de los distintos materiales, tal es el caso de la fuerza de tensión del concreto reforzado y un marco con un elemento en diagonal que comprueba como se comporta dicho marco cuando se la aplica una fuerza de empuje. Ver figuras 33 y 34.

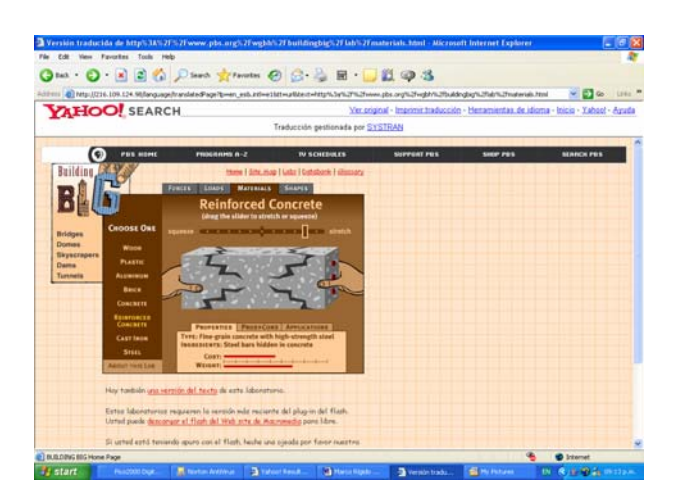

 **Figura 33. Ensayo virtual a tensión del concreto reforzado** 

 **Figura 34. Fuerza de empuje virtual de un marco** 

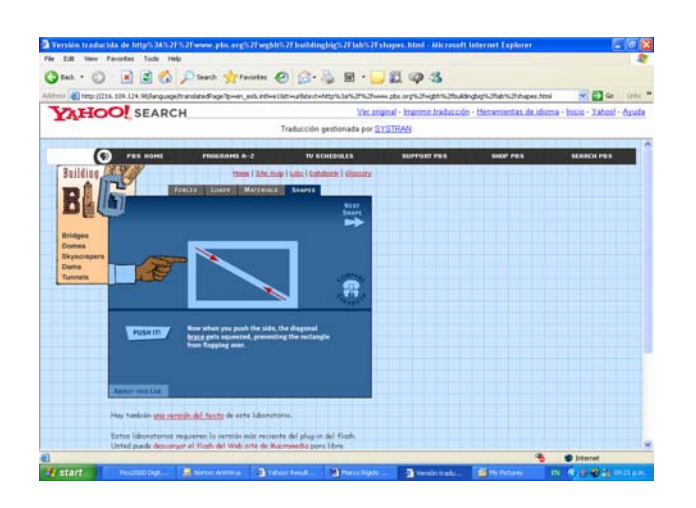

La presente figura 35, también representa un *software* del *Internet*, que es de fácil manejo para ensayar virtualmente estructuras de puentes de distintos tipos en dos dimensiones, su manejo consiste en arrastrar con el mouse las distintos superestructuras, es decir, elementos atirantados, colgantes, *cantilever*, y losa de concreto, esto es en base al criterio o gusto del que está interactuando en la computadora, también cuenta con un sistema de apoyos y disipadores de energía como amortiguadores en la sismo resistencia.

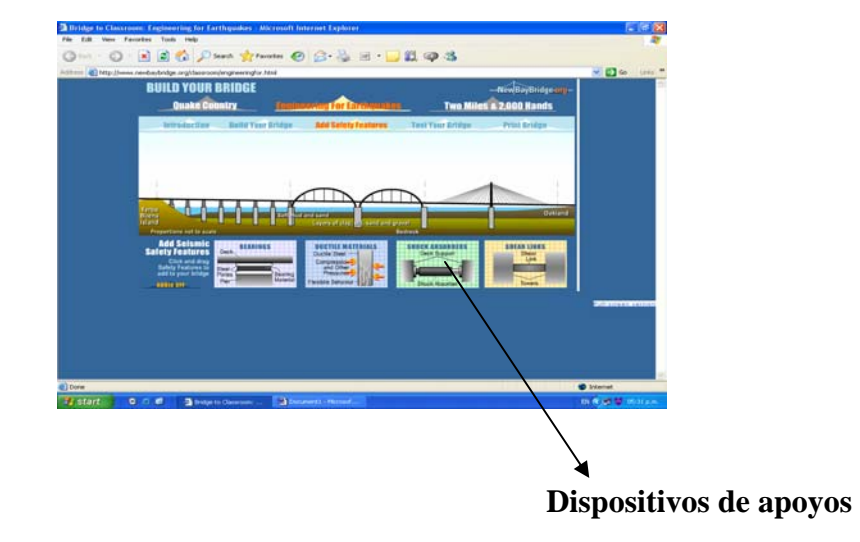

 **Figura 35. Diseño virtual de distintos elementos de puentes** 

Después de que se han integrado los distintos elementos, viene la fase final en ensayar toda la estructura aplicando los tipos de fallas telúricas en la escala de *Ritter*, el cual transmite una honda de sismo en toda la estructura ya mencionada. El s*oftware* es capaz de determinar si la estructura resiste al desastre.
Si en un caso dado la estructura no resiste al sismo, los elementos principales tanto la superestructura como la infraestructura o subestructura colapsa. Ver figuras 36 y 37.

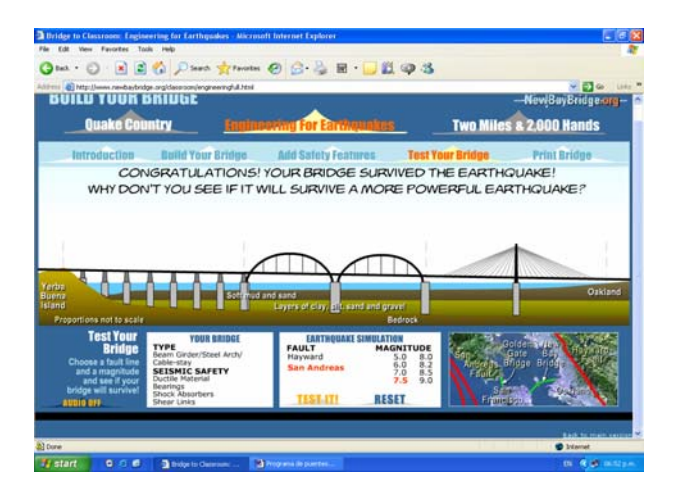

 **Figura 36. Prueba virtual de sismo resistencia.** 

 **Figura 37. Falla virtual de sismo resistencia** 

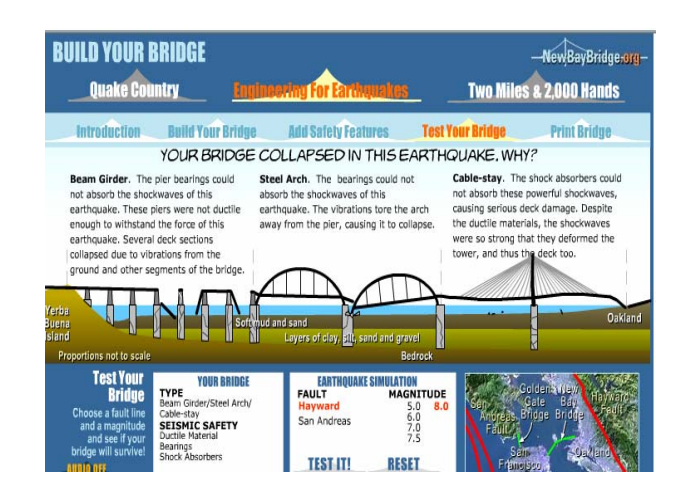

#### **3.3.6 Lentes 3d**

Las imágenes con profundidad en 3D son un poco complicadas de visualizar, a este fenómeno bio-físico que nos permite ver el mundo en tres dimensiones se le conoce con el nombre de *Parallax*, el cual es producido por los ángulos separados de la visión de nuestros ojos y nuestro cerebro hace comparación de las diferentes vistas, tanto del ojo derecho como el izquierdo, procesa dicha información, y hace que nosotros creamos en un mundo creado en tercera dimensión. Literalmente a dicho fenómeno lo podemos llamar como estereoscopia que no es más que las técnicas que nos permiten que cada ojo vea una imagen distinta para ver el efecto de profundidad. Los lentes en 3D son una herramienta como parte fundamental que se integra a la tecnología moderna del campo la Ingeniería, el cual dar un paseo virtual recorriendo externamente una estructura en distintas perspectivas o vistas aéreas o haciendo un recorrido interno como si fuéramos imaginariamente el peatón o el conductor de un vehículo automotor. A través del lente 3d por apreciar imágenes con animación sumergida, es decir, apreciar un mundo virtual con profundidad. Ver figura 40.

**Figura 38: Lentes 3d** 

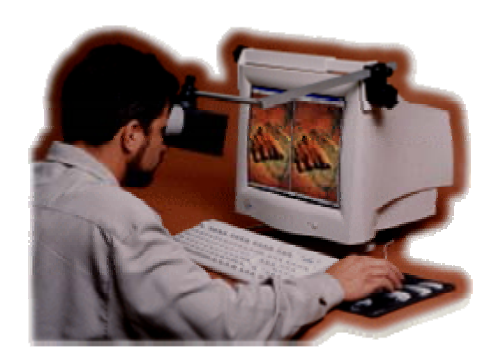

*SA200 - Monitor type.* 

## **3.3.7 Fotorealismo**

Es la habilidad de dibujar en tres dimensiones un diseño mediante un *software*, y es la herramienta más versátil en la presentación de proyectos y toma de decisiones en ingeniería, ya que se puede presentar la fase constructiva y los acabados finales del diseño, así como también de imágenes virtuales animadas. En las presentes figuras 39, 40, 41 y 42 se presenta la fase constructiva del fotorealismo de un puente atirantado.

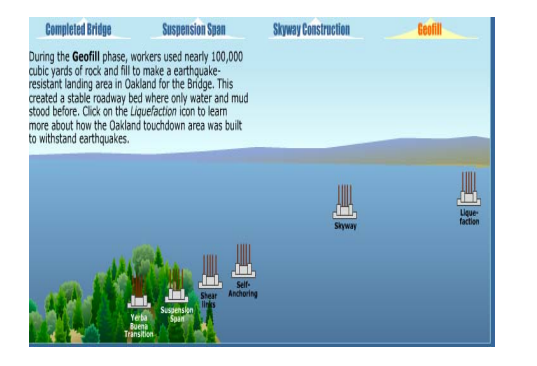

## Figura 39. Topografía virtual Figura 40. Fase I virtual constructiva

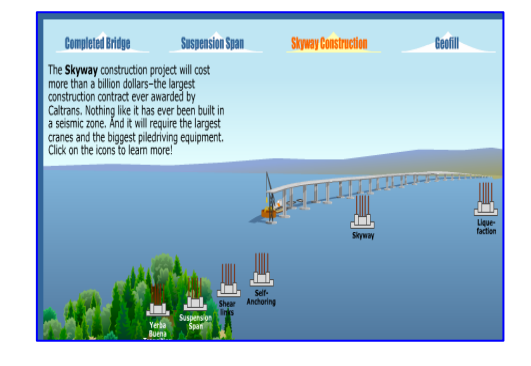

#### Figura 41. Fase II y III virtual constructiva figura 42. Fase virtual final de

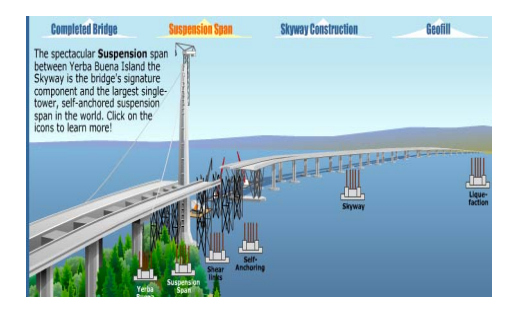

# **acabados**

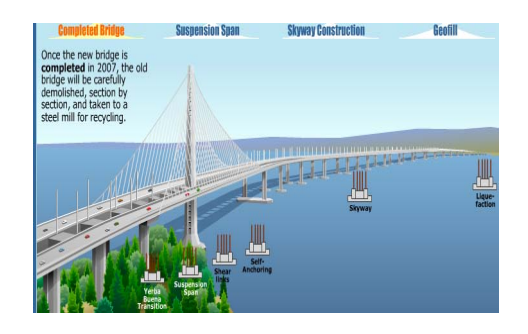

#### **3.3.8 Simulador de sismos**

Es un sistema demasiado costoso como parte principal en la enseñanza de ensayos de elementos estructurales y de modelos reducidos a escala, debido a que utiliza una tecnología computarizada en un sistema de control altamente tecnificado, en lo que es comportamiento sísmico, fatiga, impacto y dinámica de las estructuras de fatiga.

La mesa vibrante, es la mesa vibradora de una plataforma rectangular de 3.00 metros por 3.00 metros, con un peso de ocho y media toneladas que funciona como simulador de sismos. Es accionada por medio de gatos hidráulicos (4 horizontales y 4 verticales) y dos bombas hidráulicas accionadas por cuatro motores. Este instrumento está controlado por un sistema completamente digital, el más avanzado del mundo, en el que se puede programar qué tipo de temblor se quiere aplicar al modelo específico de investigación. Ver figura 43.

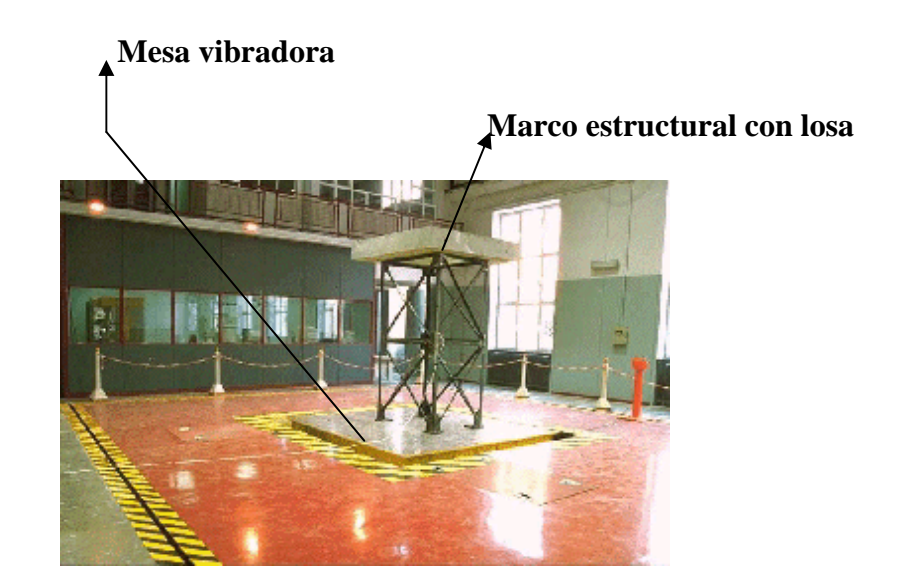

# **Figura 43. Imagen virtual de un simulador de sismo**

#### **3.3.9 Simulador túnel de viento**

Es un sistema demasiado costoso en la técnica de la enseñanza para modelos de puentes, debido a que se utiliza una tecnología similar a la del simulador de sismo. Ya que el viento es uno de los factores importantes en el diseño de estructuras, debido a que en la región de la atmósfera se llevan a cabo la mayoría de las actividades humanas en todo el mundo. Ya que en ella están inmersas las ciudades, edificios, urbanizaciones, puentes, bosques, cultivos etc.

 El propósito de dicho simulador es hacer posible la modelización de la región superficial de la atmósfera en una escala que permita realizar determinaciones aplicables a la solución de problemas eólicos reales. Ver figura 44.

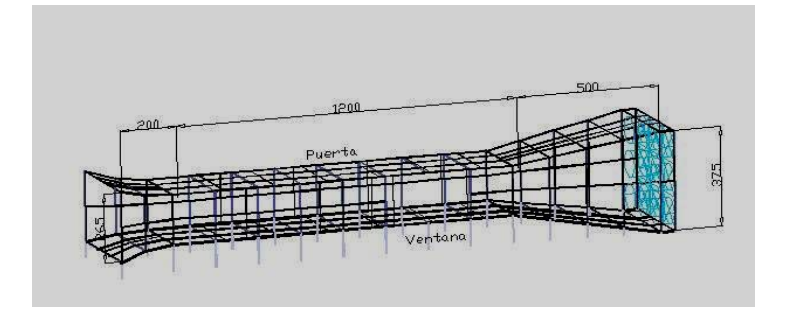

 **Figura 44. Detalle de túnel de viento**

Los coeficientes aerodinámicos, estáticos y dinámicos son la causa para evaluar en modelos seccionales reducidos de tableros de puentes en el túnel de viento, escurrimiento uniforme suave y uniforme turbulento, la amplitud de las oscilaciones verticales y rotacionales, los derivativos aerodinámicos (coeficientes aerolásticos) y la velocidad critica de inicio de la inestabilidad.

Los puentes y sus componentes, cables, torres y tableros, son estructuras sensibles dinámicamente a la acción inducida por el viento, el cual manifiesta vibraciones en diversos grados de libertad sobre la estructura. Los fenómenos aerolásticos más importantes en tableros de puentes son los siguientes:

#### **3.3.9.1 Desprendimiento de vórtices**

Es una inestabilidad aerodinámica a partir de una velocidad crítica del viento, característica para cada forma y tamaño de la estructura, mostrando oscilaciones en el modo torsional y en el vertical, el cual genera vibraciones en el modo de la flexión vertical a bajas velocidades de viento (50 ó 60 km/hr), y a más altas velocidades pueden provocar la inestabilidad torsional.

 El número de *Strouhal* caracteriza la configuración vorticosa para cada forma de la sección transversal para una velocidad de viento dada.

$$
St = \frac{fsA}{U}
$$

Donde A es la superficie neta transversal y fs es la frecuencia de desprendimiento de vórtice.

 Las vibraciones más significativas ocurren cuando la excitación y la frecuencia de natural de la estructura coinciden, esto se conoce con el nombre de resonancia. Ver detalle de la figura 45.

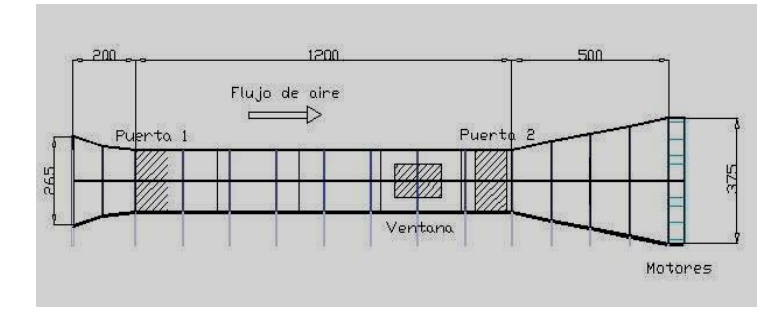

 **Figura 45. Flujo de aire** 

Se encuentra en construcción un mini túnel de calibración de anemómetros con un rango de velocidades de 0 a 60 mts/seg.

En el túnel de viento el aire es un de los elementos que no se puede ver cuando se le aplica a una estructura reducida a escala, para idealizar el modelo se introduce humo conjuntamente con el viento para que ambos tomen forma para poderlos visualizar, y así poder determinar los puntos críticos de aplicación del viento. Ver figura 46.

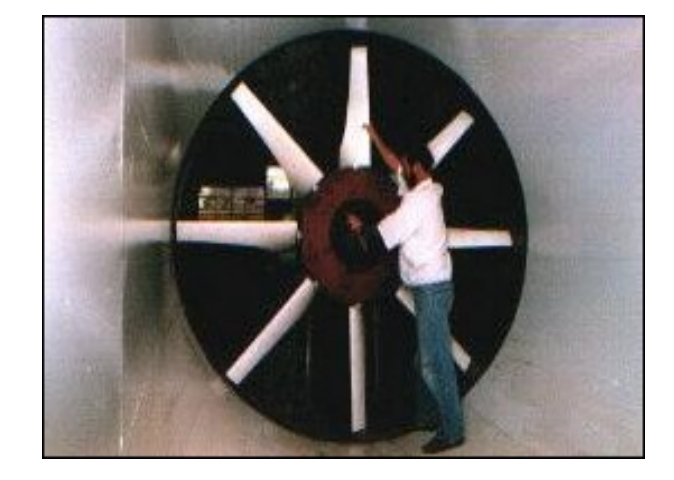

 **Figura 46. Estructura Física de un Túnel de Viento** 

Los túneles de viento tienen su aplicación en toda estructura para fines de comportamiento estructural, se utilizan en la prueba aerodinámica de los automóviles en donde los vórtices o ráfagas de viento tienen un punto de aplicación en las partes laterales y frontal del vehiculo cuando este esta estático y cuando se introduce en la recamara de prueba.

En los edificios de tamaño inmenso son necesarias las pruebas del viento por razones de seguridad y de estabilidad como una carga adicional conjuntamente con la carga del sismo.

Los ingenieros diseñadores cada día con la tecnología dibujan los croquis o bosquejos en papel, para luego después hacer el diseño tridimensional en un *software de Cad* en sus versiones actualizadas, y consideran el análisis estructural como una herramienta básica para solucionar el tipo de problema analítico que ellos consideran necesario en un prototipo o modelo. Ver figura 47.

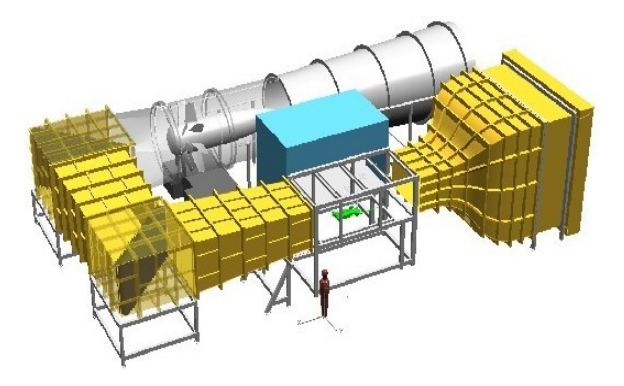

**Figura 47. Modelo virtual de un túnel de viento** 

Los simuladores de túnel de viento virtuales es un *software* creado por la *NASA* para experimentar el comportamiento geométrico en 3D de estructuras aeroespaciales, el cual resulta muy fácil y rápido de modelar y modificar su estructura. El *software* tiene incorporado un modelo de las leyes de la dinámica de los fluidos que genera un viento virtual.

El usuario o cibernauta utiliza un sistema de visualización estereoscópica, el cual le permite adoptar cualquier posición y ver el modelo, y utiliza también un guante que le permite soltar un hilillo de humo virtual en el punto que desee, el cual se desplaza dejando una traza y choca contra el modelo revelando la forma y posibles fallos de diseño. Ver figura 48.

 **Figura 48. Modelo virtual de un túnel de viento con dinámica de fluidos** 

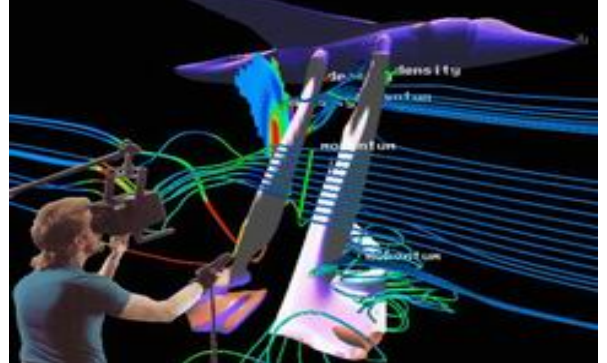

# **4 MODELOS DE PUENTES**

Los puentes son estructuras de la ingeniería tradicional y moderna que tratan de dar información valiosa en su comportamiento estructural, es decir, que la innovación de diseños y de materiales constructivos de sus partes principales (subestructura y superestructura) vienen a ser la base principal en el análisis científico de criterios tomados de la observación y experimentación, que tratan de explicar el comportamiento de los mismos de un modo similar a la realidad.

No obstante que la ampliación de conocimientos, ayudan a que el diseñador sea más creativo y conservador en las distintas etapas de la ciencia de la ingeniería.

#### **4.1 Tipos de apoyos**

#### **4.1.1 Neopreno**

Son elastómeros de 2.5 centímetros aproximadamente de espesor que se encuentran intermedios en placas de acero extremas, y van colocadas entre los trabes y la corona de las pilas o estribos, tienen las siguientes ventajas y son:

# **4.1.2 Económicos**

Tienen la facilidad de fabricación y bajo costo de los materiales.

## **4.1.3 Efectivos**

Las placas de hule o elastómeros soportan cargas de compresión y absorbe las irregularidades de la superficie y de esa manera las imperfecciones salientes como las hundidas que tiene la superficie de concreto todas soportan la carga.

 No existe manera que el apoyo sea inutilizado por la corrosión y que transmita así un empuje excesivo entre pila o estribo sobre lo que se apoya el trabe.

#### **4.1.4 Mantenimiento**

Tienen propiedades físicas requeridas y son altamente resistentes al deterioro debido al interperismo. Su resistencia a la compresión es más que suficiente para soportar cargas de puentes.

Cuando el proyecto se ejecuta adecuadamente, el apoyo de neopreno soporta cargas a la compresión de hasta 70 Kg/cm² la mayor parte en su deformación plástica tiene lugar en los primeros diez días de carga.

El neopreno es durable porque su resistencia al deterioro es marcadamente superior al hule natural y a cualquier otro hule sintético y satisface los requisitos físicos de las placas de apoyo para puentes.

 La vida útil del neopreno es de aproximadamente 40 años, sin darle ningún tipo de mantenimiento hasta de 35 años. Cuando se someten a la acción de una carga se deforma verticalmente, y no deben exceder del 15% del espesor antes de ser comprimidos y su deformación en compresión es mayor al 15%, cuando se producen esfuerzos internos

dentro del mismo y aceleran la rapidez de la deformación plástica y de agrietamiento debido al interperismo que se mencionó anteriormente. Ver figura 49 y figura 50.

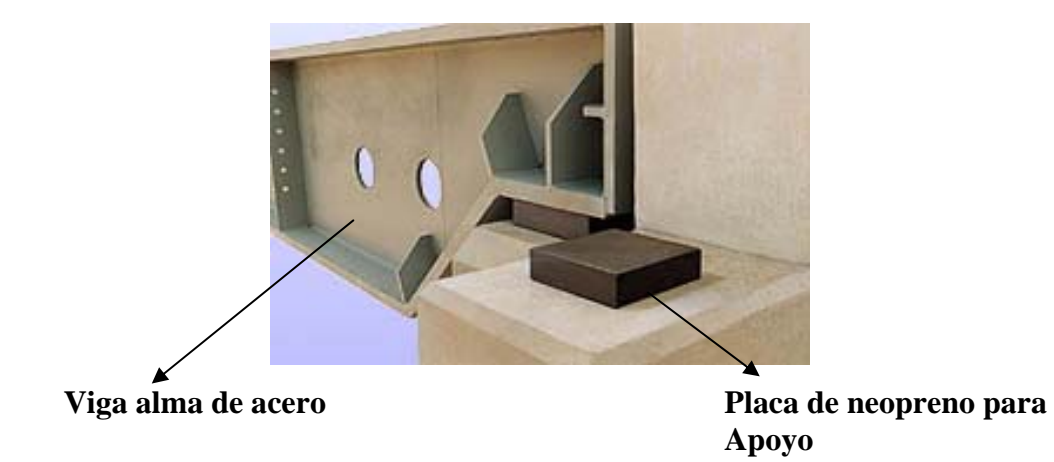

 **Figura 49. Viga de acero sobre apoyo de neopreno** 

 **Figura 50. Apoyo de neopreno reforzado** 

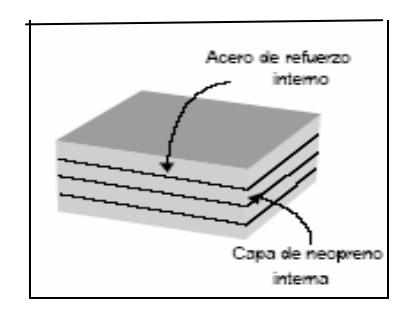

# **4.1.5 Apoyos basculantes**

Los apoyos basculantes o de giros, son sistemas mecánicos accionados por una energía potencial, el cual pone en movimiento ruedas dentadas y levas de acero para levantar en forma ascendente las mitades de los claros de un tablero de puente, con el propósito de permitir el paso de embarcaciones sobre el lecho marino. Ver figuras 51 y 52.

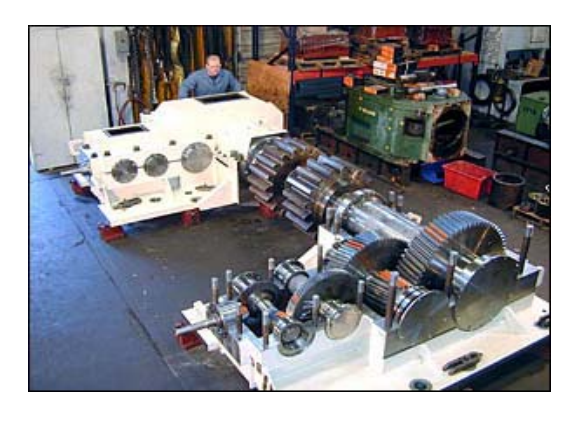

 **Figura 51. Apoyo mecánico basculante** 

 **Figura 52. Puente basculante** 

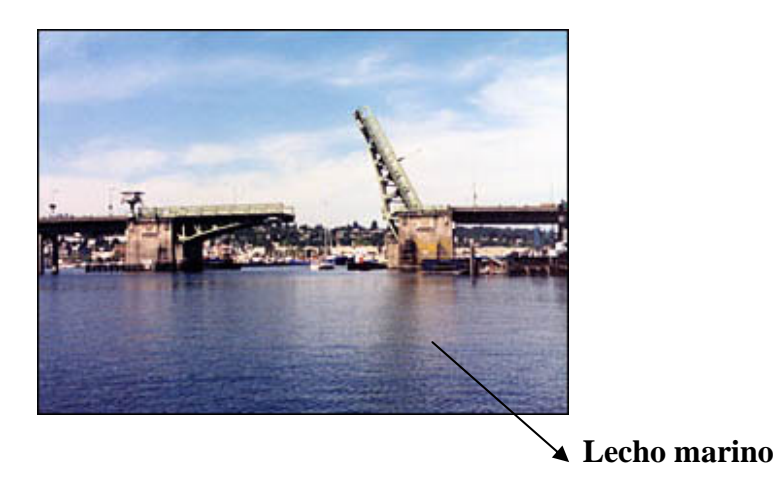

#### **4.1.6 Apoyos deslizantes**

Son apoyos esféricos que permiten movimientos de rotación de la superestructura por el desplazamiento de un casquete esférico en la concavidad formada en la placa base. Es multidireccional y permite rotaciones de baja resistencia, es decir, movimiento de la superestructura en el sentido transversal y longitudinal entre la superficie deslizante y el casquete esférico. Dichos apoyos son especiales para viaductos de trenes de alta velocidad que desarrollan un comportamiento vibracional dinámico de segmentos de puentes metálicos y de concreto, causando una rotación de los apoyos y un desplazamiento rápido relativo entre los componentes deslizables, debido a cada paso del tren. Ver figuras 53 y 54.

## **Figura 53. Corte sección imaginario de apoyo deslizante**

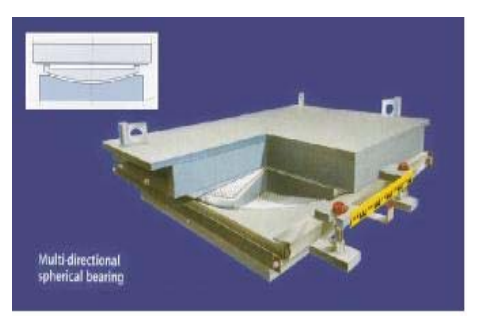

 **Figura 54. Apoyo multidireccional** 

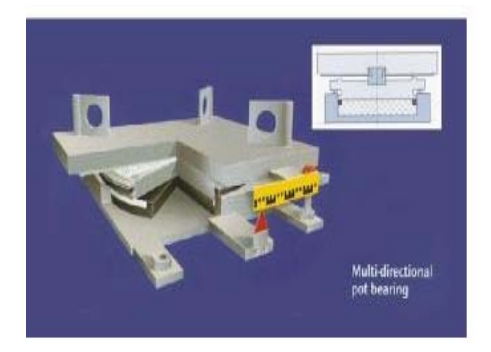

#### **4.1.7 Apoyos aislantes sísmicos**

Son disipadores de energía que van entre estribos y pilas intermedias que amortiguan la carga de la superestructura de los puentes y absorben mediante deformaciones elevadas la energía que un terremoto transmite a la tanto ala superestructura como la subestructura. Disminuyendo el desplazamiento horizontal de toda la estructura en un diez por ciento en su amortiguamiento tanto en frenado brusco de cargas vehiculares como sísmica. Ver figuras 55 y 56. Existen juntas de expansión antisísmicas que amortiguan y evitan el daño de la superestructura en el sentido horizontal de su vaivén.

### **Figura 55. Disipadores viscosos de energía**

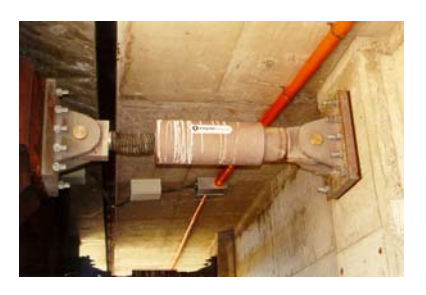

 **Figura 56. Superestructura con aisladores sísmicos** 

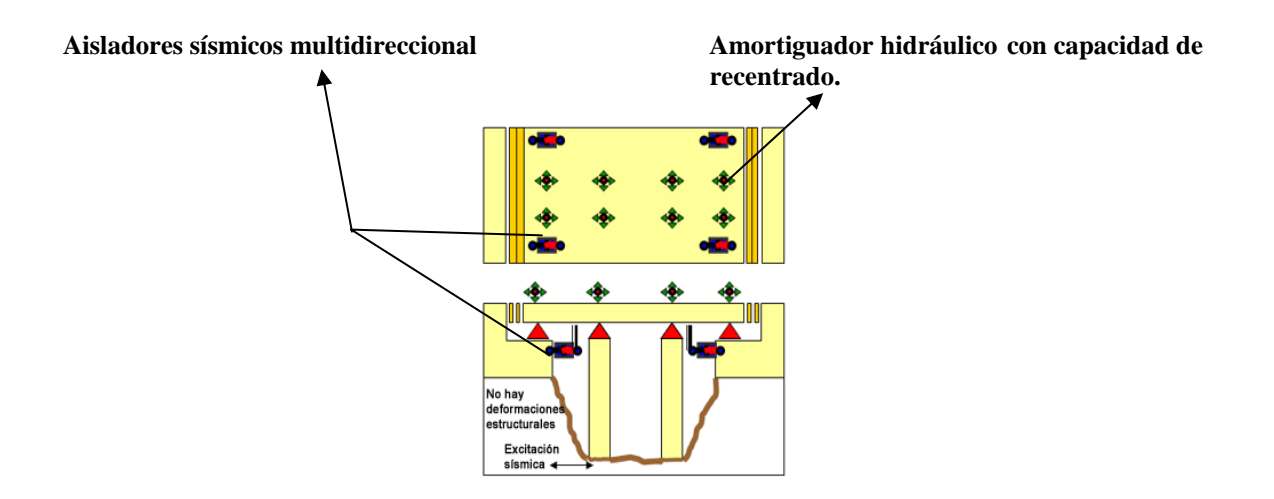

#### **4.2 Sub-estructura**

Se le llama así a los componentes inferiores en donde se asienta la superestructura, y está compuesta por cimientos, pilas y torres y estribos que soportan los tramos de la superestructura.

 Los estribos van situados en los extremos del puente y sostienen los terraplenes que conducen a él; y las pilas son los apoyos intermedios de los puentes de dos o más tramos; los cimientos están formados por las rocas o terrenos, y pilotes que soportan el peso de los estribos y las pilas o torres.

La función de la subestructura es transmitir la carga de la superestructura hacia la cimentación.

Existen gran variedad de modelos de subestructuras en cuanto a estribos y pilas intermedias, los cuales se clasifican de la siguiente manera:

#### **4.2.1 Pilas**

Las pilas como ya se dijo anteriormente son los asientos intermedios cuando las luces de los puentes son de gran envergadura, las cuales están sometidas a cargas horizontales y verticales, tanto en el sentido longitudinal como en el sentido transversal.

Dichos modelos pueden ser sólidos, de marcos abiertos y cerrados, columna con voladizo, columnas con diafragmas, pilotes, pilas con las tres caras exteriores, escalonadas en secciones verticales, vertical maciza con secciones escalonadas verticales, circular con arriostramiento en la base, triples y otros.

 Los extremos de las pilas según sus formas pueden ser cuadradas, punta de diamante y aerodinámicas, las cuales sus cimientos pueden descansar directamente sobre el terreno o sobre pilotes o sobre cilindros hincados. Ver figuras 57 y 58.

#### **Figura 57. Pila sección longitudinal Figura 58. Pila sección transversal**

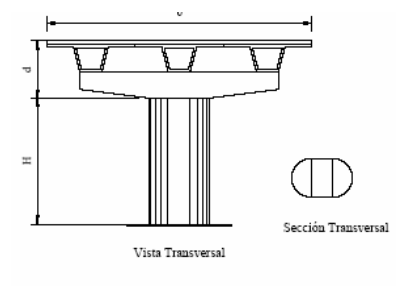

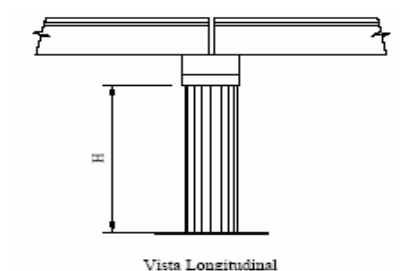

## **4.2.2 Pilotes**

Son las estructuras hincadas que soportan las cargas de zapatas de las pilas intermedias en los lechos de ríos, lagos o brazos marinos, con el fin de transmitirlas hacia los estratos de los suelos más profundos o rocosos, es decir, cuando la capacidad del soporte del suelo de las zapatas son menores y no se puedan cimentar sobre el terreno. Los pilotes son de forma cilíndricas aisladas, y macizas construidas de concreto masivo.

En el análisis de suelos profundos y no profundos son fundamental para tomar el criterio de diseño, es decir, los pilotes pueden hincarse por golpe de impacto de martinete ya sea por rechazo o por fricción, el primero es cuando el o los pilotes llegan al suelo rocoso profundo, y es diseñado conforme a su tamaño, mientras que el segundo es una solución no muy adecuada debido a que los mismos estratos de la perforación frenan los pilotes o los mismo se adhieren a las capas de los estratos; y la deficiencia de los pilotes hincados se daría la probabilidad en algún momento del tiempo no frenarían dichos pilotes, debido a poca capacidad que presentarían los estratos del suelo. Ver figura 59.

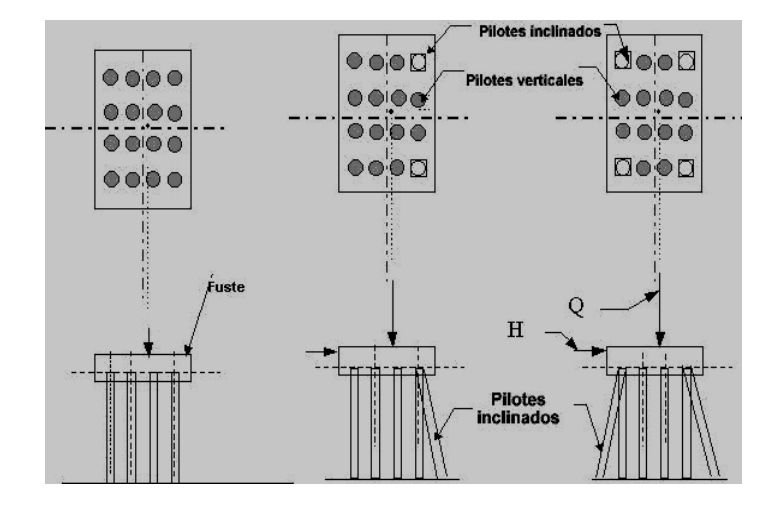

 **Figura 59. Detalle de pilotes** 

#### **4.2.3 Estribos**

Son los componentes que sostienen el tablero del puente en los lados extremos, contienen el terraplén de aproximación y transmiten la carga al terreno de cimentación. Deben estar provistos de drenajes con el fin de disminuir los efectos de empujes del relleno; los únicos requisitos que deben satisfacer en cuanto a su diseño son el volteo y el deslizamiento.

Las aletas de los estribos pueden ser normales o inclinadas a la dirección del estribo, y se clasifican de la manera siguiente:

## **4.2.4 De gravedad**

Construidos de mampostería, de concreto ciclópeo, simple y reforzado, suelen diseñarse para alturas no mayores de 4 metros, dichas estructuras mantienen su estabilidad al volteo por la gran dimensión que mantiene en su base cimentada al suelo. Ver figura 62.

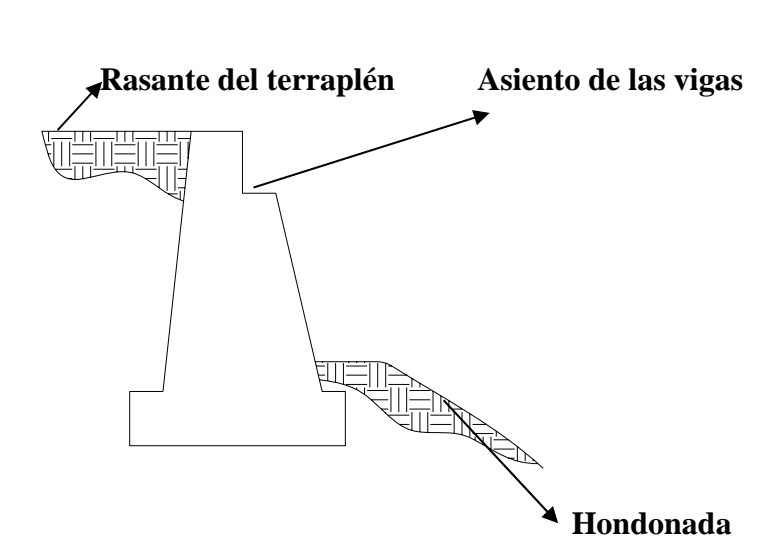

#### **Figura 60. Estribo de gravedad**

#### **4.2.5 De voladizo**

Se construyen específicamente de concreto reforzado, los cuales su base de fundación contiene un voladizo inferior con un diente que se afirma a la cimentación del suelo, y un voladizo superior que conjuntamente sostienen al terraplén, los cuales su único propósito es contrarrestar la fuerza de empuje debido al deslizamiento y volteo. Ver figura 61.

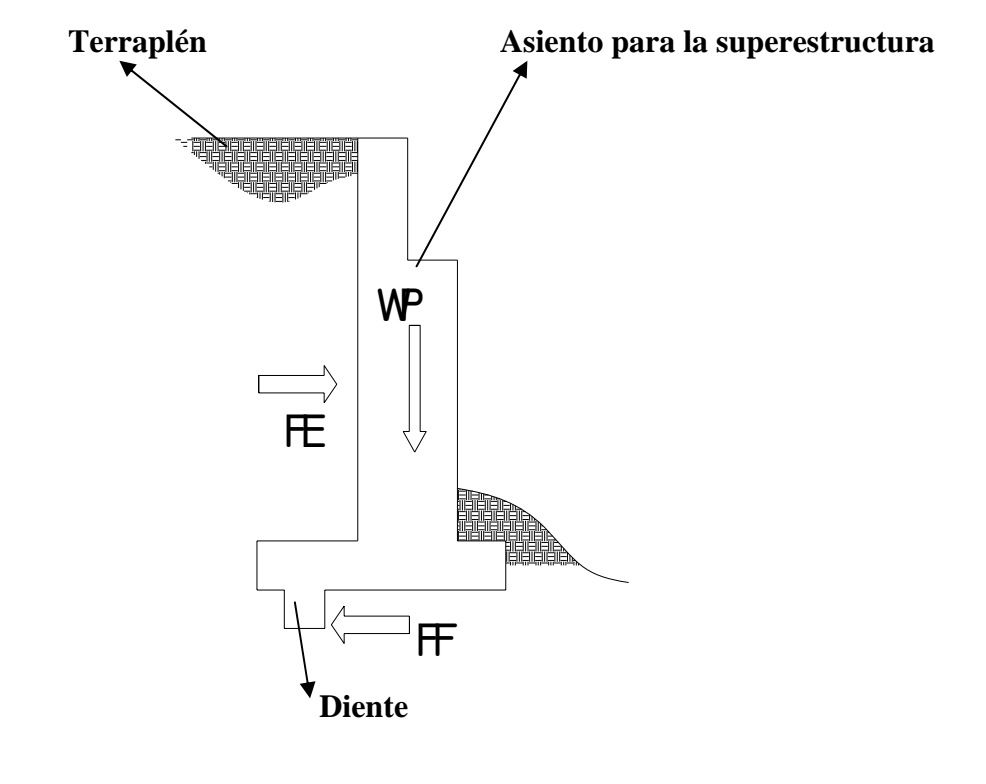

 **Figura 61. Estribo en voladizo** 

# **De donde:**

- **FE** = Fuerza de empuje del terraplén
- **WP** = Peso gravitacional del estribo de puente
- **FF** = Fuerza de fricción del diente inferior en voladizo

# **4.2.6 De contrafuerte**

Son estribos que suelen construirse de concreto reforzado o modulares prefabricados de concreto reforzado, los cuales alcanzan alturas de 7 metros o mayores que 7 metros. Dicha indicación de alturas no restringen la solución que puede proponer el ingeniero en su diseño. Ver figura 62.

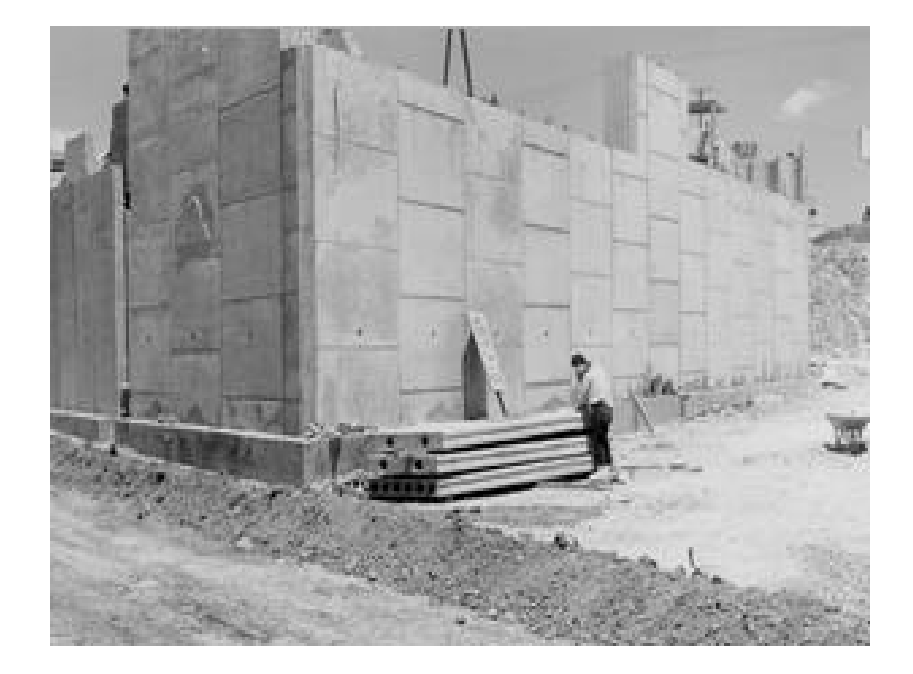

# **Figura 62. Estribo de contrafuerte prefabricado**

#### **4.3 Superestructura**

Son los elementos superiores de un puente y están formados por la losa, banquetas o andenes, vigas y diafragmas, cordones superiores e inferiores de armaduras y cables para puentes colgantes, los cuales soportan las cargas vehiculares, peatonales (no tan necesaria) y el peso propio del mismo.

Existen una gran variedad de partes principales de la superestructura, en las cuales dan una idea generalizada en la forma que se comporta cada una de ellas. De lo anterior se puede decir que un modelo de superestructura puede clasificarse de la siguiente manera:

### **4.3.1 De concreto reforzado**

Conocido comúnmente como concreto armado u hormigón, están constituidos por una mezcla de cementos *Pórtland*, piedrín, arena y agua para el fraguado y acero de refuerzo y el encofrado o cimbra de madera o metal para mantener la forma en el volumen de cada elemento, es decir, vigas, losa y andenes. Dicha mezcla tiene que endurecerse a los 28 días para mantener su resistencia a los esfuerzos de tensión y de compresión. Ver figura 63.

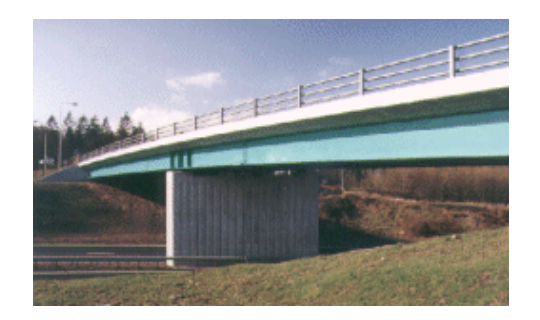

 **Figura 63. Puente de concreto reforzado de dos tramos** 

### **4.3.2 De concreto presforzado**

El presforzado es un método que se utiliza para el pretensado y postensado de vigas longitudinales, aplicado al concreto reforzado, en donde el pretensado son tendones de cable torcido con varios torones de varios alambres cada uno, se re-estiran o se tensan con la cimbra o encofrado, se vacía el concreto en torno al tendón esforzado, después que se ha logrado suficiente resistencia, se alivia la presión en los gatos, los torones tienden acortarse, pero no lo hacen por estar ligados por adherencia al concreto; el postensado es lo contrario al pretensado debido a que el tendón va dentro de unos conductos después que el concreto ha fraguado, donde el preesfuerzo es ejecutado externamente contra el concreto endurecido. Ver figura 64 de superestructura y figura 65, detalle de una viga postensada.

#### **Figura 64. Puente con sistema de preesfuerzo Figura 65. Vigas postensadas**

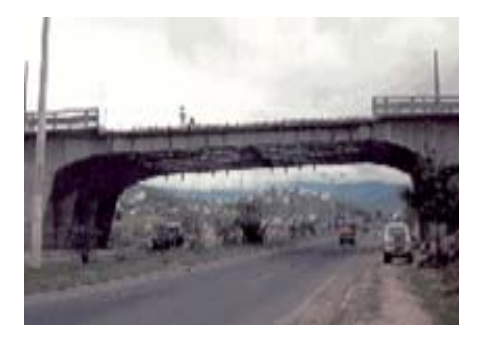

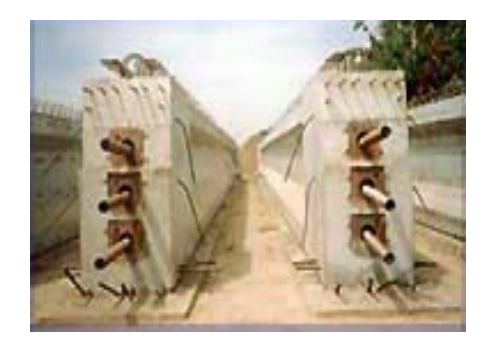

# **4.3.3 Híbridos**

Son la combinación de dos materiales distintos, es decir, el concreto armado aplicado a la losa, las vigas y diafragmas de almas de acero para mantener la estabilidad de la superestructura. Así como también aplicado a puentes colgantes de armaduras de acero y a distintos modelos de puentes de armaduras de paso inferior, superior e intermedio. Dichos diafragmas se conocen con el nombre de breizas. Ver figura 66.

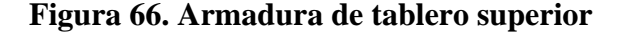

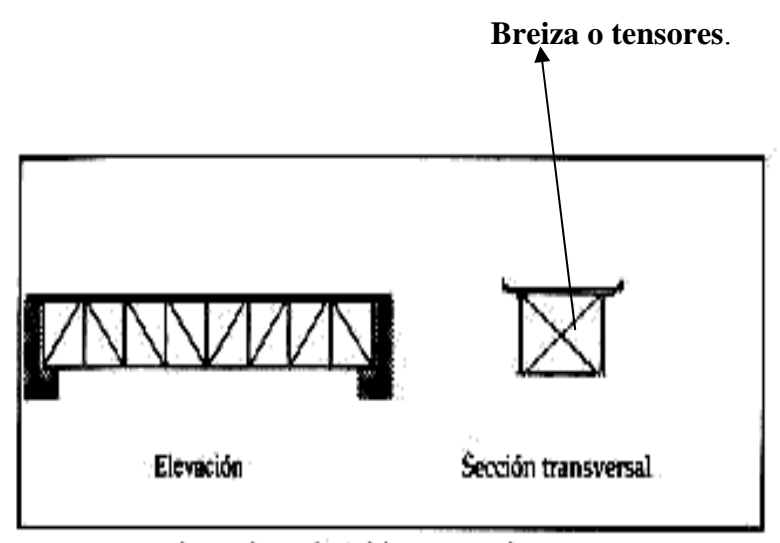

Armadura de tablero superior.

### **4.3.4 Armaduras metálicas**

Están constituidas de concreto y de vigas reticulares que mediante acoplamientos de varios perfiles que se emplean como triángulos, los cuales resisten muy bien la deflexión, es decir, la deformación a la compresión y tensión.

 Dichas armaduras pueden ser de paso superior, inferior e intermedio, las cuales se utilizan para salvar grandes luces en uno o más pasos intermedios entre pilas o soportar cargas muy elevadas, es decir, de carga viva ya sea por tráfico de vehículos con neumáticos o ferroviarios, y por el peso propio de la estructura. Ver figuras 67 y 68.

 **Figura 67. Armadura metálica de puente de paso inferior** 

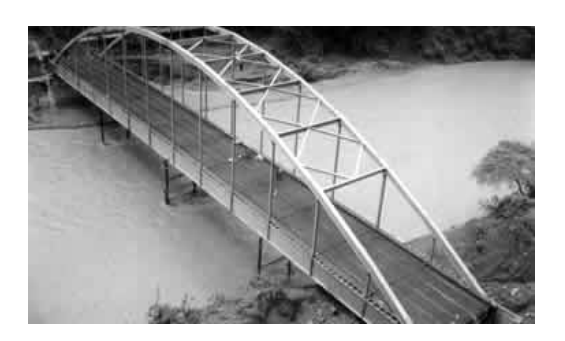

 **Figura 68. Perfil de Armadura de puente de paso superior** 

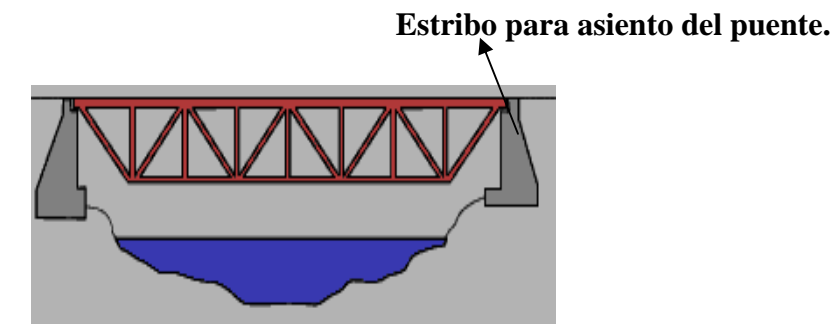

# **4.3.5 Juntas**

Las juntas de dilatación o de expansión son dispositivos que permiten los movimientos relativos entre dos o más tramos de una estructura de un puente. Las funciones principales de las juntas de expansión son las siguientes:

- Seguridad en los movimientos totales del puente sobre las juntas, se cumplan sin golpear o deteriorar los elementos estructurales.
- Seguridad en la continuidad de la carpeta de rodadura del puente, para dar mayor confort a los usuarios vehiculares, pedestre, bicicletas y motos.
- Ser impermeables y evacuar las aguas sobre el tablero en forma rápida y segura.
- No deben ser fuentes de ruidos impactos y vibraciones al soportar las cargas del tráfico. Observar la presente figura 69.

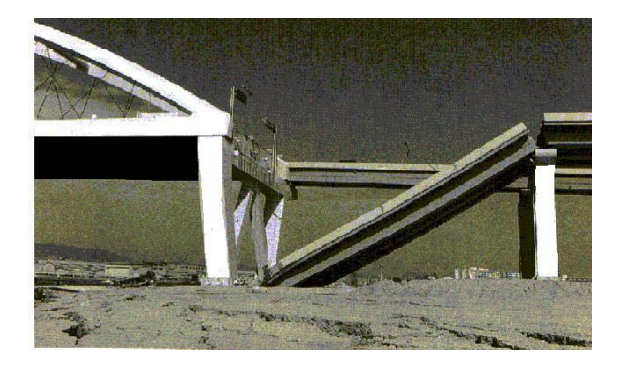

 **Figura 69. Imagen virtual de una junta** 

Las juntas de dilatación dependen de los movimientos de la estructura, cuando los apoyos de las vigas o losas sean suficientes para suplir los movimientos que sucedan por eventos sísmicos, los cuales pueden perder sus respectivos recubrimientos al golpearse entre ellos.

Es por eso que se diseñan detalles de juntas de puentes y se procura diseñar secciones reforzadas terminales llamadas guardacantos que protegen los laterales. Cuando las juntas están en dirección enviajadas, puede suceder que puede fallar la longitud de apoyo del elemento estructural del puente, debido a que las esquinas agudas de la losa se abren en mayor longitud que las esquinas opuestas por rotación del elemento tal como se aprecia en las figuras 70 y 71.

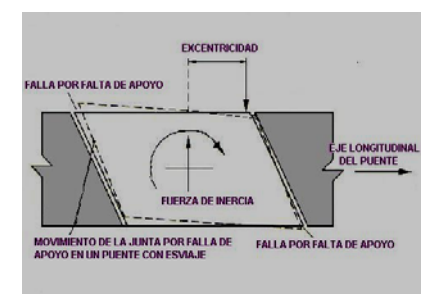

 **Figura 70. Fuerza de inercia Figura 71. Fuerza lateral de la junta de la junta antes y después de la falla** 

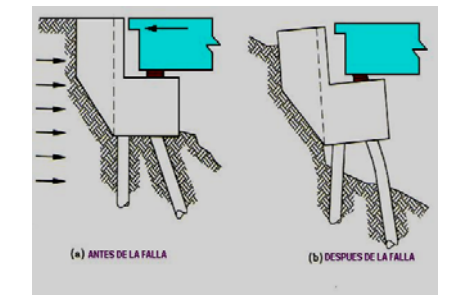

Los movimientos de las juntas se presentan bajo condiciones de servicio del puente y bajo solicitaciones sísmicas, al sumarse ambas se obtiene el movimiento total. Bajo condición de servicio se presentan movimientos irreversibles y reversibles.

# **4.3.6 Puentes esviajados**

Las juntas de dilatación de los puentes pueden ser con esviaje o sin esviaje, el esviaje consiste en el ángulo inclinado menor de noventa grados sobre un plano horizontal o curvo, y sin esviaje consiste en un ángulo mayor de noventa grados sobre un plano horizontal. Ver figuras 72, 73, 74, 75, 76, y tablas III, IV y figura 77.

#### **Figura 72. Puentes curvos con esviaje Figura 73. Puentes rectos con esviaje**

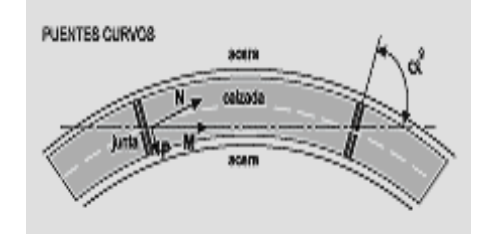

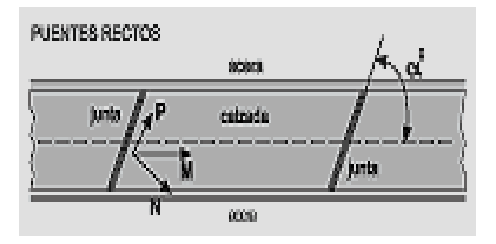

# **Figura 74. Puentes sin esviaje**

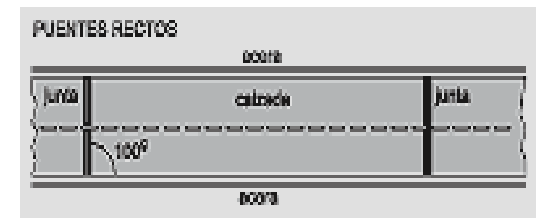

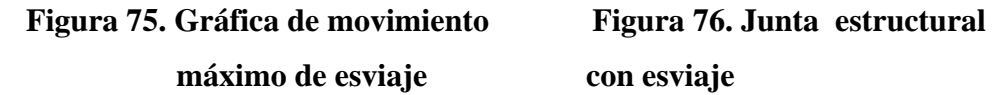

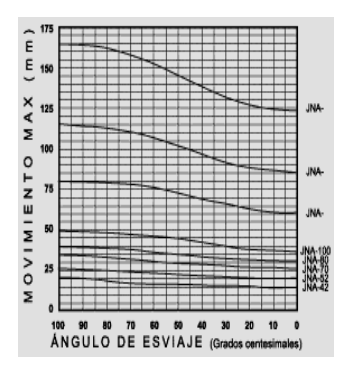

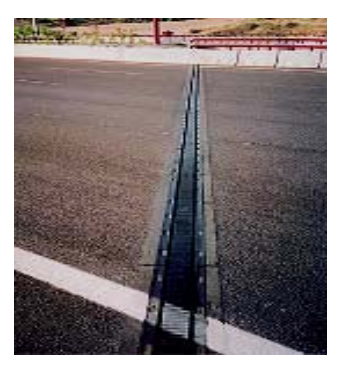

# **Tabla III. Juntas para espesor de losas**

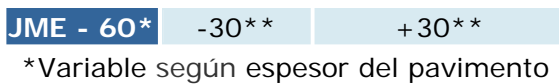

\*\*Para un espesor mínimo de 7 cm

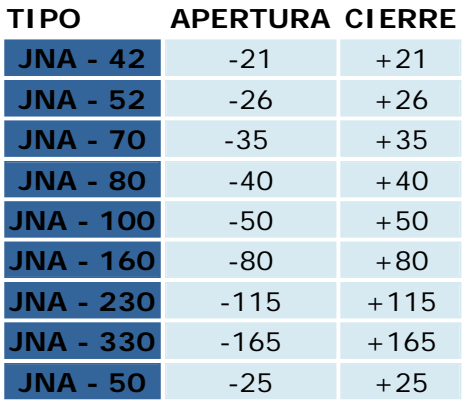

# **Tabla IV. Valores de tolerancias Figura 77. Juntas estructurales sin esviaje de juntas**

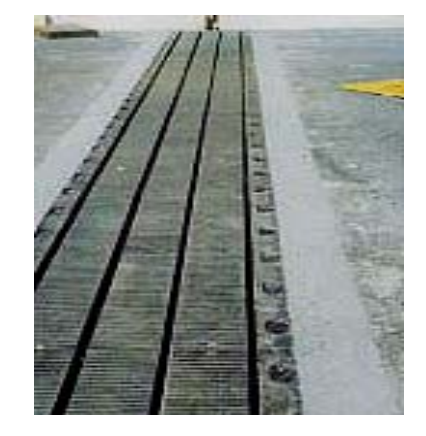

#### **4.3.7 Movimientos irreversibles**

El primero es la retracción del concreto, donde se toma un valor aproximado de 0.25 mm por metro, sin incluir el grado de humedad del ambiente, el espesor de la pieza vaciada, el diseño de mezcla empleado, uso de plastificantes o aditivos, y la cantidad y diámetro de acero utilizado. Dichos valores se deben corregir con el tiempo transcurrido entre el vaciado del elemento y la junta, asumiendo un 100% en 2.5 años.

## **4.3.8 Movimientos reversibles**

En los movimientos reversibles se tienen dos condiciones, el primero es la dilatación y la contracción térmica, donde se toma en cuenta la temperatura máxima y mínima diaria en el sitio del puente, en donde se asume un valor medio de 0.01 milímetros por metro y grado centígrado, dichos valores de corrección se adjunta en la siguiente tabla 1 para distintos diseños de losas; en segundo lugar se estudian las condiciones de frenado y arranque, los cuales considera una fuerza horizontal máxima de 18,000 Kf(Kilogramosfuerza), que deforma la totalidad de los apoyos de los neoprenos, con un corte de G = 0.14 Kf/mm². Ver tabla V.

| <b>LOSAS MACIZAS</b> |      | <b>LOSAS ALIGERADAS</b> |      | <b>LOSAS EN CAJON</b> |      |
|----------------------|------|-------------------------|------|-----------------------|------|
| <b>Espesor</b>       | KH   | 0.60 <sub>m</sub>       | 1.09 | 1.67 <sub>m</sub>     | 1.06 |
| 0.30 <sub>m</sub>    | 1.15 | 0.90 <sub>m</sub>       | 1.05 | $2.22 \text{ m}$      | 1.00 |
| 0.60 <sub>m</sub>    | 1.00 | 1.20 <sub>m</sub>       | 1.02 | 2.78 <sub>m</sub>     | 0.97 |
| 0.90 <sub>m</sub>    | 0.97 | 1.50 <sub>m</sub>       | 1.00 | $3.33 \text{ m}$      | 0.95 |
| 1.20 <sub>m</sub>    | 0.95 |                         |      |                       |      |

**Tabla V. Factores de corrección de espesor de losas** 

#### **4.4 Puentes colgantes**

Los puentes colgantes están constituidos por un piso de planchas de concreto , vigas longitudinales o largueros sobre los que se apoya el piso, y vigas transversales que soportan a los largueros, cuyo tablero de piso es una gran viga de celosía, dichos componentes transmiten las cargas de servicio vivas y/o muertas por tensión directa o por compresión, el cual está soportado por torres, a través de péndolas y de cables de acero concatenaríos determinados solamente para grandes luces, los cables son un elemento flexible, lo que quiere decir que no tiene rigidez, y por tanto no resiste flexiones. Si se le aplica un sistema de fuerzas toma la forma necesaria para que en ellos se produzcan esfuerzos axiales de tensión y estos a su ves compresión en las torres que transmiten la carga muerta hacia la cimentación.

Otro sistema de montaje, que se ha utilizado en la mayoría de los últimos grandes puentes es la sección viga cajón, el cual consiste dividir el tablero de piso en dovelas de sección completa, las cuales situadas en su posición definitiva se suspenden de las péndolas. Ver figuras 78, 79, 80, y 81 de torres intermedias, figuras 82, 83, 84, y 85 de de torres y pilas intermedias en las siguientes páginas.

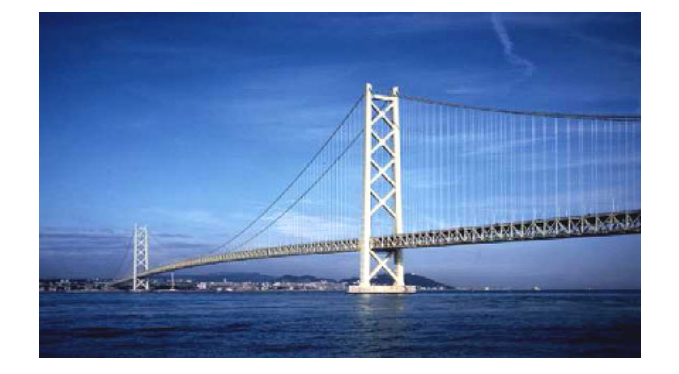

 **Figura 78. Puente colgante con torres intermedias** 

**Detalle estructural de las figuras 79, 80 y 81** 

# **Figura 79. Sección transversal de Figura 80. Perfil de torre**

# Puente colgante **reticular** reticular

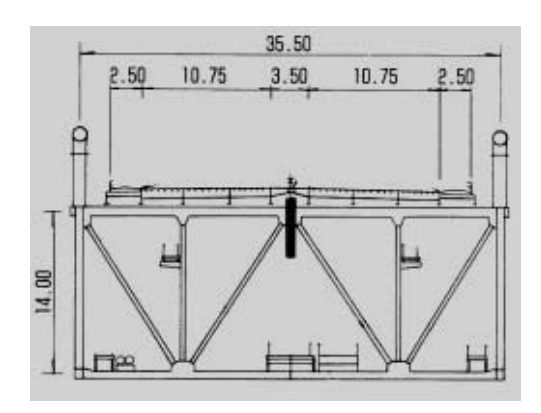

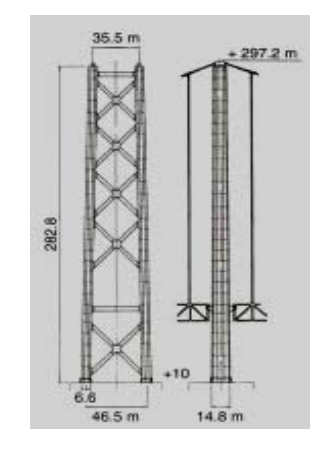

**Figura 81. Sección longitudinal de puente colgante** 

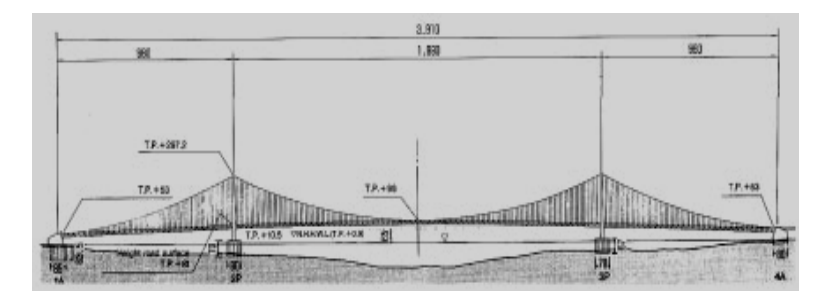

 **Figuras 82. Puente colgante con torres y pilas intermedias** 

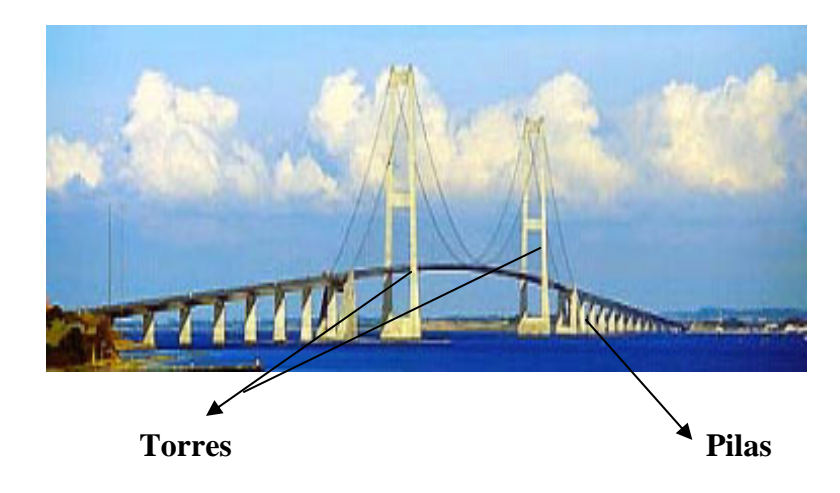

**Figura 83. Sección transversal de superestructura de puente** 

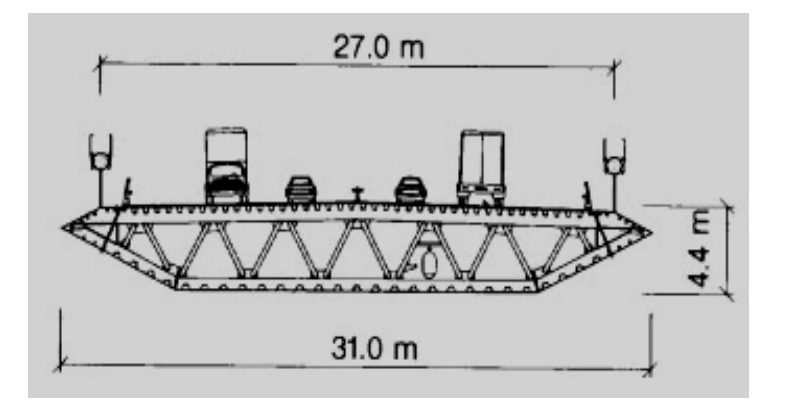
## **Figura 84. Detalle de torre de puente colgante**

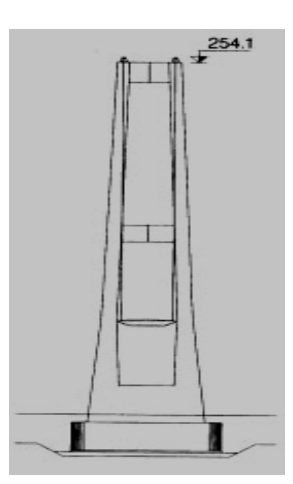

**Figura 85. Alzado longitudinal de puente colgante** 

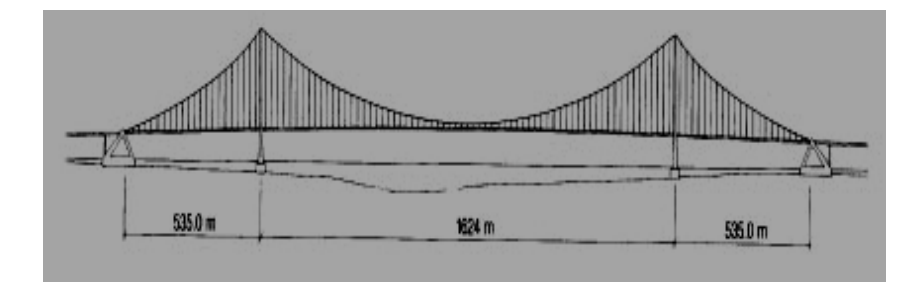

#### **CONCLUSIONES**

- 1. Las técnicas de la enseñanza para un modelo de puente son tradicionales e innovadoras, debido a que utiliza distintos métodos que dan criterios de análisis para que el aprendizaje pueda ser más comprensible.
- 2. La semejanza de dos materiales distintos o iguales, tanto en un modelo como en un prototipo, la relación existente entre ambos proporciona desde un punto de vista, valores matemáticos adimensionales que dan como resultado la escala numérica requerida para el análisis de similitud en su comportamiento de flexión, es decir, compresión, tensión y deformación.
- 3. El ensayo de fallas de rotura en los modelos de puentes ayudan al ingeniero al obtener información valiosa en la corrección de errores, para comprobar la eficiencia de la obra antes de ser construida.
- 4. La investigación, la observación y la experimentación son las partes fundamentales del método científico, aplicados a modelos y prototipos que dan todas las características necesarias de la semejanza en sus comportamientos comparados a la realidad.
- 5. Los modelos virtuales o auxiliados por computadora reflejan un análisis idealizado simulador que ayudan a visualizar en segunda o tercera dimensión las vistas en planta, laterales y frontales en un modelo de imagen virtual.
- 6. Los plásticos y los metales dúctiles son materiales que representan cualidades de elasticidad, en donde se analizan zonas de tensión, compresión y deformación.
- 7. Los simuladores de sismo y de túnel de viento demuestran que la tecnología del futuro con base a resultados teóricos y prácticos, pueden diseñar estructuras más complejas para soportar la inestabilidad.
- 8. Los puentes son estructuras que han sido diseñados para facilitar el paso sobre una hondonada, ríos y mares, y que sus luces mayores o menores obedecen a la capacidad de carga vehicular, peatonal, sismo y viento con la que fueron diseñados.
- 9. Los modelos de puentes en spaghetti son diminutas estructuras, los cuales demuestran muy bien la flexión para el análisis cualitativo de las zonas de tensión, compresión y deformación.
- 10. Un modelo matemático es aquel que mantiene estrecha relación constante con el análisis estructural tanto bidimensional como tridimensional, y que son el soporte de la tecnología del futuro, es decir, de programas virtuales de elementos finitos.
- 11. El proceso de experimentación en que se utiliza una representación de un objeto real recibe el nombre de simulación, esto es a través de ensayos cualitativos y cuantitativos.
- 12. Las cuatro formas básicas en cuanto al criterio de diseño de los puentes son: de vigas, de arco, colgante y el atirantado. Dichos diseños están de acuerdo a la solución óptima y económica de la longitud a salvar.

#### **RECOMENDACIONES**

- 1. El Ingeniero Civil como instructor pedagógico, debe implementar todas las técnicas necesarias que le servirán como herramienta básica al estudiante, que éste tenga todo el deseo de ampliar más sus conocimientos en la ciencia de la Ingeniería.
- 2. Animar al alumno que visite los Café *Internet* e investigue en las páginas temas educativos que su catedrático le dejó como tarea, y si en dichas páginas que investiga hay algo que lo mantiene con la duda, escriba a la dirección de correo electrónico comentando sus preguntas a la institución educativa o universitaria, laboratorio de empresas constructoras u otras, quienes en poco tiempo de días le responderán a sus preguntas.
- 3. Consulte en las páginas de Internet la existencia de software gratis de Auto-Cad de imágenes virtuales, los cuales los puede grabar en discos compactos o memorias USB, pero también debe tener el absoluto cuidado de verificar los ataques de virus, debido a que los mismos pueden venir más fuertes, y sino toma dicha precaución pueda ser que dañe su equipo de computación o del café Internet que usted visita.
- 4. Que cada grupo estudiantil de cuatro o más alumnos, presente un modelo de puente distinto o igual con un mismo material de construcción a una misma escala cada grupo, pero que utilicen una escala mayor para poder analizar mejor las fallas que surgen cuando se ensayan en el laboratorio mecánicamente.
- 5. Si el estudiante consulta un libro de texto en la biblioteca central o la facultad de Ingeniería, que anote en su cuaderno de notas todas aquellas dudas que no tiene en claro, y que las consulte con su catedrático para que él despeje todas las dudas necesarias que al estudiante le inquietan.
- 6. Realizar visitas de campos de los puentes existentes en las regiones departamentales de la República de Guatemala, para que el catedrático en dicha visita les pueda explicar a sus alumnos la verdadera razón del ¿porqué? se construyen los puentes, los materiales que los integran, forma y tamaño y el comportamiento que tiene cada uno de ellos cuando se aplican las cargas de servicio.
- 7. No conformarse en ensayar en todo tiempo, con los mismos o distintos materiales que han sido utilizados para los ensayos, sino probar con otros materiales que no han sido ensayados, los cuales al ponerlos a prueba, es posible que pueda ser un valioso descubrimiento para la ciencia de la Ingeniería.
- 8. Para que el catedrático pueda transmitir mejor sus conocimientos hacia el estudiante, que utilice piezas de materiales pequeños tales como plásticos, alambres de cobre, cartón de calibre grueso, conjunto de spaghetti unidos con pegamento, quienes observarán en la sala magistral propiedades cualitativas de elasticidad en los materiales ya mencionados.
- 9. Animar a las autoridades académicas de la Facultad de Ingeniería a equipar los laboratorios de ensayos estructurales con simuladores de sismos y de túnel de viento para que el estudiante tenga parámetros más reales sobre el comportamiento de las estructuras.
- 10. Invitar a expertos conferencistas en la materia para que en una clase magistral, explique algunos métodos que el estudiante pueda implementar en un posible ensayo de modelo estructural.
- 11. La formación de un profesional debe encaminarse a criterios propios y tomas de decisiones para enfrentar la solución que se le debe dar a un problema en la vida social del país.

### **BIBLIOGRAFÍA**

- 1. *ACI 444R-79. Revised 1,984. Repoted by ACI. "MODELS OF CONCRETE STRUCTURES STATE OF THE ART"*
- 2. José Eusebio Trujillo. DISEÑO DE PUENTES DE CONCRETO, 2a edición, DERECHOS RESERVADOS *©* 1993 Ediciones UIS, Universidad Industrial de Santander, Ciudad Universitaria, Bucaramanga, Colombia.
- 3. *Harry Parker*, Ex Profesor de Construcción Arquitectónica, Universidad de *Pensilvania, James Ambrose*, Profesor de Arquitectura, Universidad del Sur de *California*. DISEÑO SIMPLIFICADO DE CONCRETO REFORZADO.
- 4. *E. Simiu, R. H. Scanlan, "Wind Effects on Structures"*, 2da Ed, *Jhon Wiley & Son Publication, New York, U.S.A.* 1,984.
- 5. Túnel de viento UNNE (Universidad Nacional del Nordeste, Depto de Estabilidad), Facultad de Ingeniería de Argentina. *Email.* tunel@ing.unne.edu.ar. ESTUDIO EXPERIMENTAL EN TÚNEL DE VIENTO DE LA ACCIÓN DINÁMICA DEL VIENTO SOBRE TABLEROS DE PUENTES.
- 6. Revisiones Interino mayo 2,002. ESPECIFICACIONES *AASTO* PARA EL DISEÑO DE PUENTES POR EL MÉTODO LRFD. *Publicado por American Association officials of State Highway and Transportation Officials. www.transportation.org*
- 7. *Warren J. Luzadder, Jon M. Duff, Ph. D*. Décimo primera edición, 1,986. FUNDAMENTOS DE DIBUJO EN INGENIERÍA, con una introducción a las gráficas por computadora interactiva para diseño y producción.
- 8. Jack C. McCormack, Clemson University, E.U.A, 1,975. Análisis Estructural, Tercera edición.
- 9. José Luís Cogollor Gómez, *©* 2,001 Alfaomega Grupo Editor. DOMINE *AUTOCAD* 2,000.
- 10 *Gere-Timoshenko*. Segunda edición, *©* 1,984 en E.U.A, c por Grupo Editorial Iberoamerica, S.A. de C.V, "RESISTENCIA DE MATERIALES".
- 11. Raul Meza Duarte, "CONSIDERACIONES ACERCA DEL USO DE PUENTES COLGANTES CORTOS EN CAMINOS DE ACCESO". Guatemala, agosto 1,969.
- 12. Tomas de Galiana Mingot, Tomo 3. Ediciones *Laurousse*. Primera edición. Segunda reimpresión. © 1,987, *Librairie Laurousse*. DICCIONARIO ILUSTRADO DE LAS CIENCIAS Y TÉCNICAS.
- 11. *www.galeon.com/puenteing*, "APRENDE JUGANDO"
- 12. Programa virtual educacional de descarga para *PC*. Página *Yahoo*.es, búsqueda, *Building Bridge*, página No. 1, Resultado de búsqueda No. 08. Búsqueda, *Building Bridge Virtual*, página No. 1. Resultado de búsqueda No. 1. *WEST POINT BRIDGE DESIGN CONTEST*. Versión 3.01, *THE WEST POINT BRIDGE DESIGNER.*
- 13. Programa virtual educacional. Página *Yahoo*.es, búsqueda, *Building bridge virtual*, Página No. 1. Resultado de búsqueda No. 3, acceso directo y No. 5. *BRIDGE DESIGNER, www.jhu.edu/~virtlab/bridge/bridge.htm*
- 14. *Download WEST POINT BRIDGE DESIGNER 2,006*. Página *Yahoo*.es, búsqueda, *Building bridge virtual*, Página No. 2. Resultado de búsqueda No. 15.
- 15. Programa virtual educativo. Página *Yahoo*.es, búsqueda, *Build your bridge*, página No. 1. Resultado de búsqueda No. 1. Dirección de la página, *www.newbridge.com*. Rafael Manzano, *Manager, NEW BAY BRIDGE*.

# **APÉNDICE**

**Plano virtual de estructura de armadura de puente** 

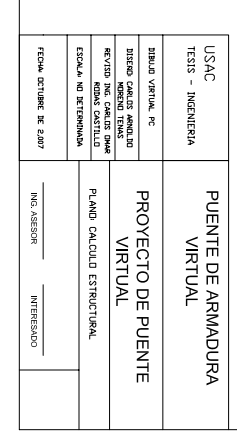

Cheque de los esfuerzos<br>de flexion de la armadura<br>solidas a36<br>solidas a36

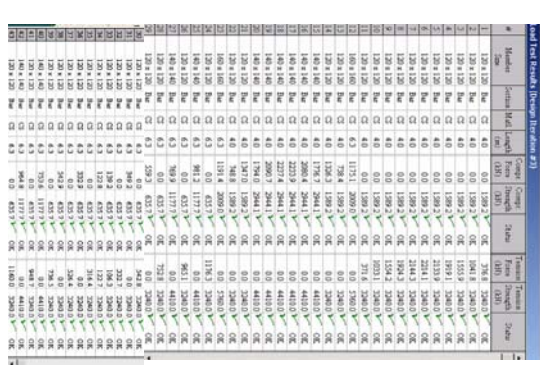

DE PUENTE DE PASO SOPERIOR MIEMBROS ESTRUCTORALES DE ARMADOS

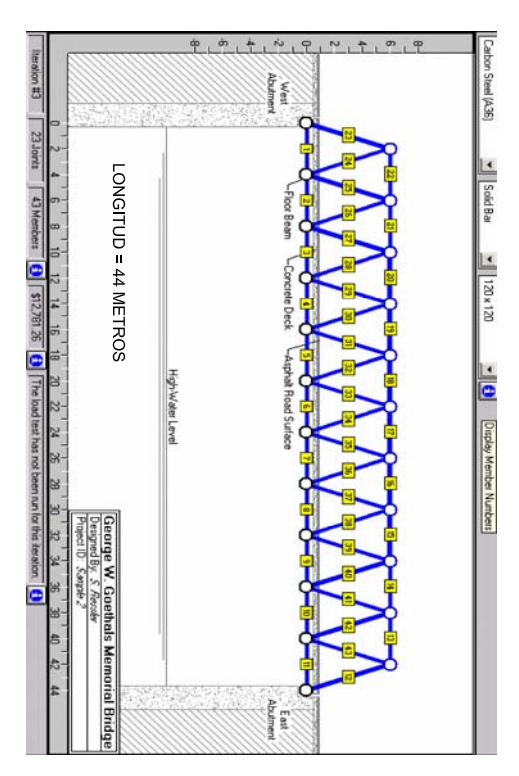

FORNAME LIENSION A DE COMPRESION MAXIMA VRS LONGITUD

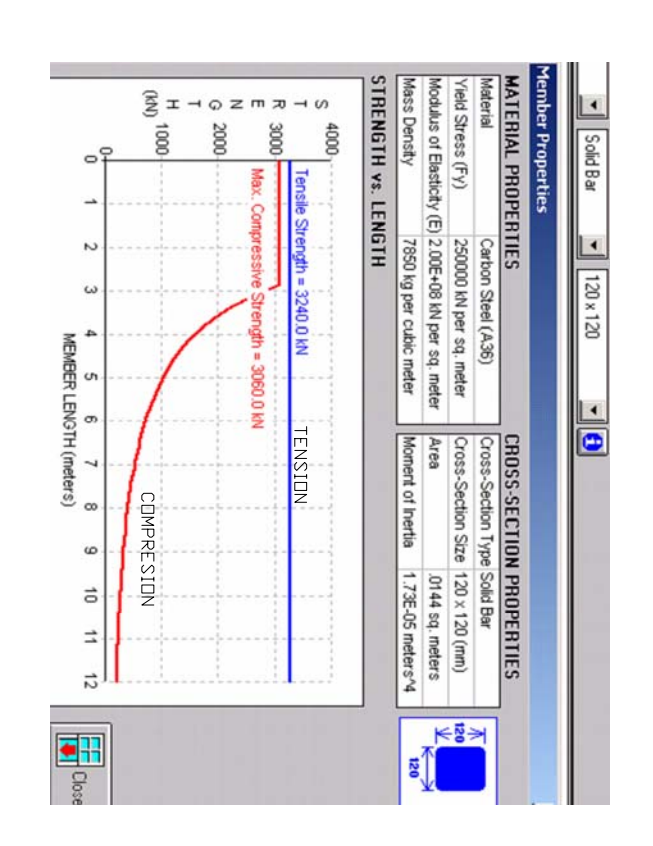

CARGA VIRTIAL DE CAMION H20-44

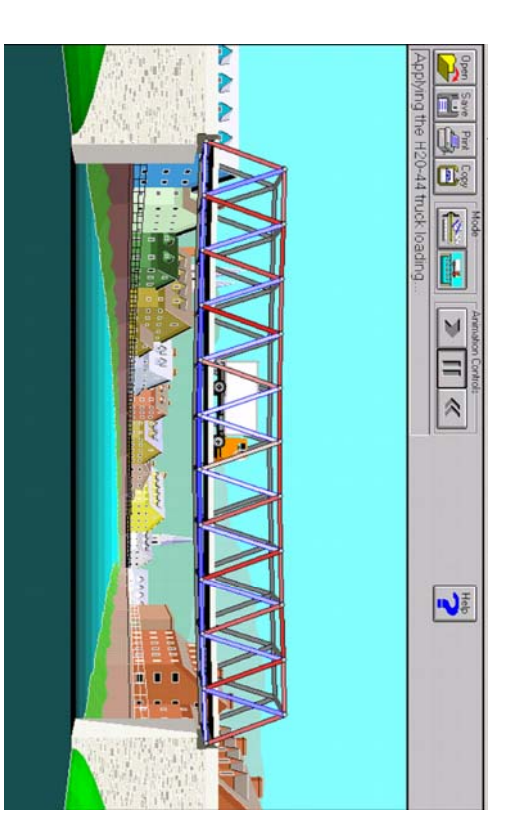